# Lecture 4: Neural Networks and Backpropagation

Ranjay Krishna, Sarah Pratt New York Lecture 4 - 1 January 16, 2024

## Administrative: EdStem

### Please make sure to check and read all pinned EdStem posts.

Ranjay Krishna, Sarah Pratt **Lecture 4 - 2** January 16, 2024

Administrative: Assignment 1

Due 1/21 11:59pm

- K-Nearest Neighbor
- Linear classifiers: SVM, Softmax

Pushed back deadline by a few days.

Ranjay Krishna, Sarah Pratt **Lecture 4 - 3** January 16, 2024

Administrative: Assignment 2

Will be released this weekend

Due 1/30 11:59pm

- Multi-layer Neural Networks,

- Image Features,
- Optimizers

## Administrative: Fridays

This Friday

**Quiz 1**: 6% of your grade

**Backpropagation part 1** - the main algorithm for training neural networks

Presenter: Tanush Tadav

Ranjay Krishna, Sarah Pratt **Lecture 4 - 5** January 16, 2024

## Administrative: Course Project

Project proposal due 2/06 11:59pm

Come to office hours to talk about your ideas

Ranjay Krishna, Sarah Pratt **Lecture 4 - 6** January 16, 2024

## Recap: from last time

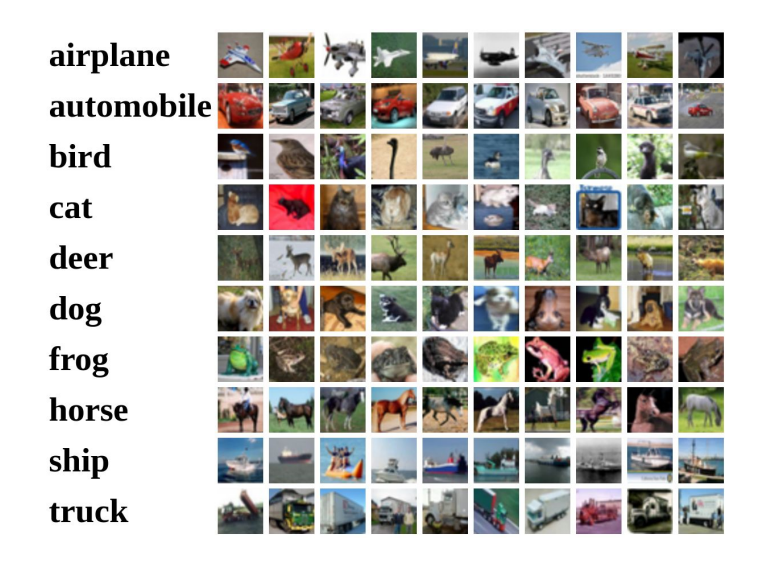

## $f(x,W) = Wx + b$

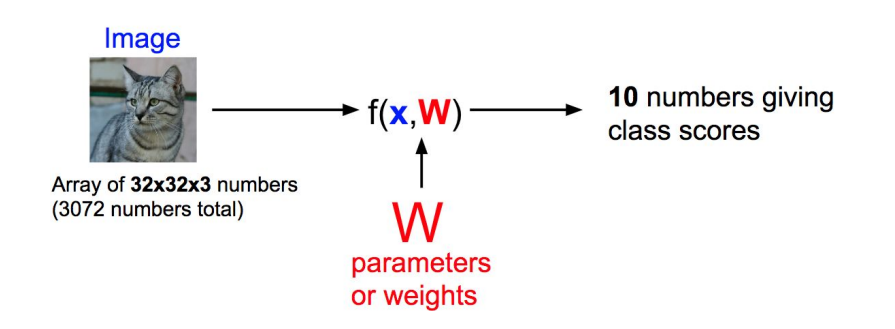

### Ranjay Krishna, Sarah Pratt **Lecture 4 - 7** January 16, 2024

## Recap: loss functions

$$
s = f(x; W) = Wx
$$
 Linear score function  

$$
L_i = \sum_{j \neq y_i} \max(0, s_j - s_{y_i} + 1)
$$
 SVM loss (or softmax)

$$
L = \frac{1}{N} \sum_{i=1}^{N} L_i + \lambda \sum_{k} W_k^2
$$

data loss + regularization

Ranjay Krishna, Sarah Pratt **Lecture 4 - 8** January 16, 2024

## Finding the best W: Optimize with Gradient Descent

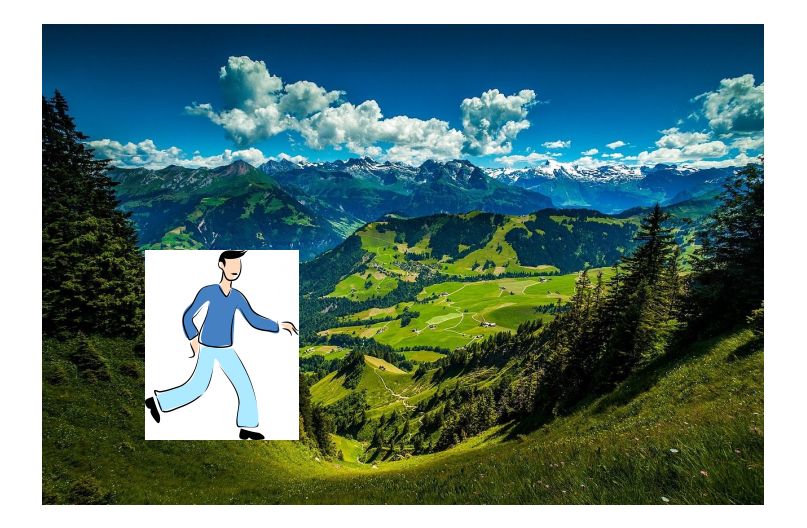

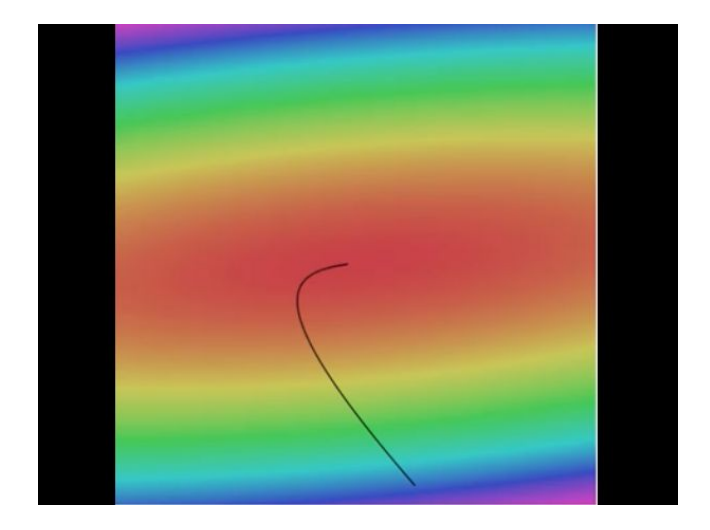

#### # Vanilla Gradient Descent

while True:

[Landscape image](http://maxpixel.freegreatpicture.com/Mountains-Valleys-Landscape-Hills-Grass-Green-699369) is [CC0 1.0](https://creativecommons.org/publicdomain/zero/1.0/) public domain [Walking man image](http://www.publicdomainpictures.net/view-image.php?image=139314&picture=walking-man) is [CC0 1.0](https://creativecommons.org/publicdomain/zero/1.0/) public domain weights grad = evaluate gradient(loss fun, data, weights) weights  $+=$  - step size \* weights grad # perform parameter update

#### Ranjay Krishna, Sarah Pratt **Lecture 4 - 9** January 16, 2024

## Gradient descent

$$
\frac{d f(x)}{dx} = \lim_{h\to 0} \frac{f(x+h)-f(x)}{h}
$$

**Numerical gradient**: slow :(, approximate :(, easy to write :) **Analytic gradient**: fast :), exact :), error-prone :(

In practice: Derive analytic gradient, check your implementation with numerical gradient

Ranjay Krishna, Sarah Pratt **Lecture 4 - 10** January 16, 2024

## Stochastic Gradient Descent (SGD)

$$
L(W) = \frac{1}{N} \sum_{i=1}^{N} L_i(x_i, y_i, W) + \lambda R(W)
$$

$$
\nabla_W L(W) = \frac{1}{N} \sum_{i=1}^{N} \nabla_W L_i(x_i, y_i, W) + \lambda \nabla_W R(W)
$$

Full sum expensive when N is large!

Approximate sum using a **minibatch** of examples 32 / 64 / 128 common

```
# Vanilla Minibatch Gradient Descent
while True:
  data batch = sample training data(data, 256) # sample 256 examples
  weights grad = evaluate gradient(\text{loss fun}, data batch, weights)weights += - step size * weights grad # perform parameter update
```
#### Ranjay Krishna, Sarah Pratt **Lecture 4 - 11** January 16, 2024,

# **Optimization**

Ranjay Krishna, Sarah Pratt **Lecture 4 - 12** January 16, 2024

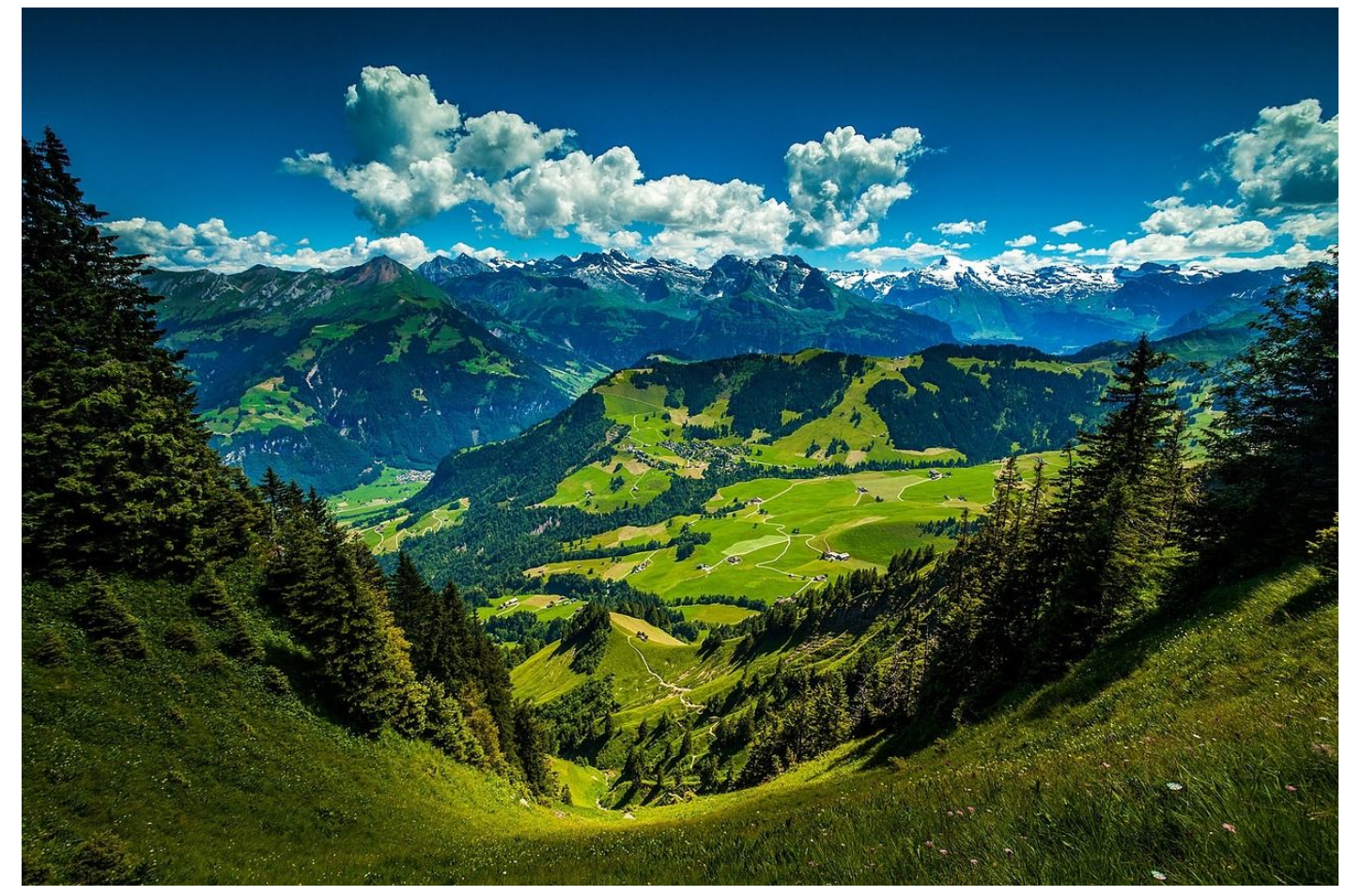

[This image](http://maxpixel.freegreatpicture.com/Mountains-Valleys-Landscape-Hills-Grass-Green-699369) is [CC0 1.0](https://creativecommons.org/publicdomain/zero/1.0/) public domain

### Ranjay Krishna, Sarah Pratt **Lecture 4 - 13** January 16, 2024

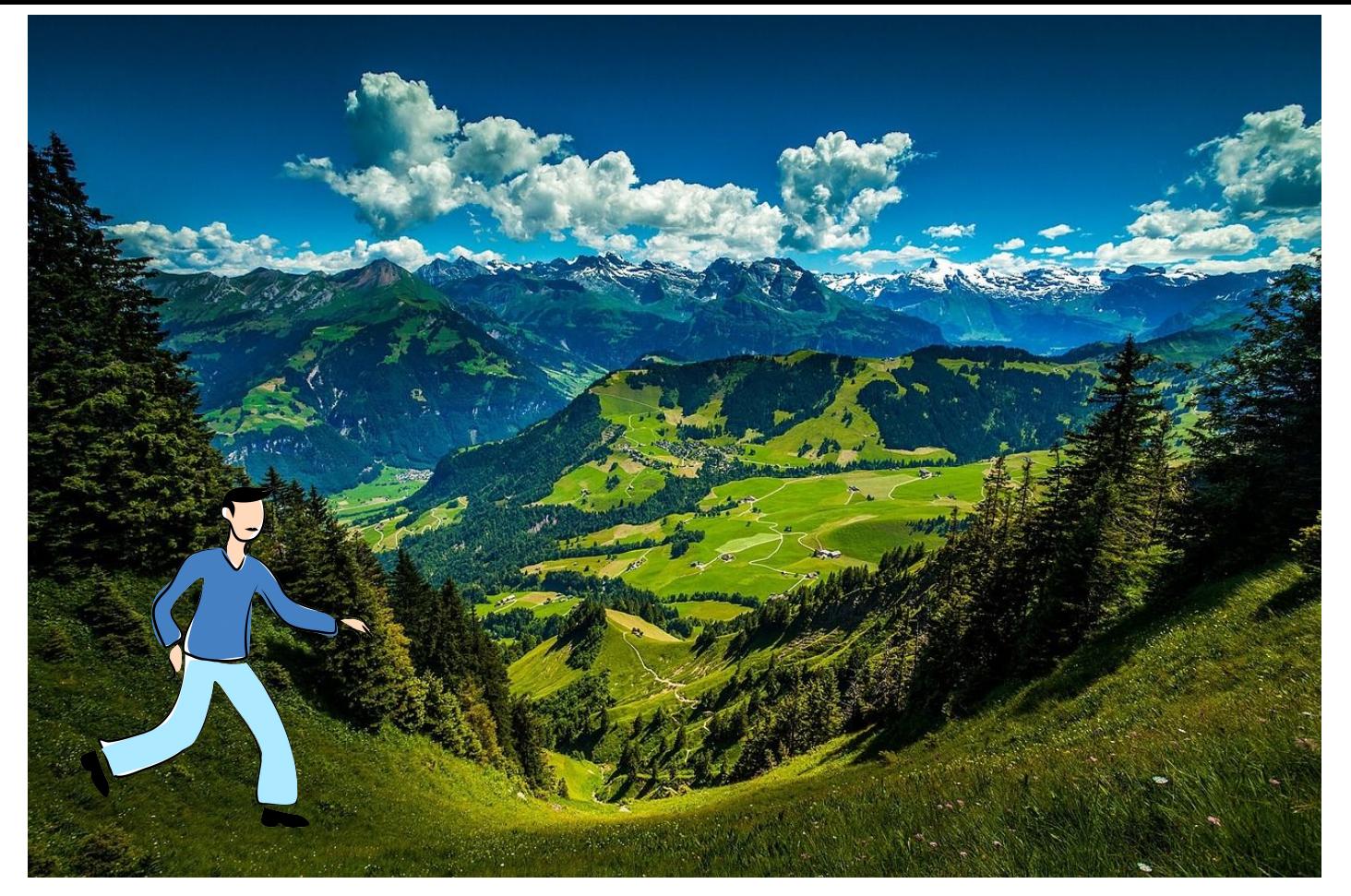

[Walking man image](http://www.publicdomainpictures.net/view-image.php?image=139314&picture=walking-man) is [CC0 1.0](https://creativecommons.org/publicdomain/zero/1.0/) public domain

### Ranjay Krishna, Sarah Pratt Lecture 4 - 14 January 16, 2024

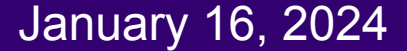

## Strategy #1: A first very bad idea solution: **Random search**

```
# assume X train is the data where each column is an example (e.g. 3073 x 50,000)
# assume Y train are the labels (e.g. 1D array of 50,000)
# assume the function L evaluates the loss function
bestloss = float("inf") # Python assigns the highest possible float value
for num in xrange(1000):
 W = np.random.randn(10, 3073) * 0.0001 # generate random parametersloss = L(X \text{ train}, Y \text{ train}, W) # get the loss over the entire training set
 if loss < bestloss: # keep track of the best solution
   bestloss = lossbestW = Wprint 'in attempt %d the loss was %f, best %f' % (num, loss, bestloss)
# prints:
# in attempt 0 the loss was 9.401632, best 9.401632
# in attempt 1 the loss was 8.959668, best 8.959668
# in attempt 2 the loss was 9.044034, best 8.959668
# in attempt 3 the loss was 9.278948, best 8.959668
# in attempt 4 the loss was 8.857370, best 8.857370
# in attempt 5 the loss was 8.943151, best 8.857370
# in attempt 6 the loss was 8.605604, best 8.605604
# ... (trunctated: continues for 1000 lines)
```
#### Ranjay Krishna, Sarah Pratt New York Lecture 4 - 15 January 16, 2024

### Lets see how well this works on the test set...

```
# Assume X test is [3073 x 10000], Y test [10000 x 1]
scores = Whest.dot(Xte cols) # 10 x 10000, the class scores for all test examples
# find the index with max score in each column (the predicted class)
Yte predict = np. argmax(scores, axis = 0)# and calculate accuracy (fraction of predictions that are correct)
np.macan(Yte predict == Yte)# returns 0.1555
```
15.5% accuracy! not bad! (SOTA is ~99.7%)

Ranjay Krishna, Sarah Pratt Necture 4 - 16 January 16, 2024

## Strategy #2: **Follow the slope**

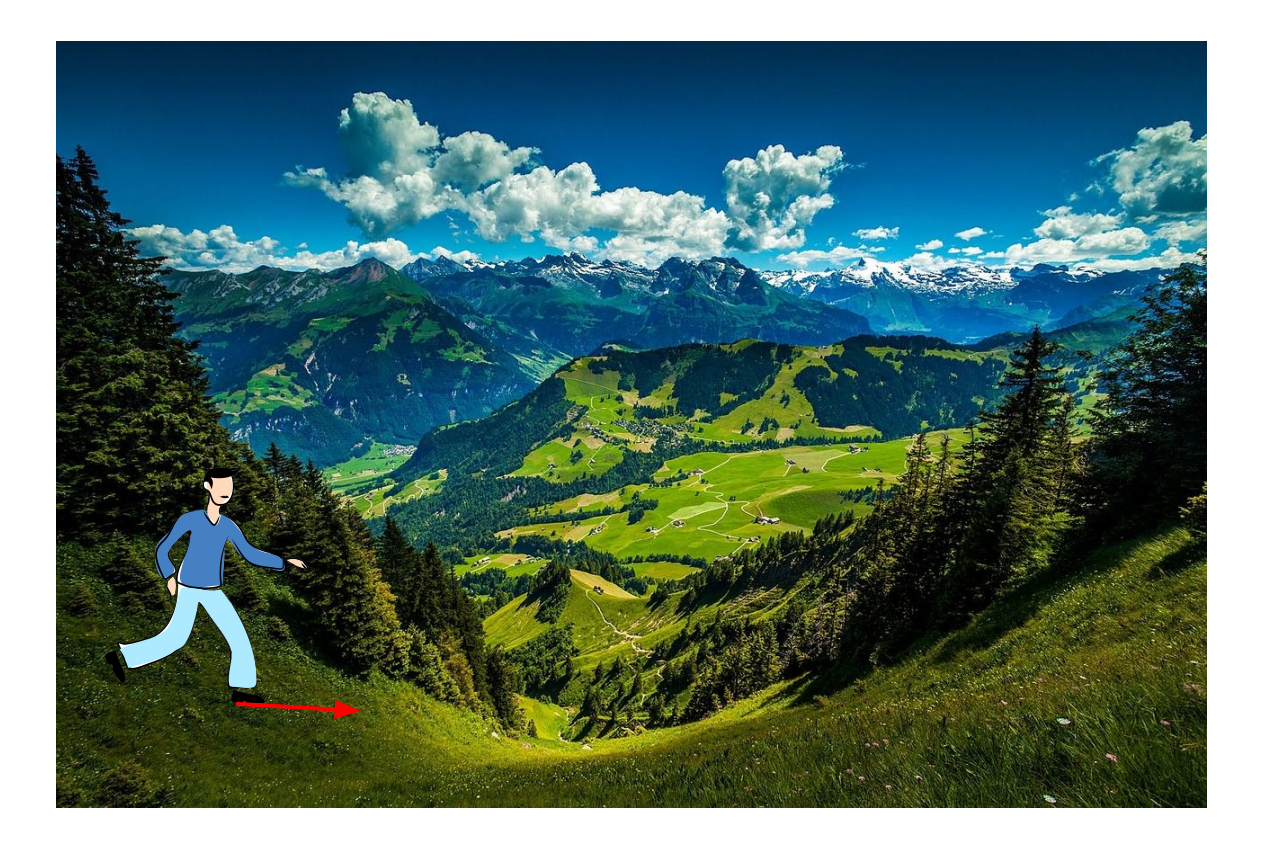

Ranjay Krishna, Sarah Pratt **Lecture 4 - 17** January 16, 2024

## Strategy #2: **Follow the slope**

In 1-dimension, the derivative of a function:

$$
\frac{df(x)}{dx}=\lim_{h\rightarrow 0}\frac{f(x+h)-f(x)}{h}
$$

In multiple dimensions, the **gradient** is the vector of (partial derivatives) along each dimension

The slope in any direction is the **dot product** of the direction with the gradient The direction of steepest descent is the **negative gradient**

### Ranjay Krishna, Sarah Pratt New York Lecture 4 - 18 January 16, 2024

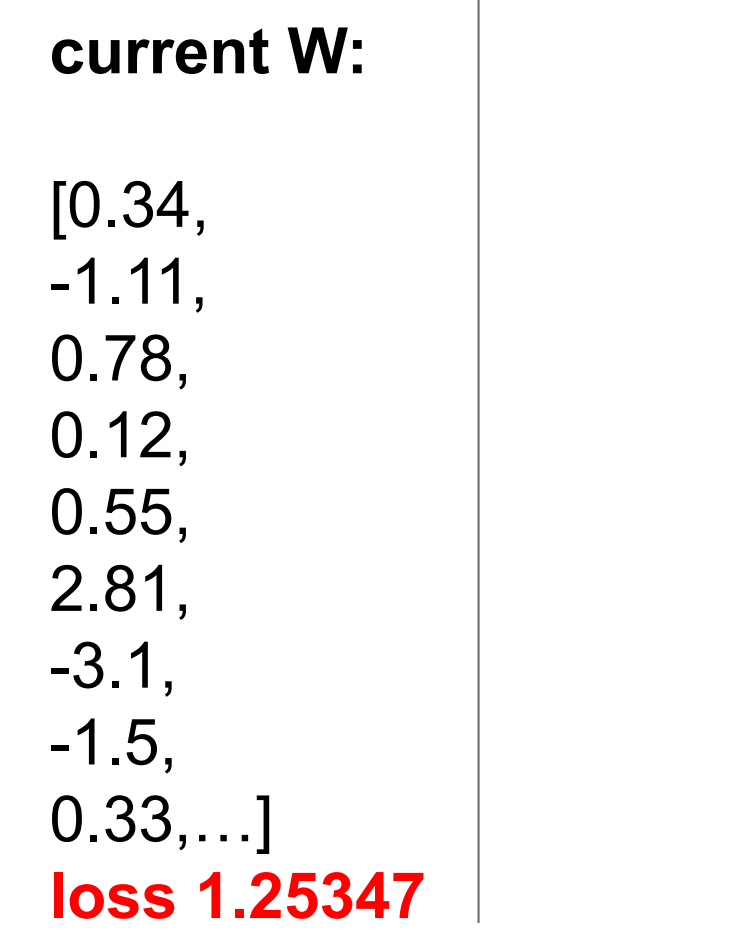

## **gradient dW:**

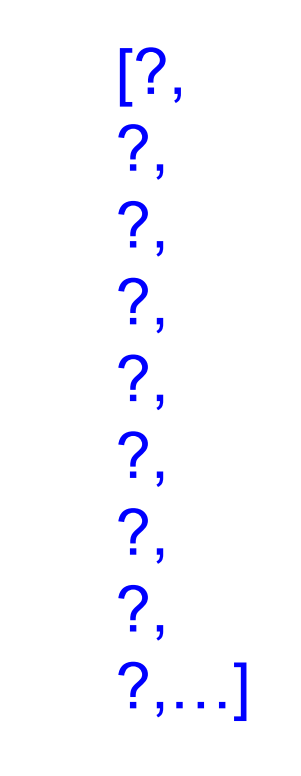

### Ranjay Krishna, Sarah Pratt **Lecture 4 - 19** January 16, 2024

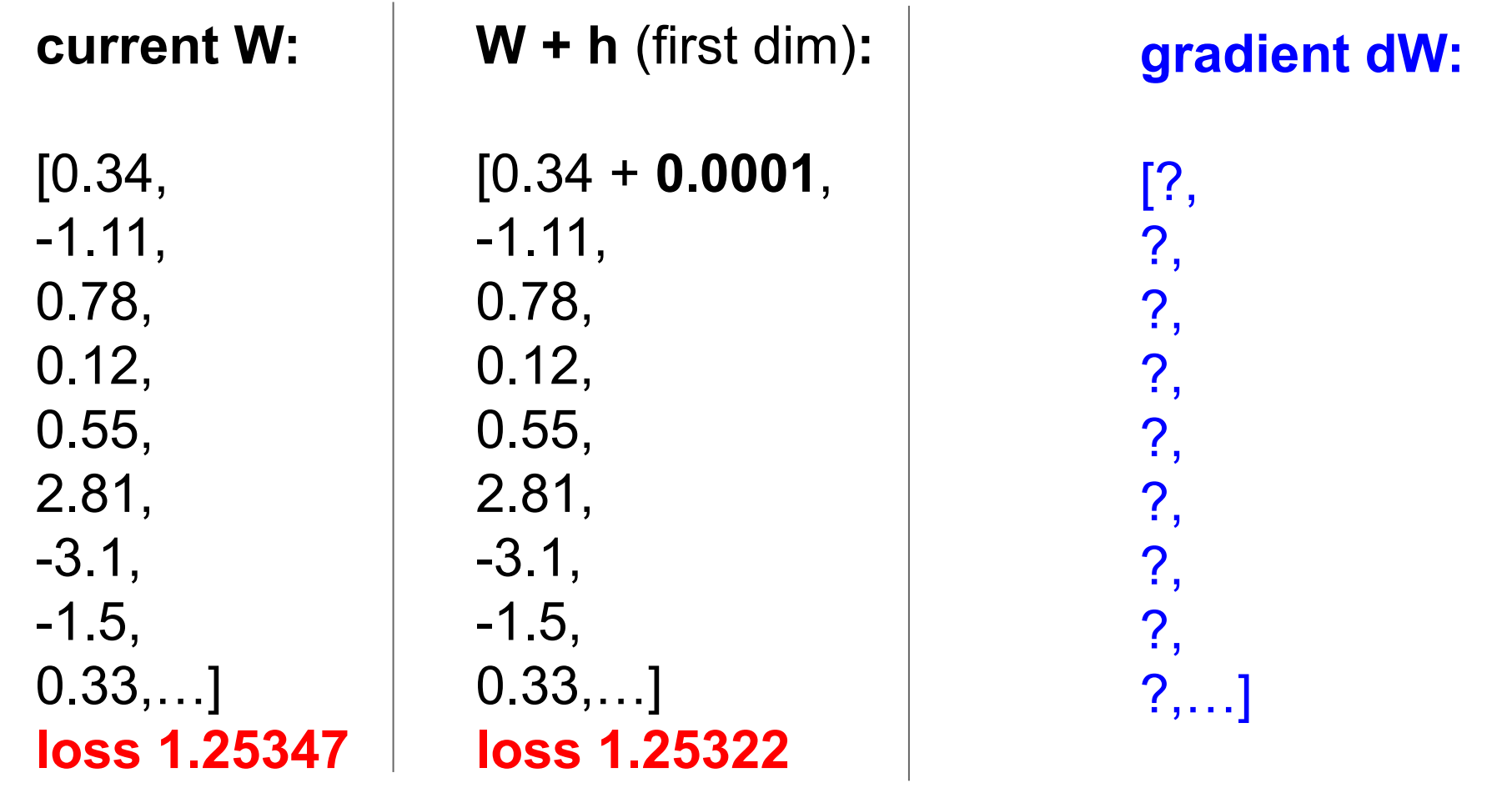

### Ranjay Krishna, Sarah Pratt **Lecture 4 - 20** January 16, 2024

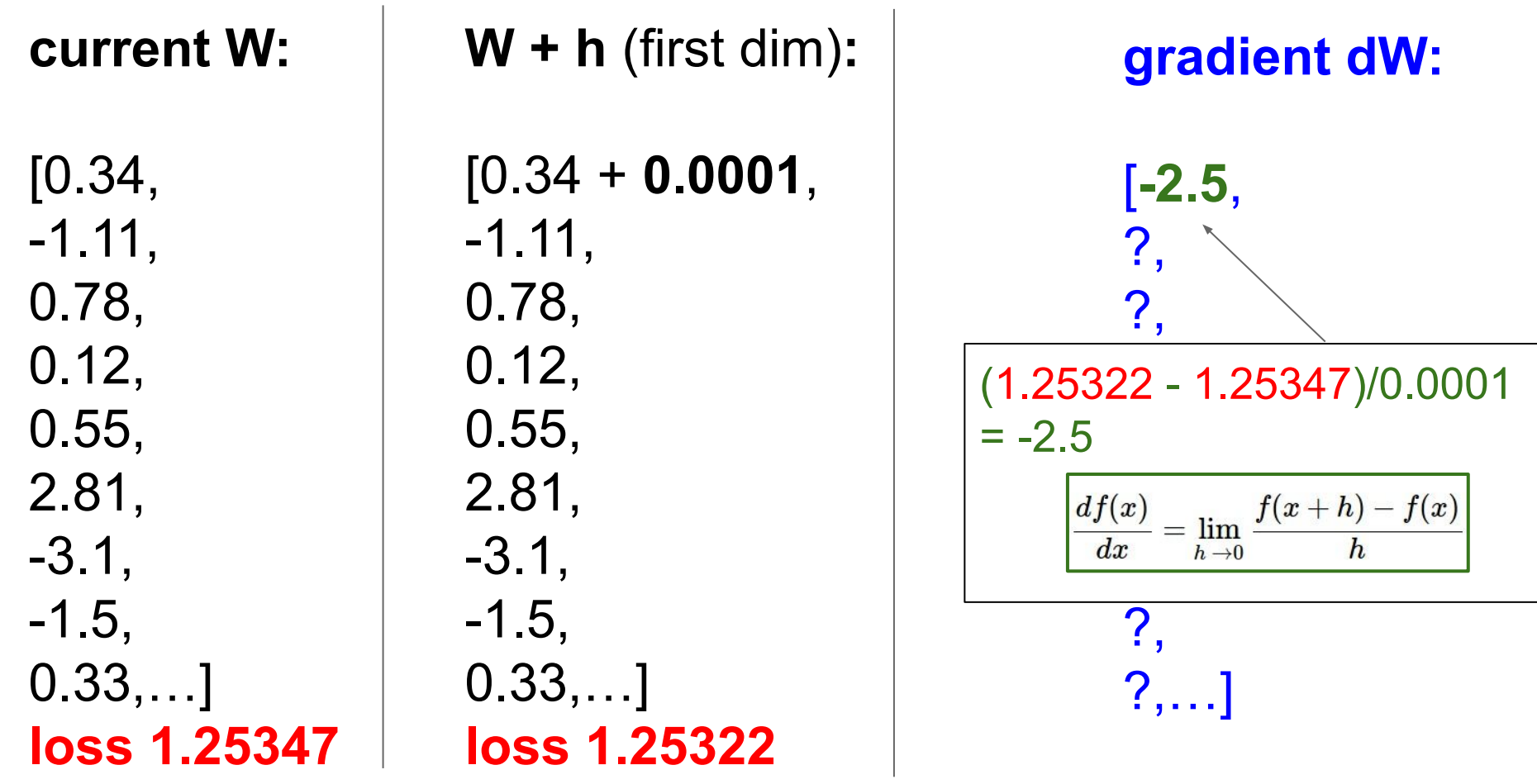

### Ranjay Krishna, Sarah Pratt **Lecture 4 - 21** January 16, 2024

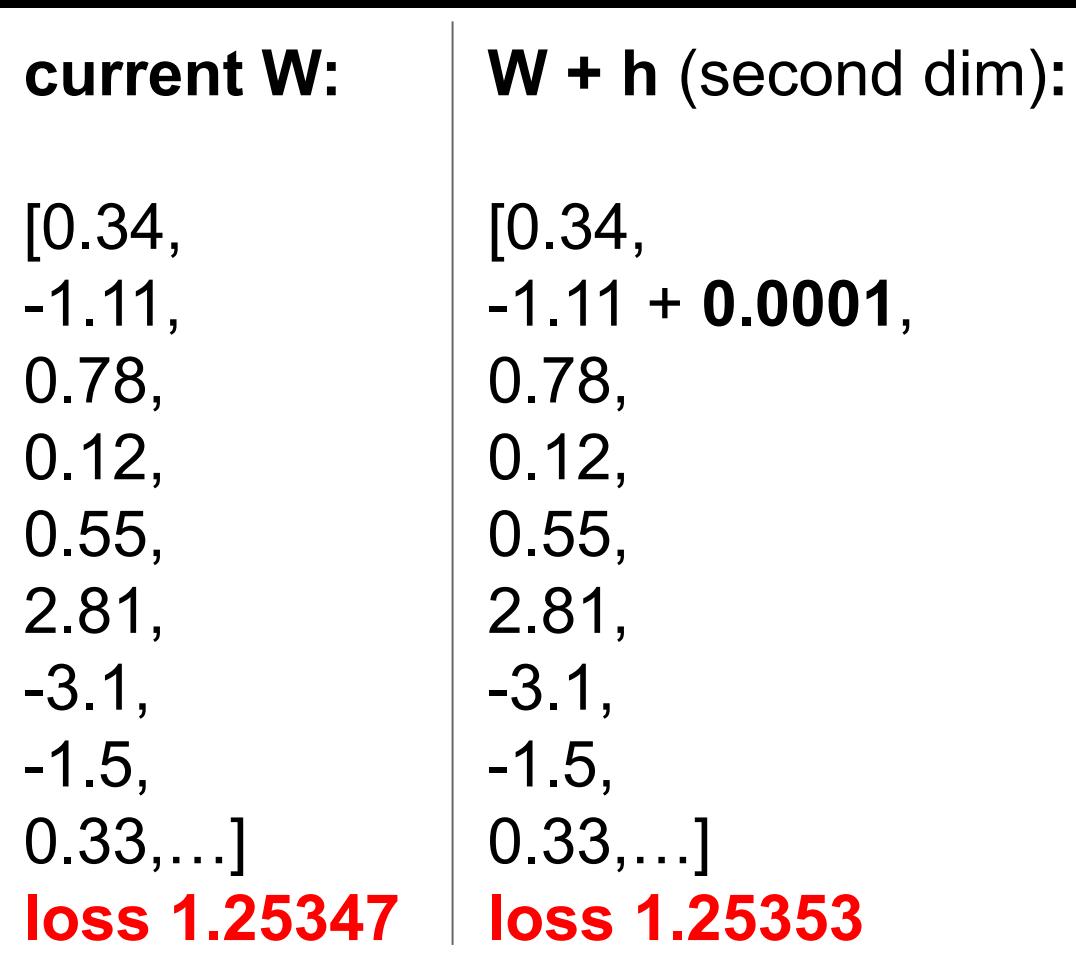

**gradient dW:** [-2.5, ?, ?, ?, ?, ?, ?, ?, ?,…]

### Ranjay Krishna, Sarah Pratt **Lecture 4 - 22** January 16, 2024

1,

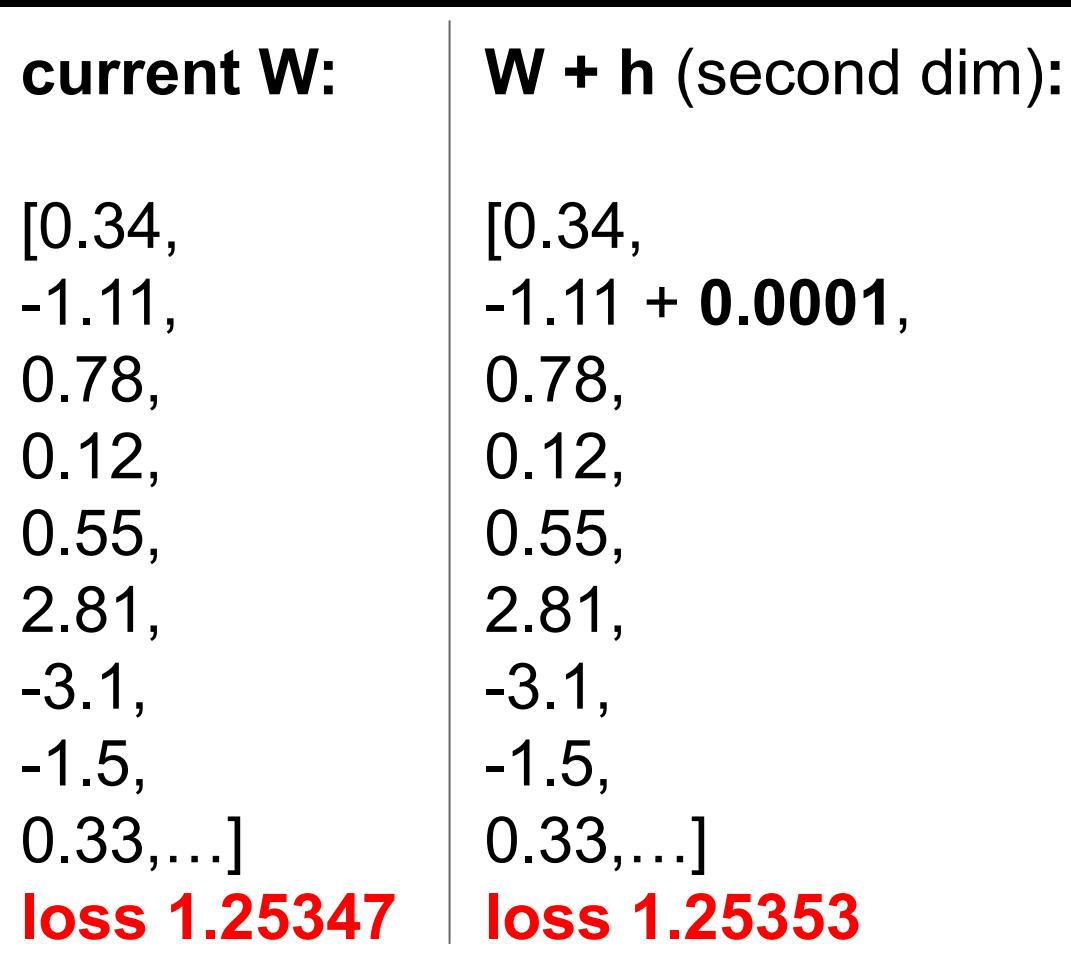

-1.11 + **0.0001**,

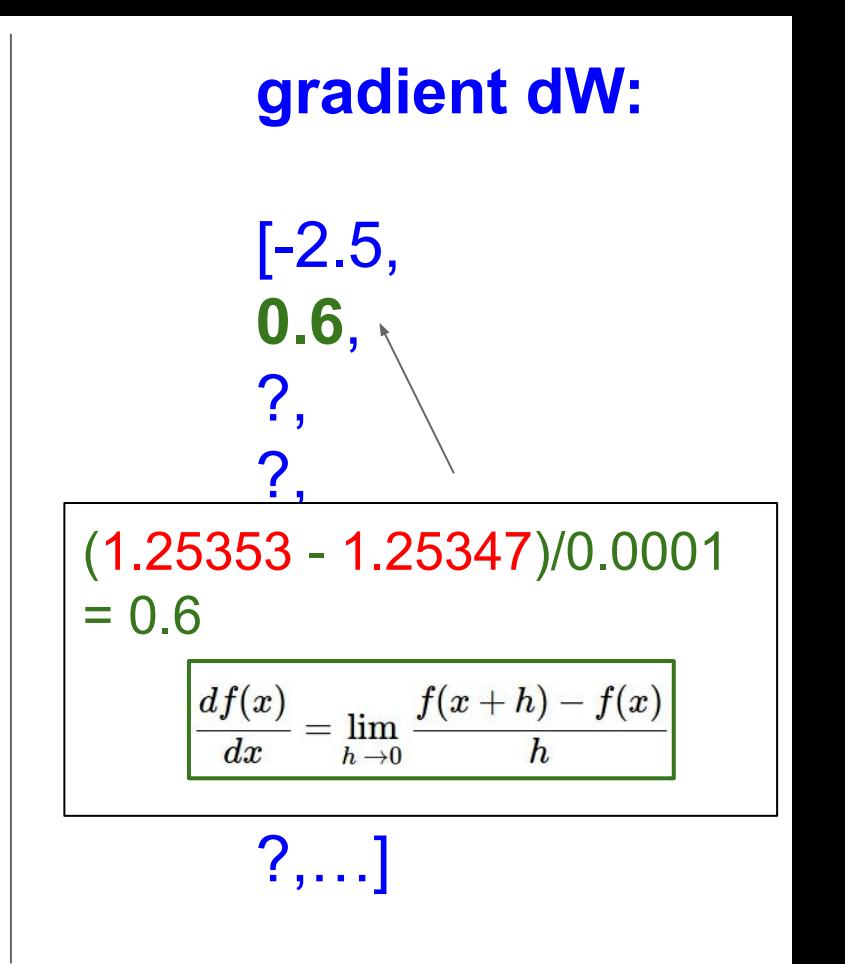

### Ranjay Krishna, Sarah Pratt **Lecture 4 - 23** January 16, 2024

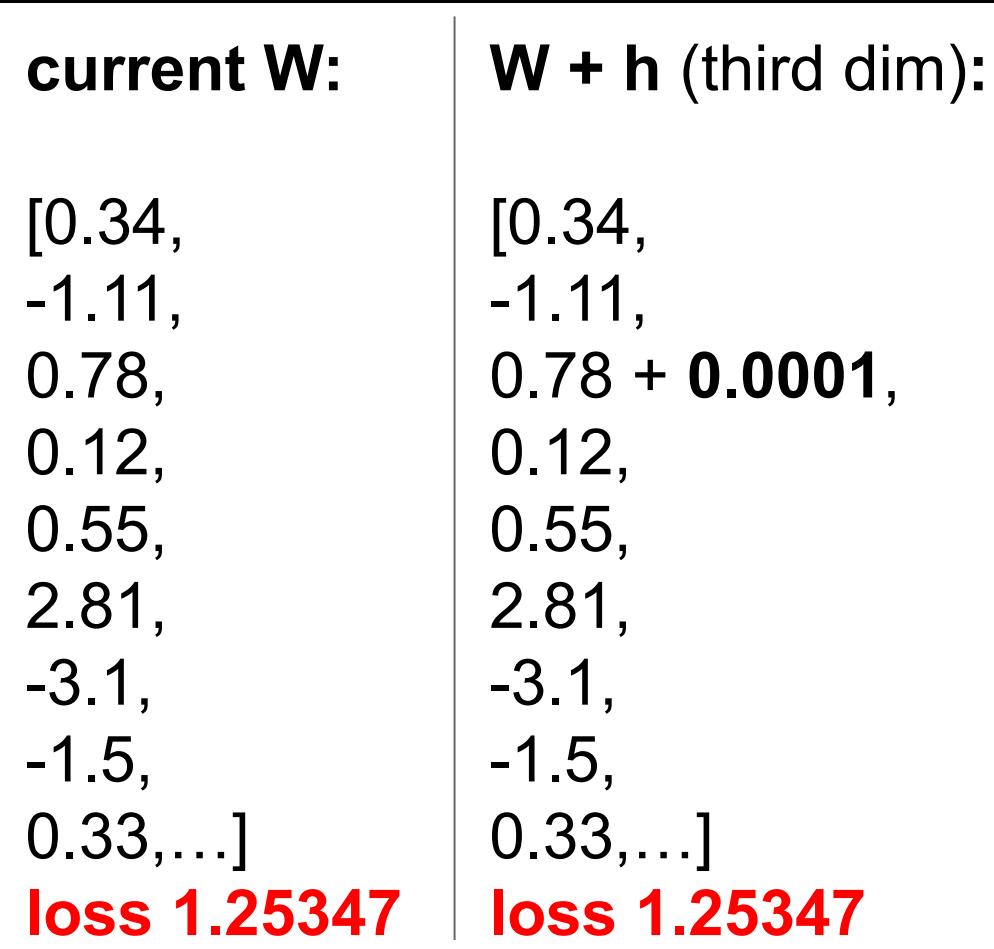

## **gradient dW:**

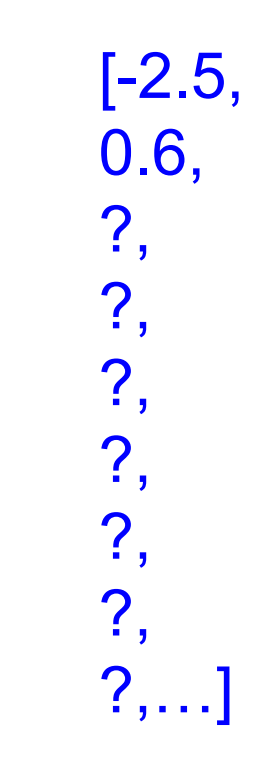

### Ranjay Krishna, Sarah Pratt Lecture 4 - 24 January 16, 2024

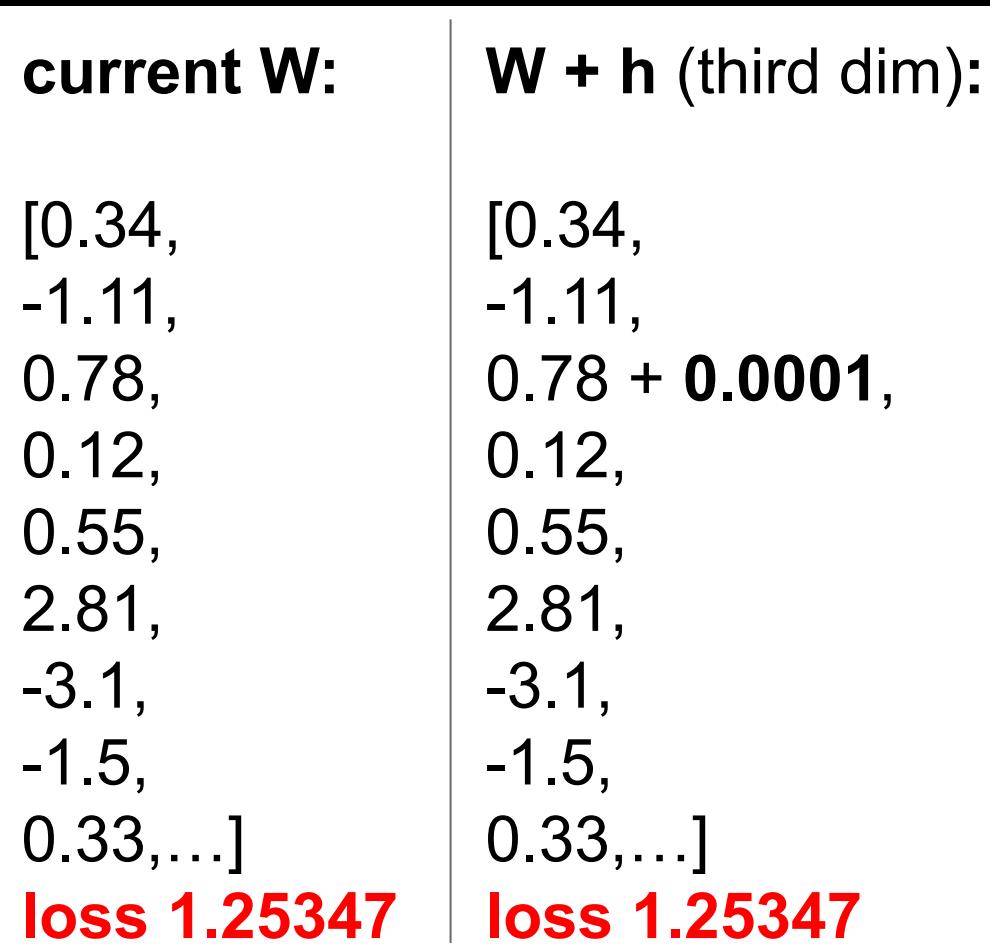

0.78 + **0.0001**,

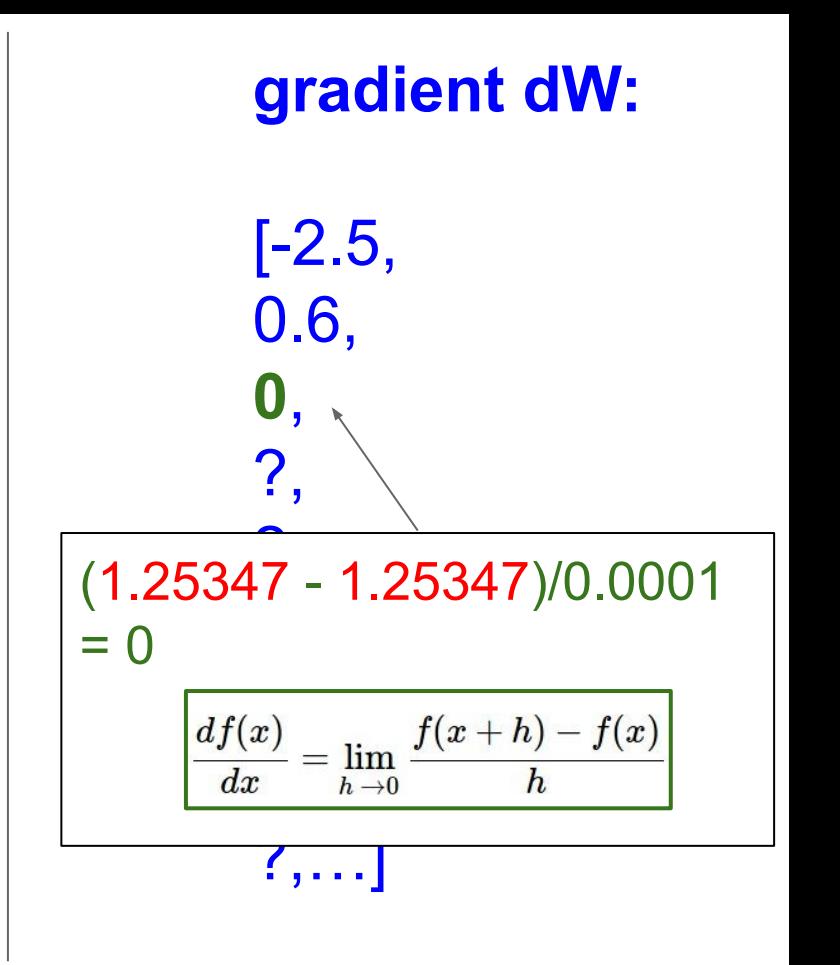

### Ranjay Krishna, Sarah Pratt **Lecture 4 - 25** January 16, 2024

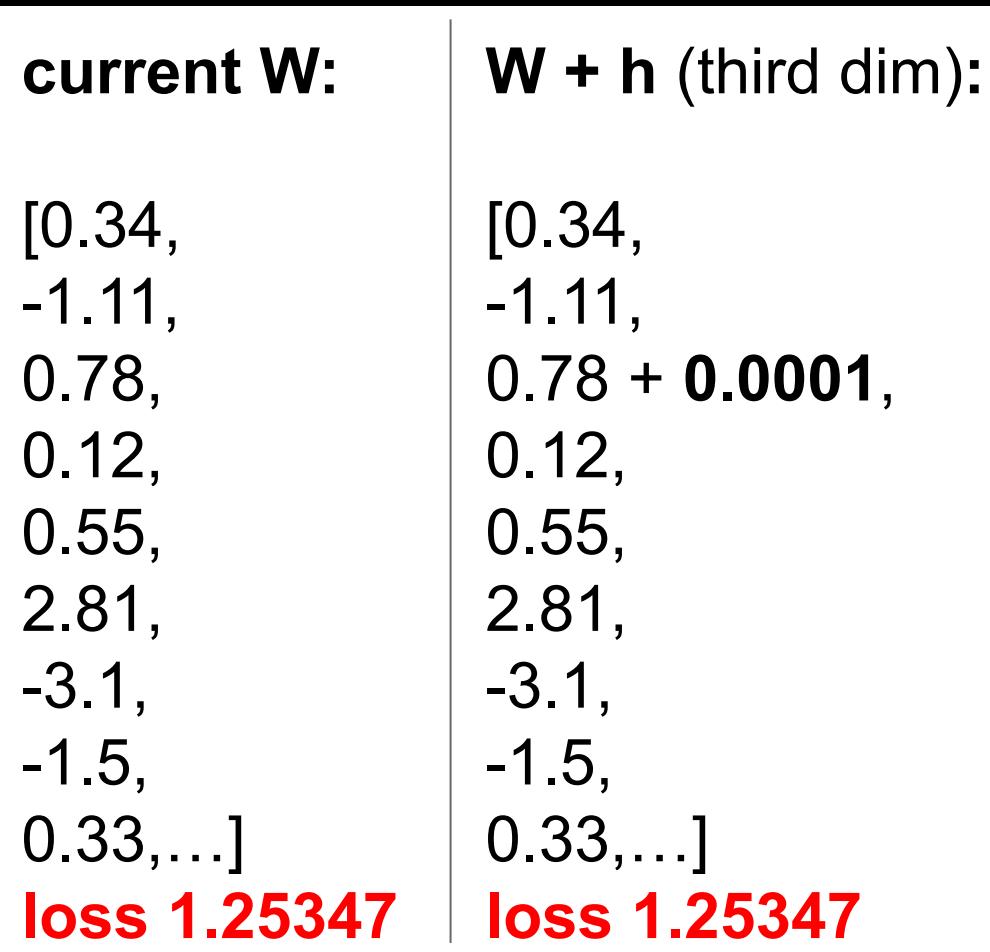

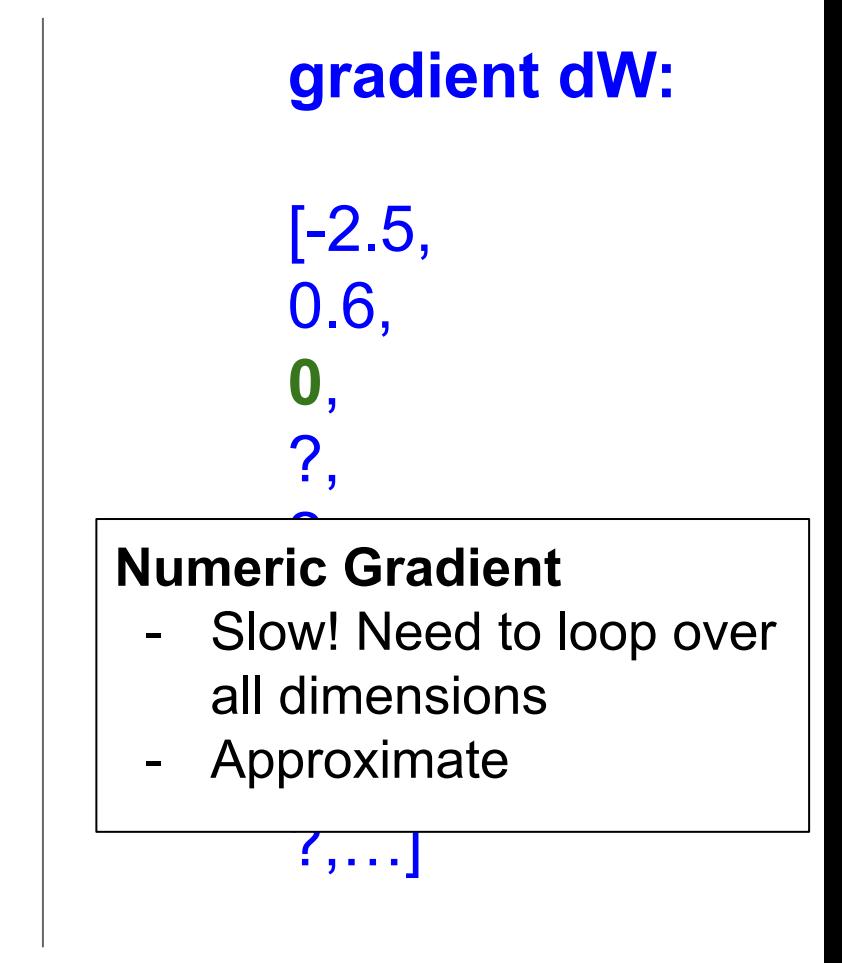

### Ranjay Krishna, Sarah Pratt **Lecture 4 - 26** January 16, 2024

## This is silly. The loss is just a function of W:

$$
\begin{aligned} L &= \tfrac{1}{N}\sum_{i=1}^N L_i + \sum_k W_k^2 \\ L_i &= \sum_{j \neq y_i} \max(0, s_j - s_{y_i} + 1) \\ s &= f(x; W) = Wx \end{aligned}
$$

want  $\nabla_W L$ 

Ranjay Krishna, Sarah Pratt **Lecture 4 - 27** January 16, 2024

## This is silly. The loss is just a function of W:

$$
\begin{aligned} L &= \tfrac{1}{N}\sum_{i=1}^N L_i + \sum_k W_k^2 \\ L_i &= \sum_{j \neq y_i} \max(0, s_j - s_{y_i} + 1) \\ s &= f(x; W) = Wx \end{aligned}
$$

want  $\nabla_W L$ 

## Use calculus to compute an **analytic gradient**

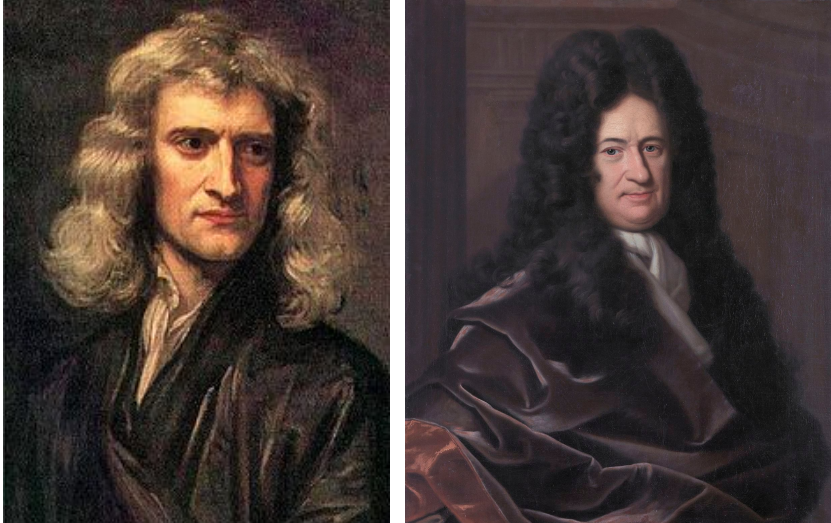

[This image](https://en.wikipedia.org/wiki/Gottfried_Wilhelm_Leibniz#/media/File:Gottfried_Wilhelm_Leibniz,_Bernhard_Christoph_Francke.jpg) is in the public domain This image is in the public domain

$$
time 4 - 28
$$

## Ranjay Krishna, Sarah Pratt **Lecture 4 - 29 January 16, 2024**

**current W:** [0.34, -1.11, 0.78, 0.12, 0.55, 2.81, -3.1, -1.5, 0.33,…] **loss 1.25347**

[-2.5, 0.6, 0, 0.2, 0.7, -0.5, 1.1, 1.3, -2.1,…]  $dW = ...$ (some function data and W)

## **gradient dW:**

## In summary:

- Numerical gradient: approximate, slow, easy to write
- Analytic gradient: exact, fast, error-prone

=>

In practice: Always use analytic gradient, but check implementation with numerical gradient. This is called a **gradient check.**

Ranjay Krishna, Sarah Pratt Lecture 4 - 30 January 16, 2024

## Gradient Descent

```
# Vanilla Gradient Descent
while True:
  weights grad = evaluate gradient(\text{loss fun}, data, weights)weights += - step size * weights grad # perform parameter update
```
Ranjay Krishna, Sarah Pratt **Lecture 4 - 31** January 16, 2024

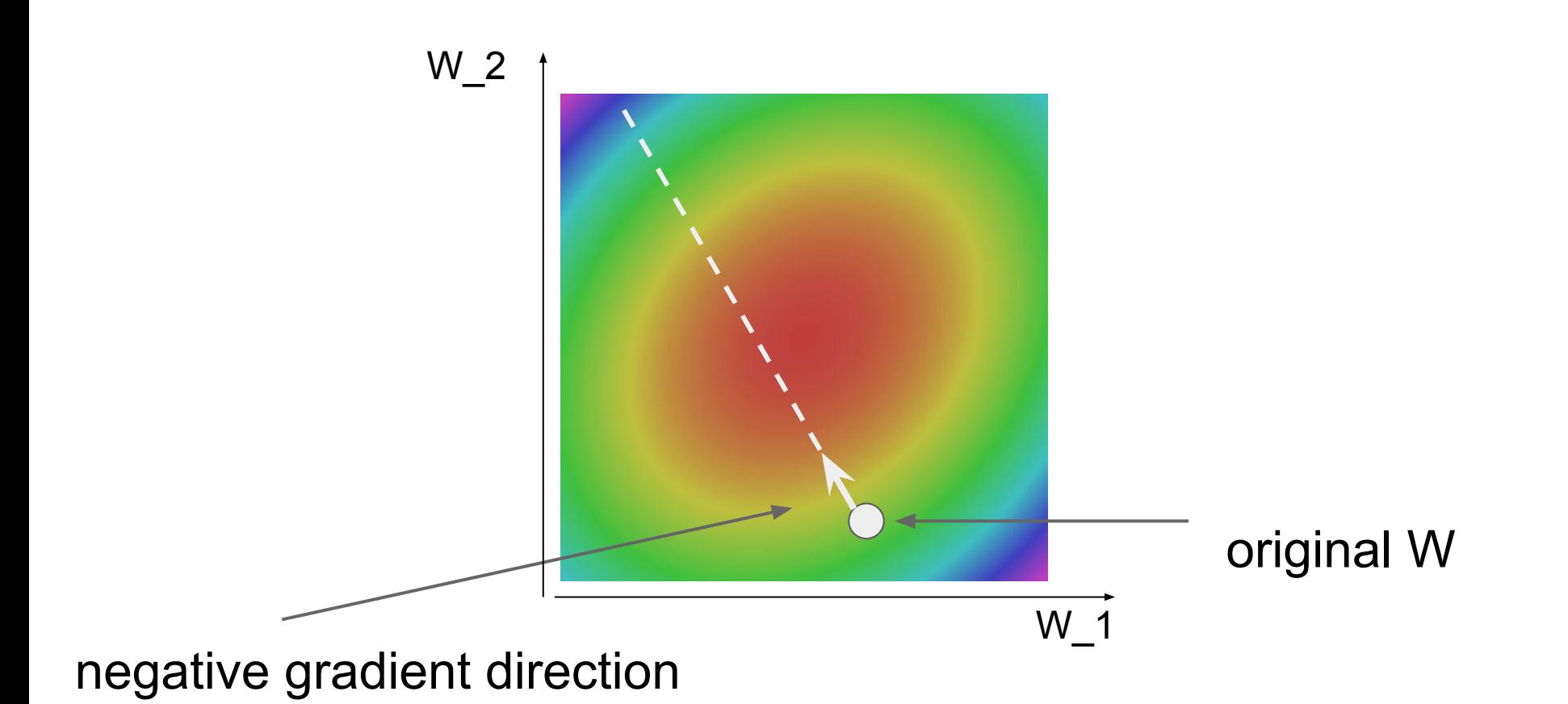

### Ranjay Krishna, Sarah Pratt **Lecture 4 - 32** January 16, 2024

## Stochastic Gradient Descent (SGD)

$$
L(W) = \frac{1}{N} \sum_{i=1}^{N} L_i(x_i, y_i, W) + \lambda R(W)
$$

$$
\nabla_W L(W) = \frac{1}{N} \sum_{i=1}^{N} \nabla_W L_i(x_i, y_i, W) + \lambda \nabla_W R(W)
$$

Full sum expensive when N is large!

Approximate sum using a **minibatch** of examples 32 / 64 / 128 common

33

```
# Vanilla Minibatch Gradient Descent
while True:
  data batch = sample training data(data, 256) # sample 256 examples
  weights grad = evaluate gradient(\text{loss fun}, data batch, weights)weights += - step size * weights grad # perform parameter update
```
#### Ranjay Krishna, Sarah Pratt New York Lecture 4 - 33 January 16, 2024

Next, let's discuss how we can find the best W!

$$
s = f(x; W) = Wx
$$
 Linear score function  

$$
L_i = \sum_{j \neq y_i} \max(0, s_j - s_{y_i} + 1)
$$
 SVM loss (or softmax)

$$
L = \frac{1}{N} \sum_{i=1}^{N} L_i + \lambda \sum_{k} W_k^2
$$

data loss + regularization

How to find the best W?

$$
\nabla_W L
$$

Ranjay Krishna, Sarah Pratt **Lecture 4 - 34** January 16, 2024

## Problem: Linear Classifiers are not very powerful

## Visual Viewpoint

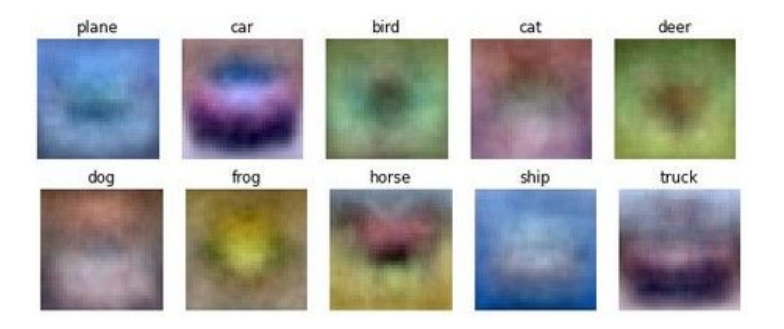

### Linear classifiers learn one template per class

## Geometric Viewpoint

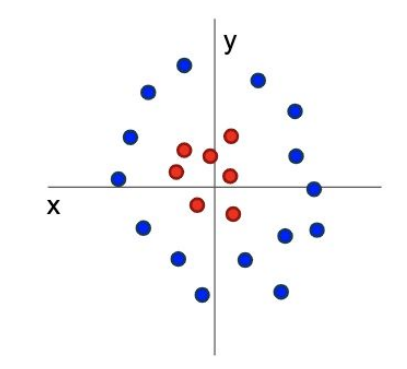

Linear classifiers can only draw linear decision boundaries

### Ranjay Krishna, Sarah Pratt New Lecture 4 - 35 January 16, 2024

## Pixel Features

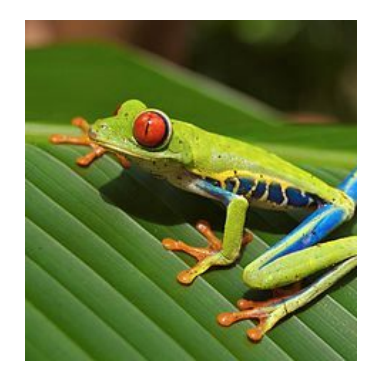

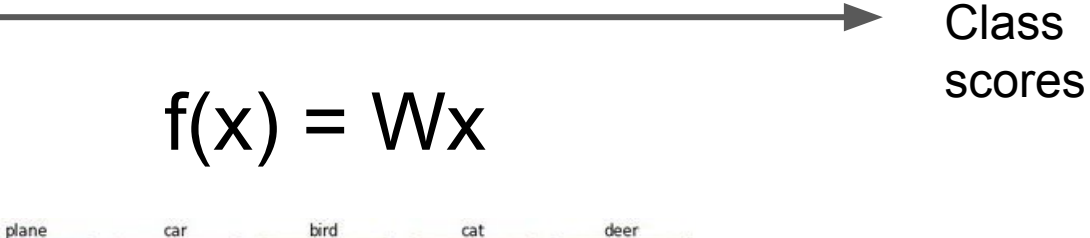

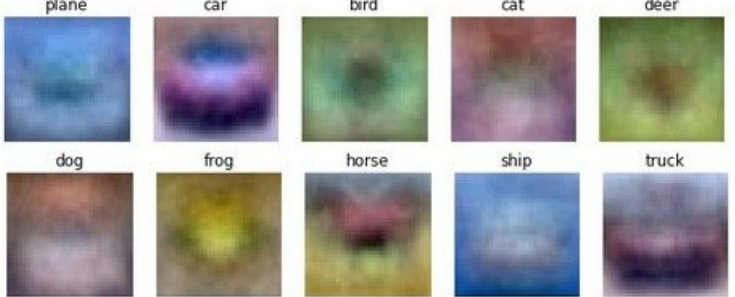

### Ranjay Krishna, Sarah Pratt **Lecture 4 - 36** January 16, 2024
## Image Features

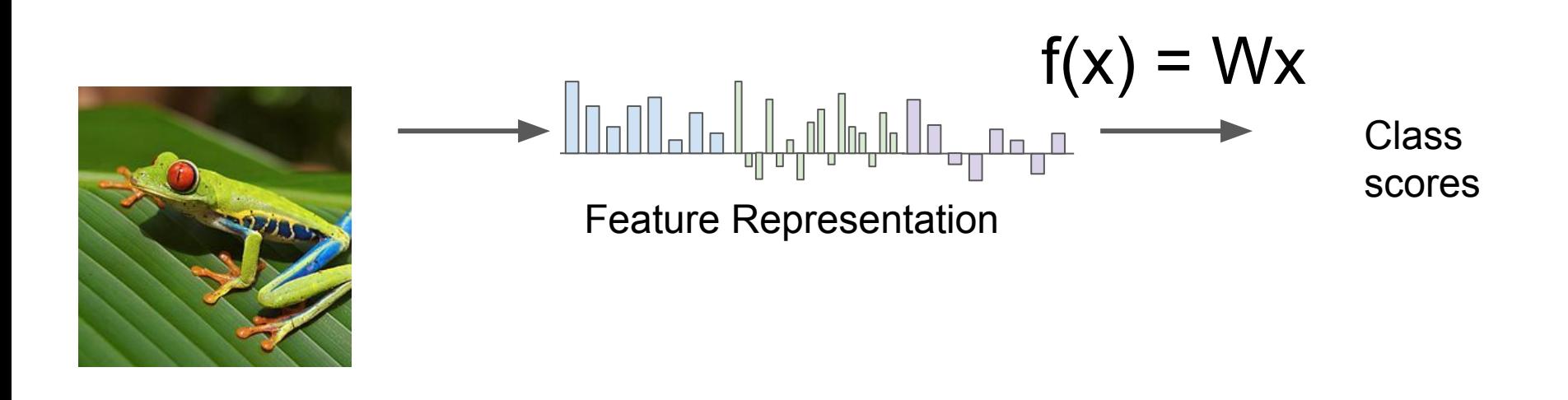

Ranjay Krishna, Sarah Pratt **Lecture 4 - 37** January 16, 2024

# Image Features: Motivation

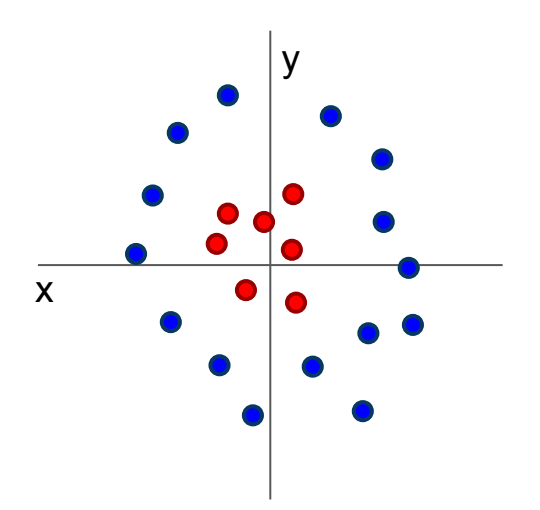

Cannot separate red and blue points with linear classifier

### Ranjay Krishna, Sarah Pratt **Lecture 4 - 38** January 16, 2024

# Feature become linearly separable through a non-linear transformation

 $f(x, y) = (r(x, y), \theta(x, y))$ 

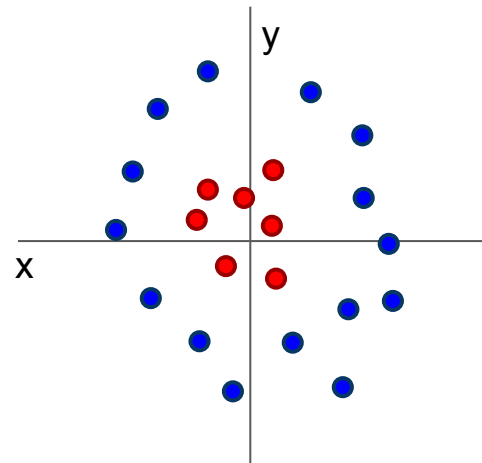

Cannot separate red and blue points with linear classifier

After applying feature transform, points can be separated by linear

θ

classifier

### Ranjay Krishna, Sarah Pratt New York Lecture 4 - 39 danuary 16, 2024

#### Lecture 4 - 39

r

# Example: Color Histogram

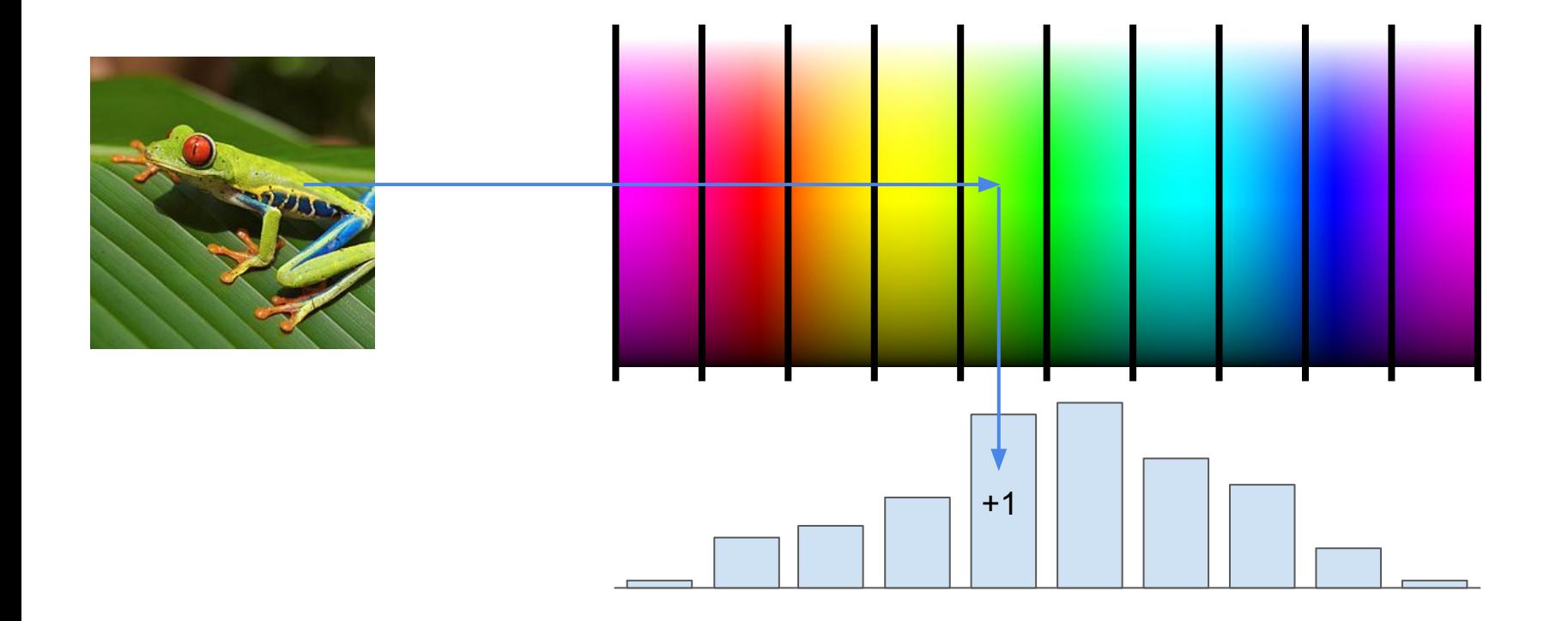

Ranjay Krishna, Sarah Pratt **Lecture 4 - 40** January 16, 2024

# Example: Histogram of Oriented Gradients (HoG)

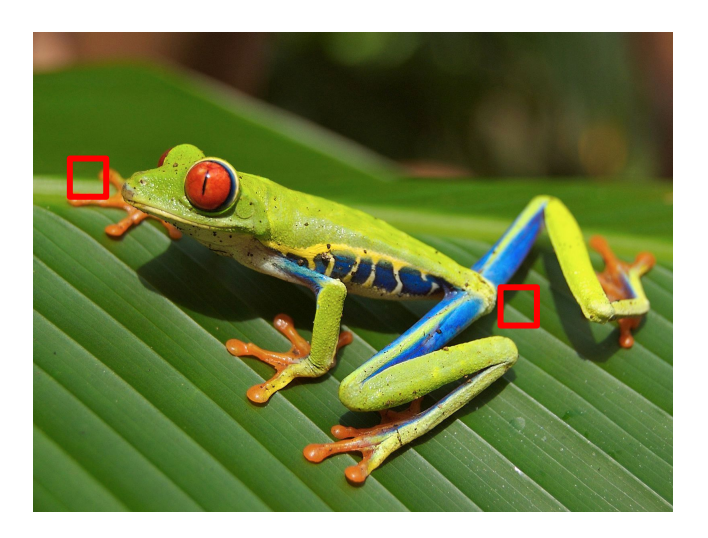

Divide image into 8x8 pixel regions Within each region quantize edge direction into 9 bins

Lowe, "Object recognition from local scale-invariant features", ICCV 1999 Dalal and Triggs, "Histograms of oriented gradients for human detection," CVPR 2005

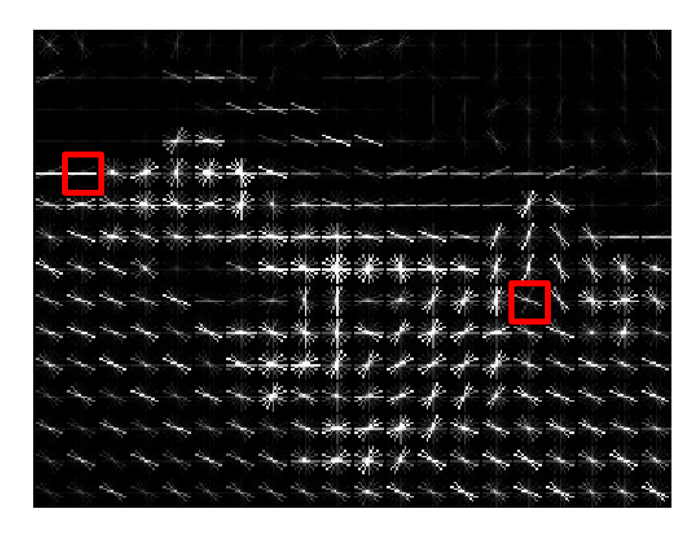

Example: 320x240 image gets divided into 40x30 bins; in each bin there are 9 numbers so feature vector has  $30*40*9 = 10,800$  numbers

#### Lecture 4 - 41

### Ranjay Krishna, Sarah Pratt New Lecture 4 - 41 January 16, 2024

# Example: Bag of Words

#### **Step 1: Build codebook**

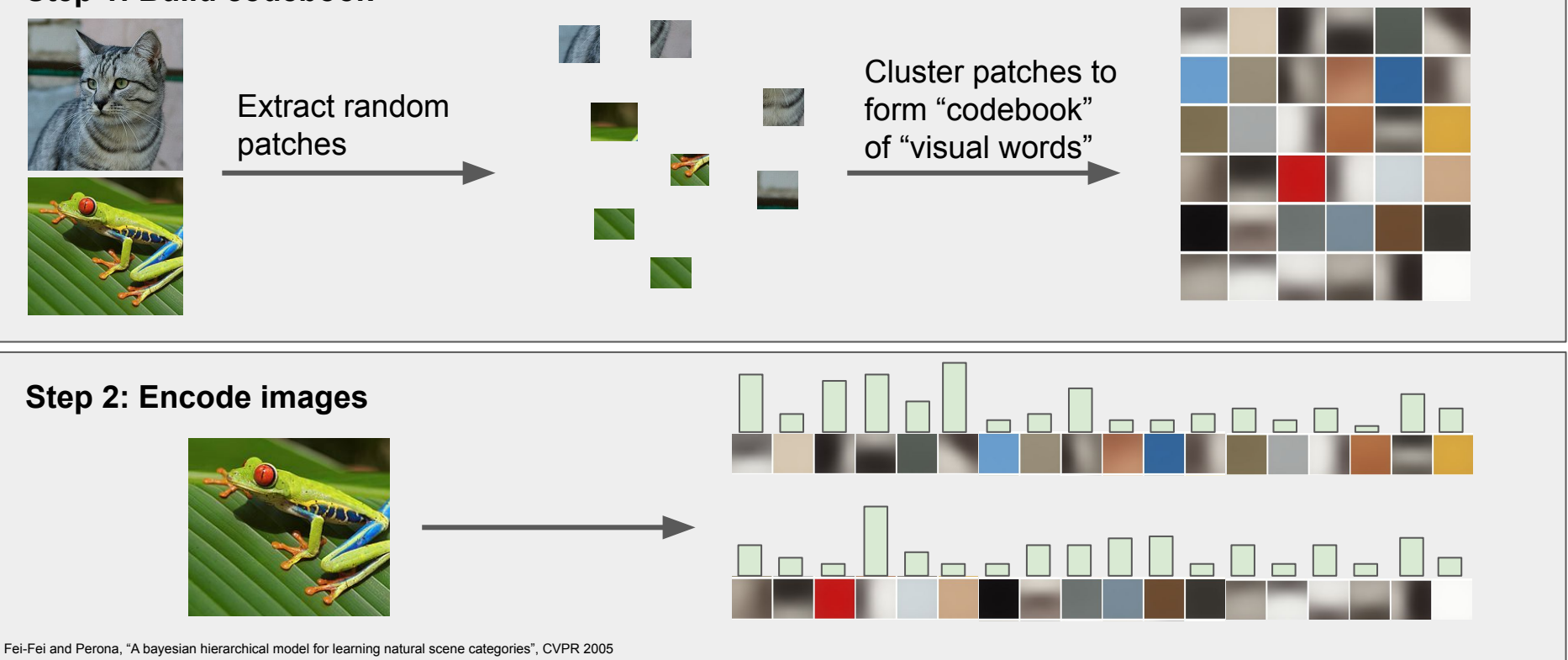

### Ranjay Krishna, Sarah Pratt **Lecture 4 - 42** January 16, 2024

# Combine many different features if unsure which features are better

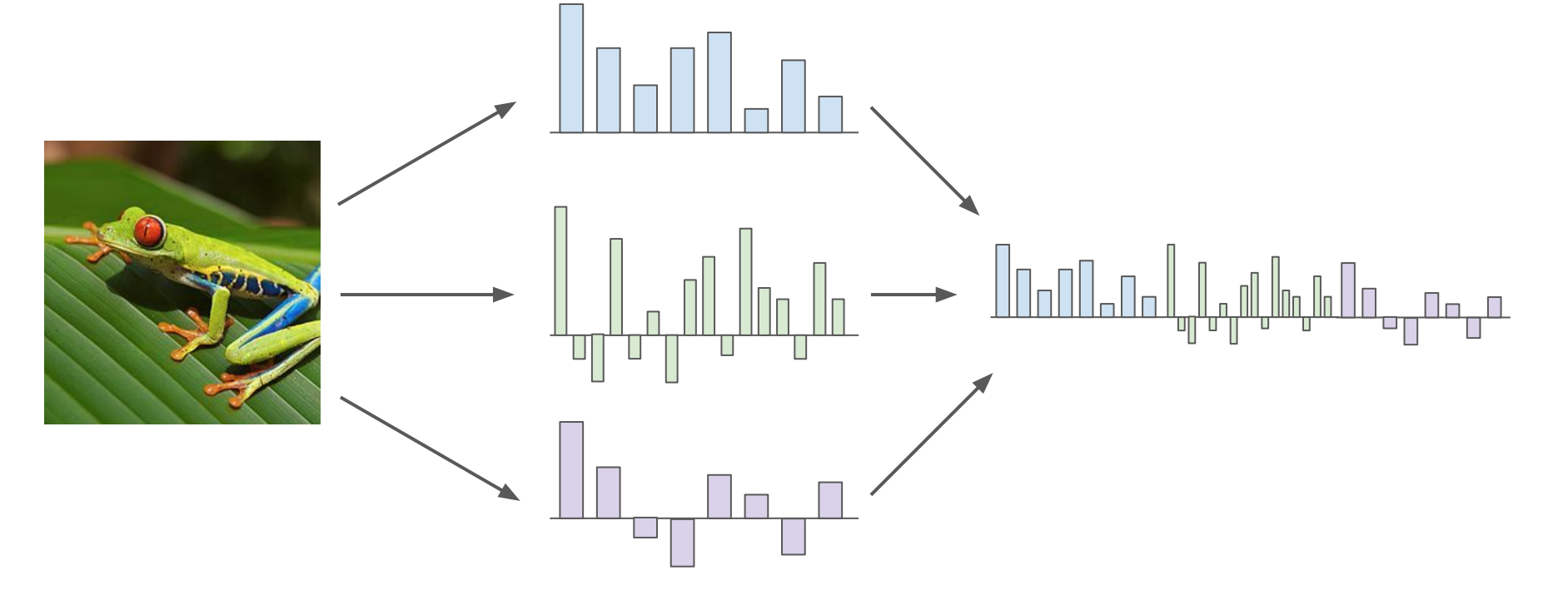

#### Ranjay Krishna, Sarah Pratt **Lecture 4 - 43** January 16, 2024

# Image features vs neural networks

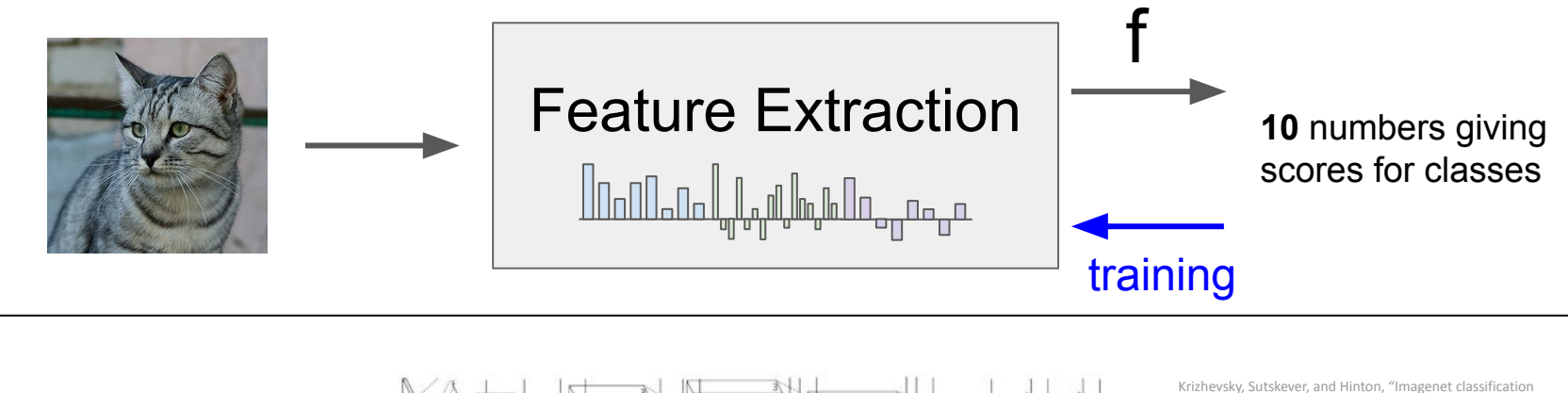

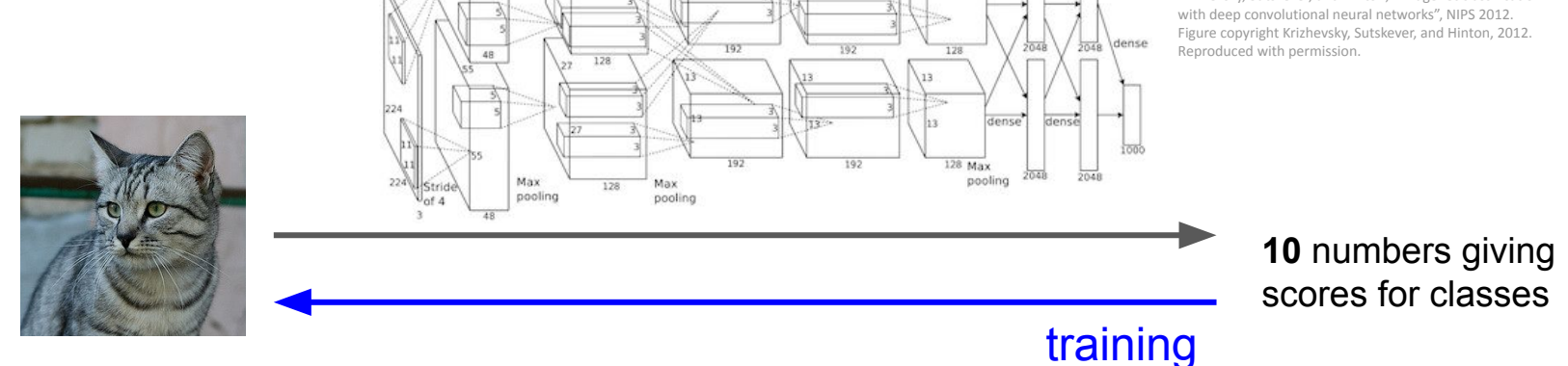

### Ranjay Krishna, Sarah Pratt **Lecture 4 - 44** January 16, 2024

# One Solution: Non-linear feature transformation

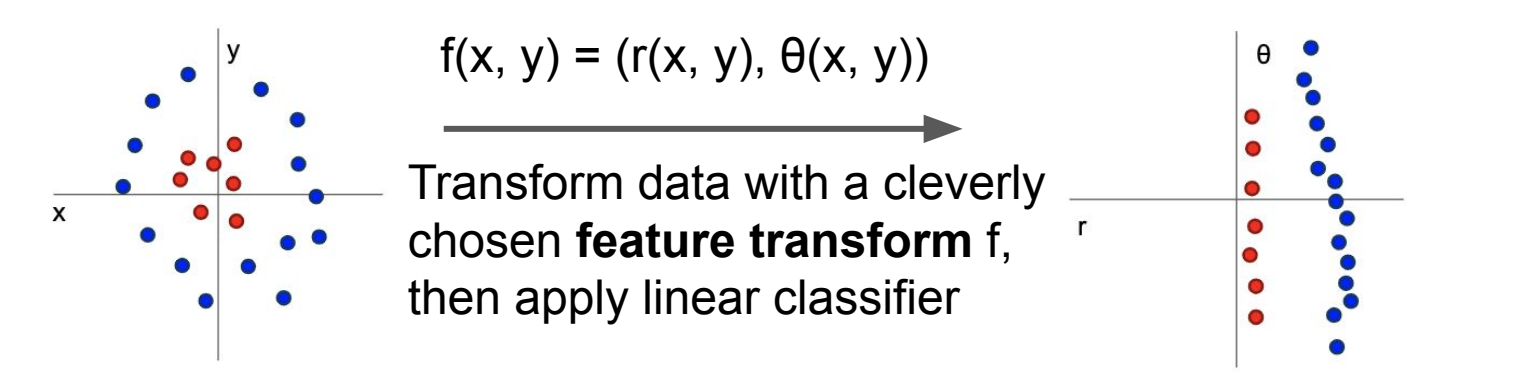

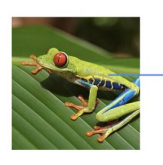

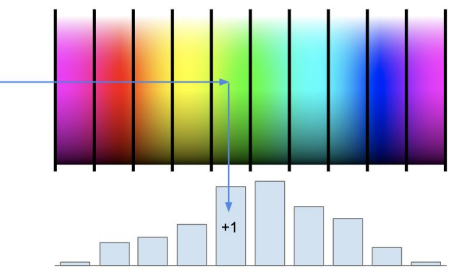

### Color Histogram **Histogram of Oriented Gradients (HoG)**

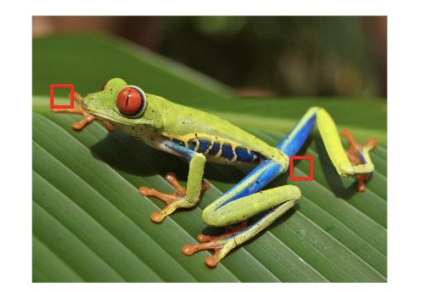

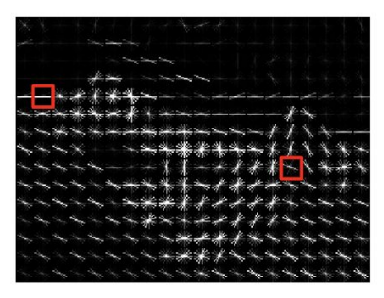

### Ranjay Krishna, Sarah Pratt New Lecture 4 - 45 January 16, 2024

# Neural Networks

Ranjay Krishna, Sarah Pratt **Lecture 4 - 46** January 16, 2024

## Neural networks: the original linear classifier

**(Before**) Linear score function:  $f = Wx$ 

$$
x \in \mathbb{R}^D, W \in \mathbb{R}^{C \times D}
$$

Ranjay Krishna, Sarah Pratt **Lecture 4 - 47** January 16, 2024

Neural networks: 2 layers

 $\boldsymbol{x}$ 

(Before) Linear score function: 
$$
f = Wx
$$

\n(Now) 2-layer Neural Network  $f = W_2 \max(0, W_1x)$ 

\n
$$
x \in \mathbb{R}^D, W_1 \in \mathbb{R}^{H \times D}, W_2 \in \mathbb{R}^{C \times H}
$$

(In practice we will usually add a learnable bias at each layer as well)

Ranjay Krishna, Sarah Pratt **Lecture 4 - 48** January 16, 2024

## Neural networks: also called fully connected network

(**Before**) Linear score function:  $\quad f = Wx$ (**Now**) 2-layer Neural Network  $f = W_2 \max(0, W_1 x)$  $x \in \mathbb{R}^D, W_1 \in \mathbb{R}^{H \times D}, W_2 \in \mathbb{R}^{C \times H}$ 

"Neural Network" is a very broad term; these are more accurately called "fully-connected networks" or sometimes "multi-layer perceptrons" (MLP)

(In practice we will usually add a learnable bias at each layer as well)

### Ranjay Krishna, Sarah Pratt Lecture 4 - 49 January 16, 2024

## Neural networks: 3 layers

(**Before**) Linear score function:

(**Now**) 2-layer Neural Network or 3-layer Neural Network

٦

$$
\boldsymbol{f} = \boldsymbol{W}\boldsymbol{x}
$$

$$
f=W_2\max(0,W_1x)
$$

$$
f=W_3\max(0,W_2\max(0,W_1x))
$$

$$
x \in \mathbb{R}^{D}, W_1 \in \mathbb{R}^{H_1 \times D}, W_2 \in \mathbb{R}^{H_2 \times H_1}, W_3 \in \mathbb{R}^{C \times H_2}
$$

(In practice we will usually add a learnable bias at each layer as well)

#### Ranjay Krishna, Sarah Pratt Necture 4 - 50 January 16, 2024

Neural networks: hierarchical computation

(Before) Linear score function:  $\quad f = Wx$ (**Now**) 2-layer Neural Network  $f = W_2 \max(0, W_1 x)$  $x \mid W1 \mid h \mid W2 \mid s$  $3072$   $100$   $10$  $x \in \mathbb{R}^D, W_1 \in \mathbb{R}^{H \times D}, W_2 \in \mathbb{R}^{C \times H}$ 

Ranjay Krishna, Sarah Pratt **Lecture 4 - 51** January 16, 2024

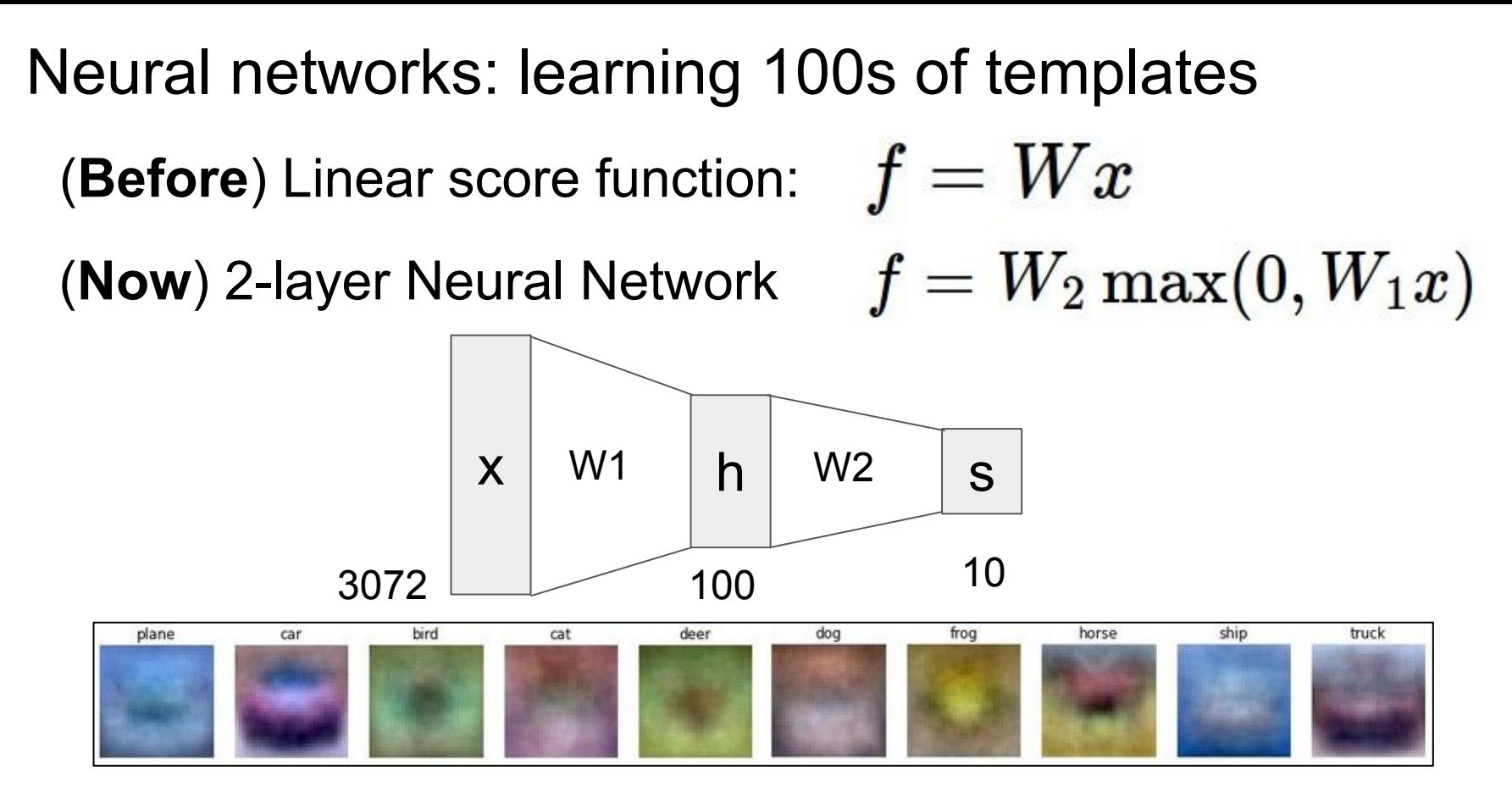

Learn 100 templates instead of 10. Share templates between classes

### Ranjay Krishna, Sarah Pratt New York Lecture 4 - 52 January 16, 2024

## Examples of templates from real neural networks

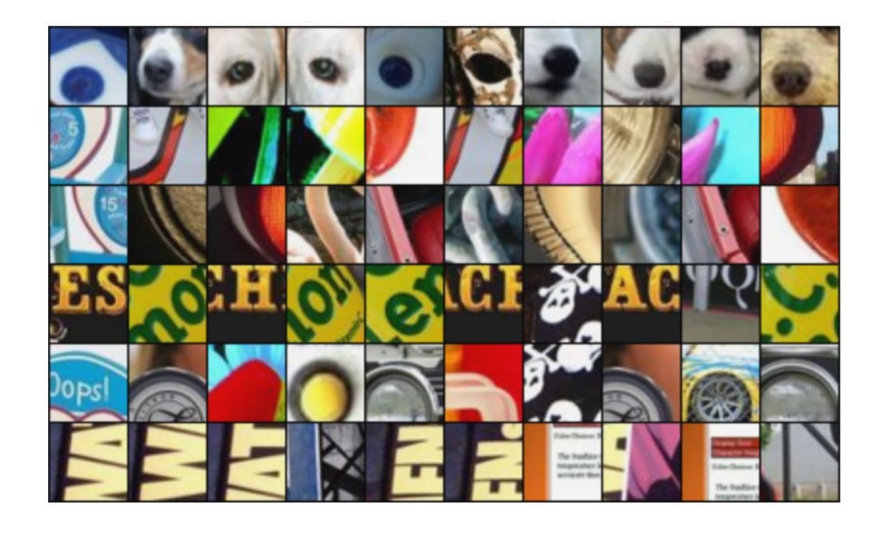

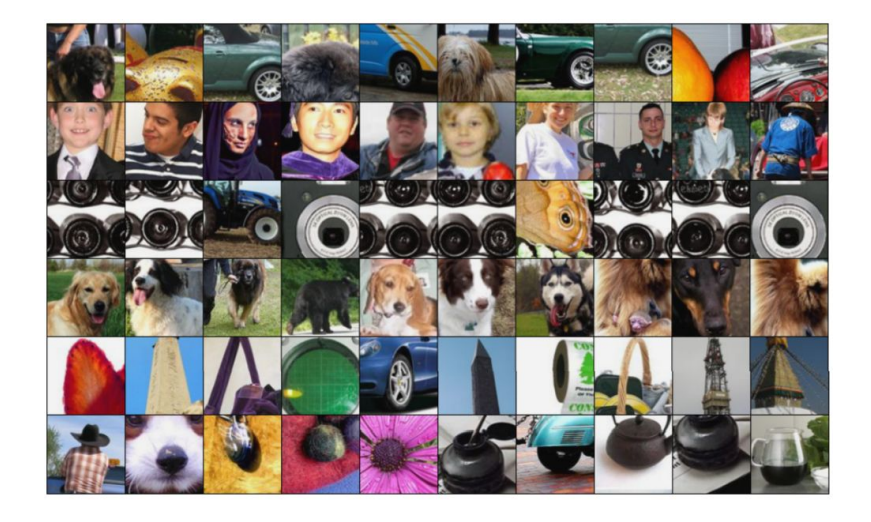

Springenberg et al, "Striving for Simplicity: The All Convolutional Net", ICLR Workshop 2015 Figure copyright Jost Tobias Springenberg, Alexey Dosovitskiy, Thomas Brox, Martin Riedmiller, 2015; reproduced with permission.

### Ranjay Krishna, Sarah Pratt **Lecture 4 - 53** January 16, 2024

Neural networks: why is max operator important?

(Before) Linear score function:  $f = Wx$ (**Now**) 2-layer Neural Network  $f = W_2 \max(0, W_1 x)$ 

The function  $\max(0, z)$  is called the **activation function. Q:** What if we try to build a neural network without one?

Lecture 4 - 54

$$
f = W_2 W_1 x
$$

Ranjay Krishna, Sarah Pratt Necture 4 - 54 Lecture 4 - 54 January 16, 2024

Neural networks: why is max operator important?

(Before) Linear score function:  $f = Wx$ (**Now**) 2-layer Neural Network  $f = W_2 \max(0, W_1 x)$ 

The function  $\max(0, z)$  is called the **activation function. Q:** What if we try to build a neural network without one?

$$
f = W_2 W_1 x \qquad W_3 = W_2 W_1 \in \mathbb{R}^{C \times H}, f = W_3 x
$$

Lecture 4 - 55

**A**: We end up with a linear classifier again!

# Activation functions

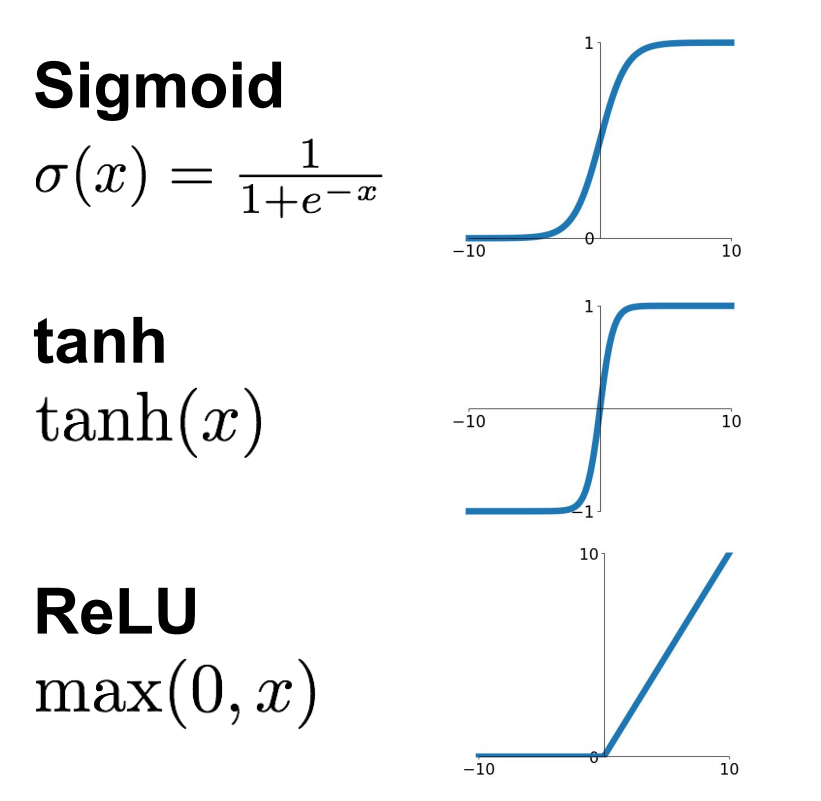

**Leaky ReLU**<br> $\max(0.1x, x)$ 

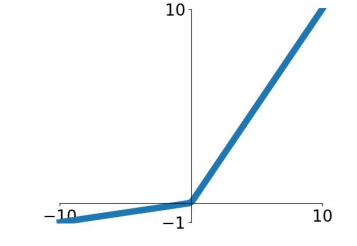

**Maxout**<br>max( $w_1^T x + b_1, w_2^T x + b_2$ )

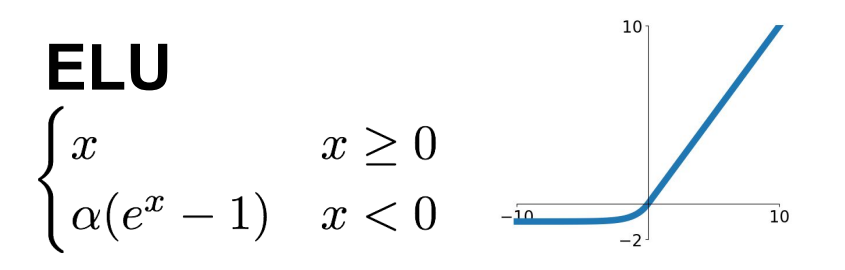

Ranjay Krishna, Sarah Pratt New Lecture 4 - 56 January 16, 2024

# Activation functions ReLU is a good default

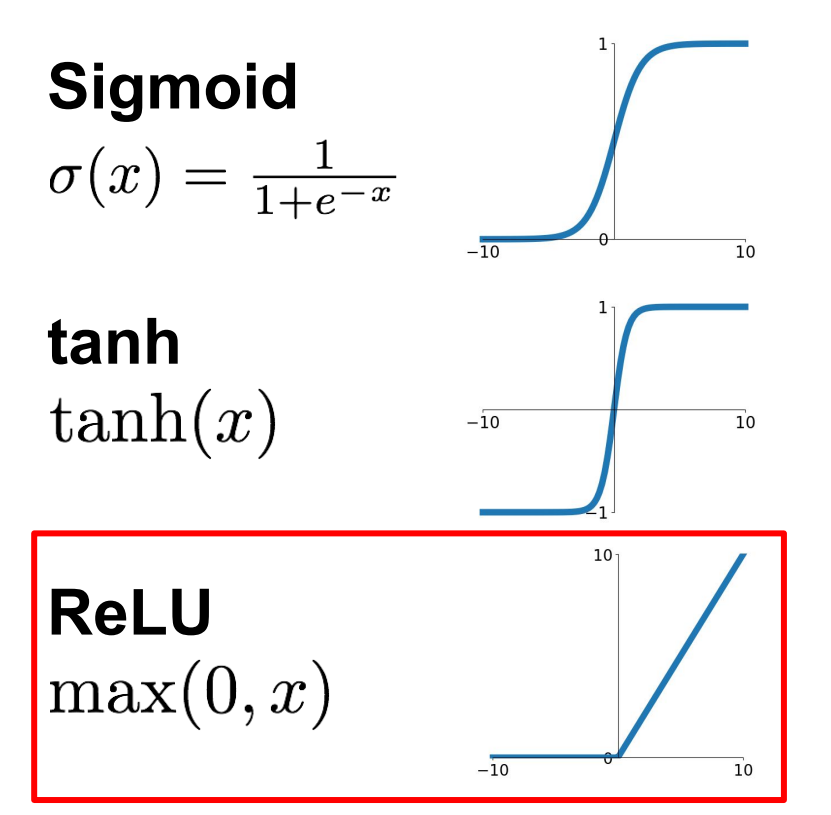

choice for most problems

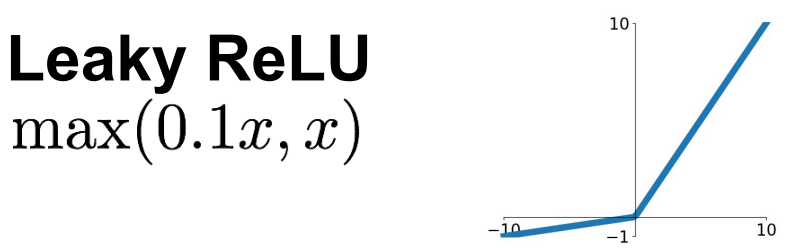

**Maxout**<br>max( $w_1^T x + b_1, w_2^T x + b_2$ )

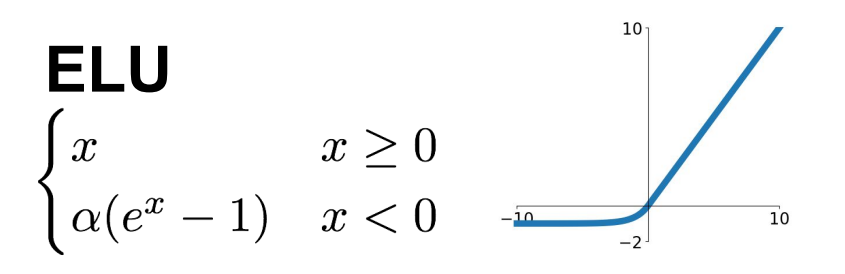

Ranjay Krishna, Sarah Pratt Lecture 4 - 57 January 16, 2024

# Neural networks: Architectures

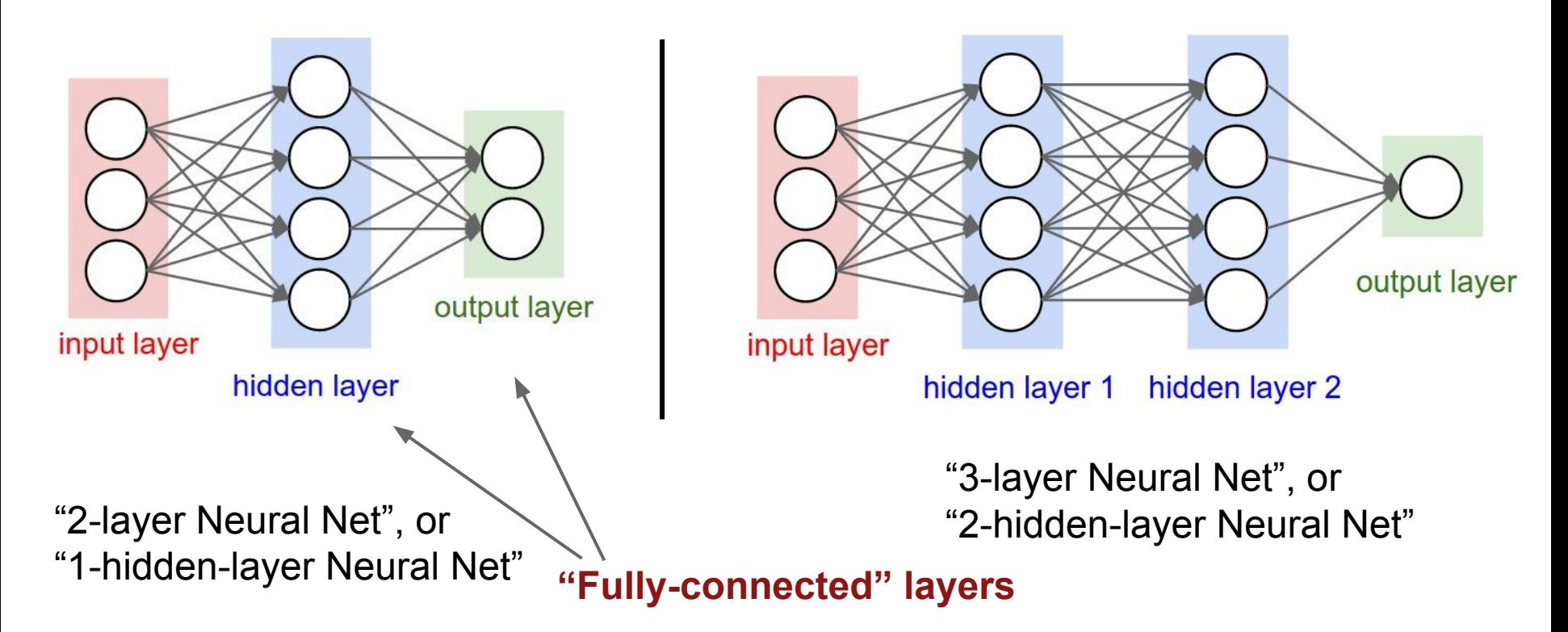

Ranjay Krishna, Sarah Pratt **Lecture 4 - 58** January 16, 2024

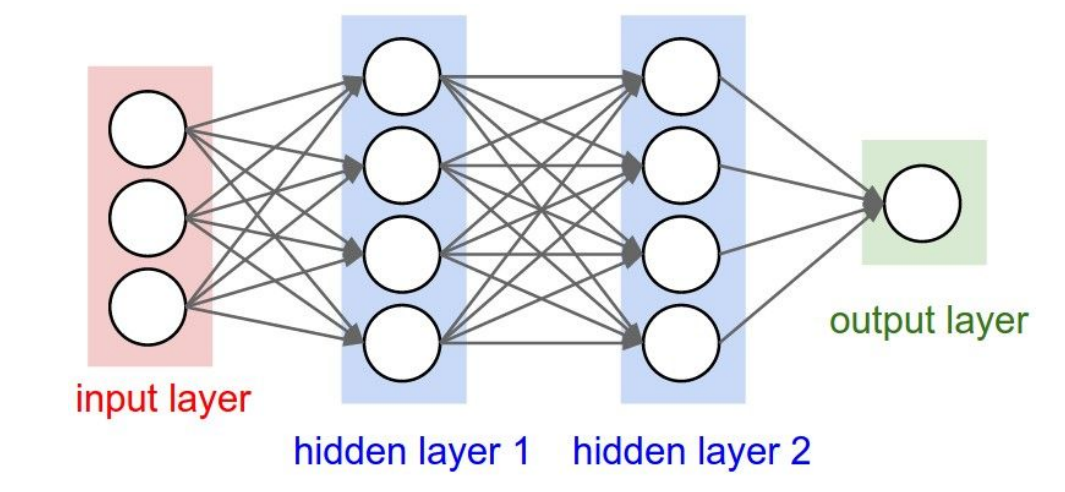

# forward-pass of a 3-layer neural network:  $f =$  lambda x: 1.0/(1.0 + np.exp(-x)) # activation function (use sigmoid)  $x = np.random.randn(3, 1) # random input vector of three numbers (3x1)$  $h1 = f(np.dot(W1, x) + b1)$  # calculate first hidden layer activations (4x1)  $h2 = f(np.dot(W2, h1) + b2)$  # calculate second hidden layer activations (4x1) out =  $np.dot(W3, h2) + b3 # output neuron (1x1)$ 

#### Ranjay Krishna, Sarah Pratt **Lecture 4 - 59** January 16, 2024

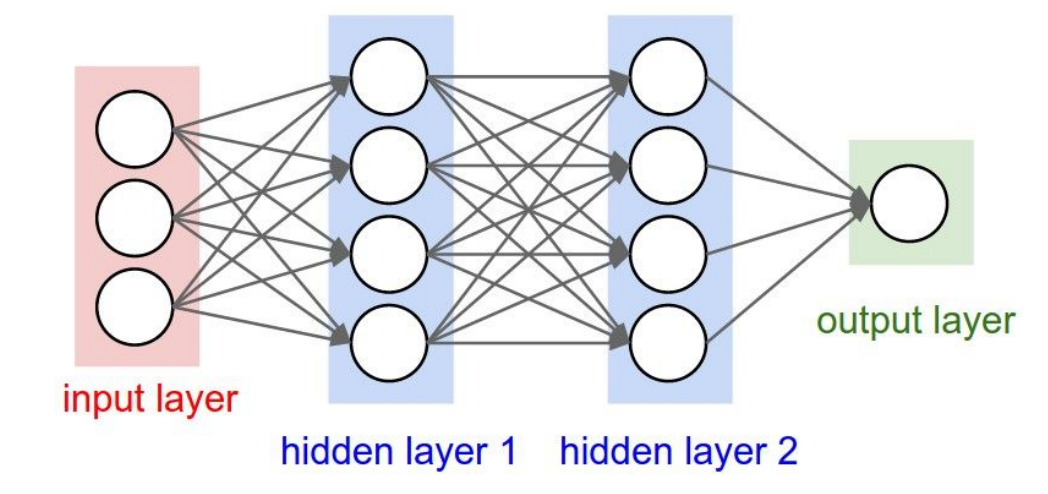

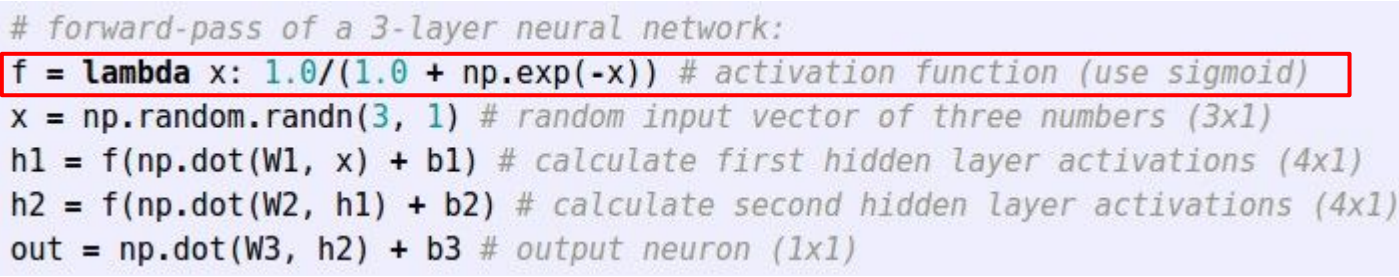

### Ranjay Krishna, Sarah Pratt **Lecture 4 - 60** January 16, 2024

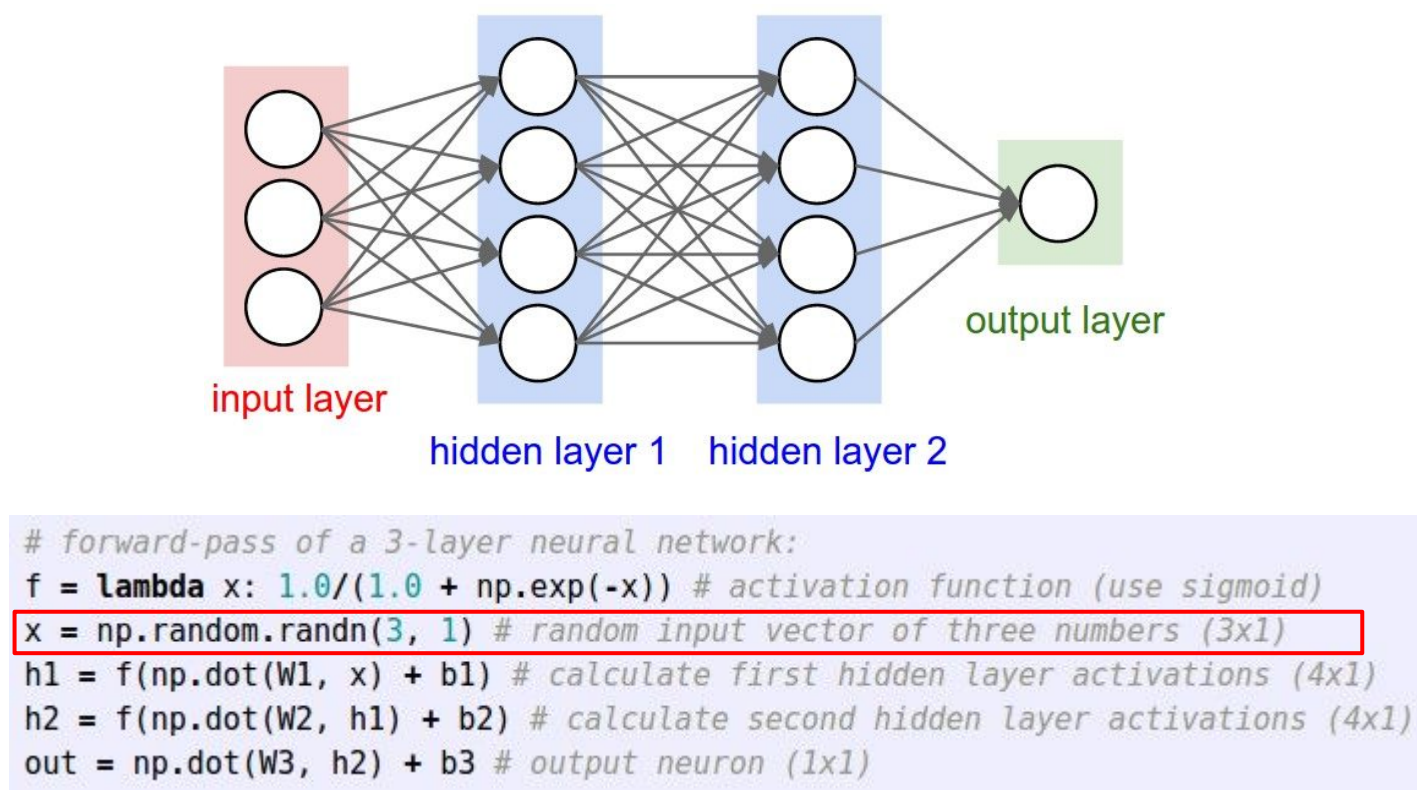

#### Ranjay Krishna, Sarah Pratt **Lecture 4 - 61** January 16, 2024

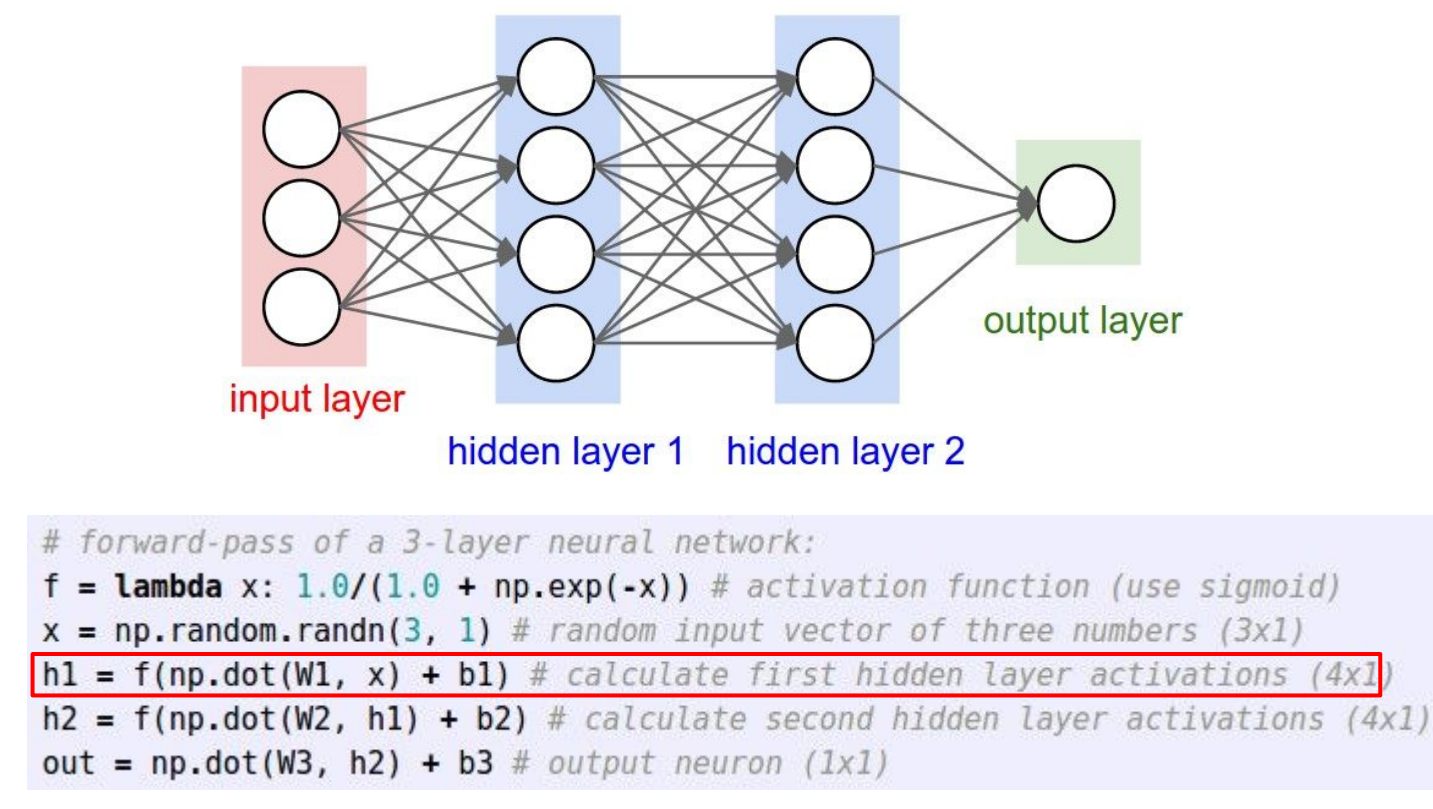

#### Ranjay Krishna, Sarah Pratt **Lecture 4 - 62** January 16, 2024

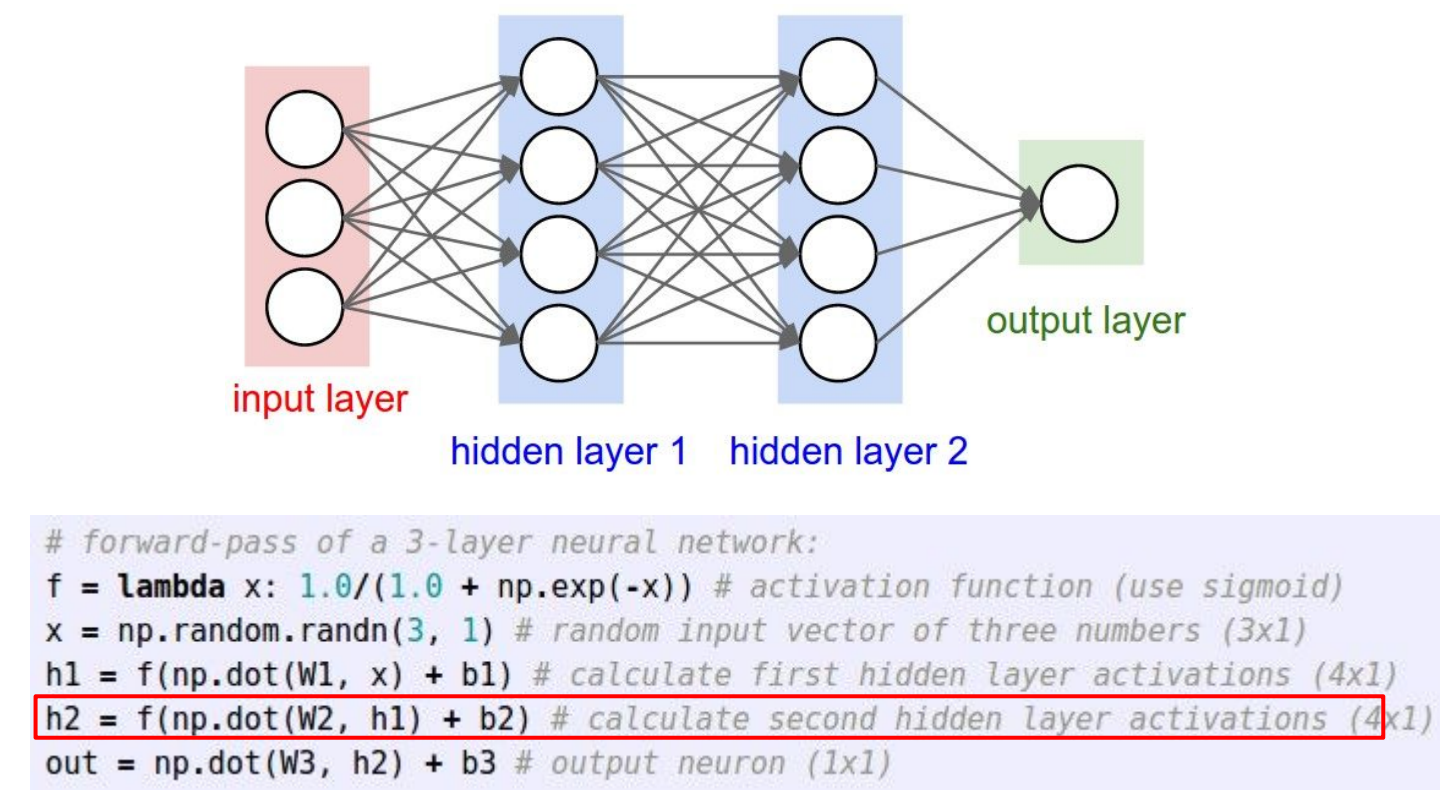

#### Ranjay Krishna, Sarah Pratt **Lecture 4 - 63** January 16, 2024

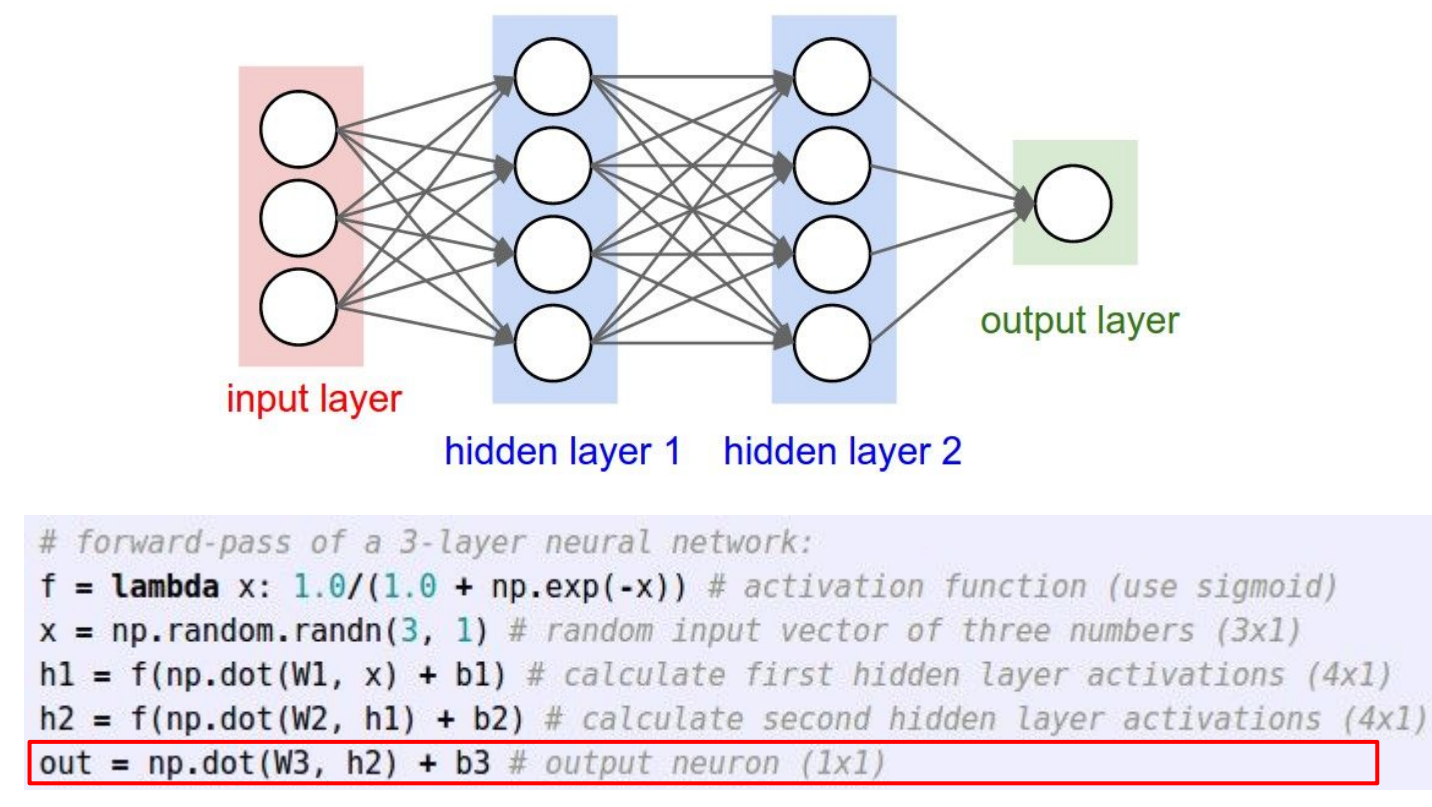

#### Ranjay Krishna, Sarah Pratt **Lecture 4 - 64** January 16, 2024

```
import numpy as np
 1.
     from numpy.random import randn
 2
 3
    N, D in, H, D out = 64, 1000, 100, 10
 \Deltax, y = randn(N, D in), randn(N, D out)
 5
     w1, w2 = \text{randn}(D \text{ in}, H), randn(H, D out)
 6
 7
     for t in range(2000):
 8
       h = 1 / (1 + np.exp(-x.dot(w1)))9
10
      y pred = h.dot(w2)
11
       loss = np \cdot square(y \text{ pred} - y) \cdot sum()print(t, loss)
12
13
       grad y pred = 2.0 * (y pred - y)14
       grad_w2 = h.T.dot(grad_y pred)15
       grad h = grad y pred.dot(w2.T)16
17
       grad_w1 = x.T.dot(grad_h * h * (1 - h))18
       w1 - 1e-4 * grad w119
20
       w2 = 1e-4 * grad_w2
```
#### Ranjay Krishna, Sarah Pratt **Lecture 4 - 65** January 16, 2024

```
import numpy as np
 1
     from numpy.random import randn
 \overline{2}3
    N, D_in, H, D_out = 64, 1000, 100, 10
 4
     x, y = \text{randn}(N, D in), randn(N, D out)5
    w1, w2 = \text{randn}(D_in, H), randn(H, D_out)
 6
 \overline{1}for t in range(2000):
 8
       h = 1 / (1 + np.exp(-x.dot(w1)))9
10
      y pred = h.dot(w2)
11
       loss = np \cdot square(y pred - y) \cdot sum()print(t, loss)
12
13
       grad y pred = 2.0 * (y pred - y)14
       grad_w2 = h.T.dot(grad_y pred)15
       grad h = grad y pred.dot(w2.T)16
17
       grad_w1 = x.T.dot(grad_h * h * (1 - h))18
19
       w1 - 1e-4 * grad w1
20
       w2 = 1e-4 * grad_w2
```
#### Define the network

#### Ranjay Krishna, Sarah Pratt **Lecture 4 - 66** January 16, 2024

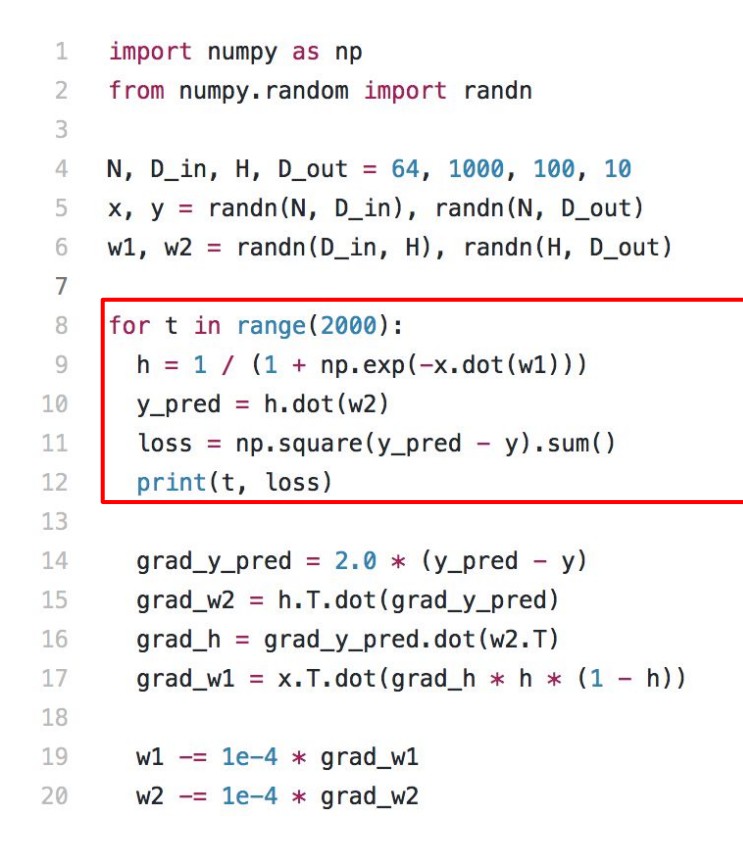

#### Define the network

Forward pass

### Ranjay Krishna, Sarah Pratt **Lecture 4 - 67** January 16, 2024

```
import numpy as np
 1
    from numpy.random import randn
 2
 3
    N, D in, H, D out = 64, 1000, 100, 10
 \Deltax, y = randn(N, D in), randn(N, D out)
 5
    w1, w2 = \text{randn}(D \text{ in}, H), randn(H, D out)
 6
 7
    for t in range(2000):
 8
      h = 1 / (1 + np.exp(-x.dot(w1)))9
10
      y pred = h.dot(w2)
11
       loss = np \cdot square(y pred - y) \cdot sum()print(t, loss)
12
13
14
       grad y pred = 2.0 * (y pred - y)grad_w2 = h.T.dot(grad_y pred)15
       grad h = grad y pred.dot(w2.T)16
17
       grad_w1 = x.T.dot(grad_h * h * (1 - h))18
      w1 - 1e-4 * grad w119
20
       w2 = 1e-4 * grad_w2
```
Define the network

Forward pass

Calculate the analytical gradients

### Ranjay Krishna, Sarah Pratt **Lecture 4 - 68** January 16, 2024

```
import numpy as np
 1
     from numpy.random import randn
 2
 3
     N, D in, H, D out = 64, 1000, 100, 10
 \Deltax, y = randn(N, D in), randn(N, D out)
 5
     w1, w2 = \text{randn}(D \text{ in}, H), randn(H, D out)
 6
 7
     for t in range(2000):
 8
       h = 1 / (1 + np.exp(-x.dot(w1)))9
10
      y pred = h.dot(w2)
11
       loss = np \cdot square(y \text{ pred} - y) \cdot sum()print(t, loss)
12
13
       grad y pred = 2.0 * (y pred - y)14
       grad_w2 = h.T.dot(grad_y pred)15
       grad h = grad y pred.dot(w2.T)16
17
       grad_w1 = x.T.dot(grad_h * h * (1 - h))18
19
       w1 - 1e-4 * grad w1
20
       w2 = 1e-4 * grad_w2
```
Define the network

Forward pass

Calculate the analytical gradients

Gradient descent

#### Ranjay Krishna, Sarah Pratt **Lecture 4 - 69** January 16, 2024

# Setting the number of layers and their sizes

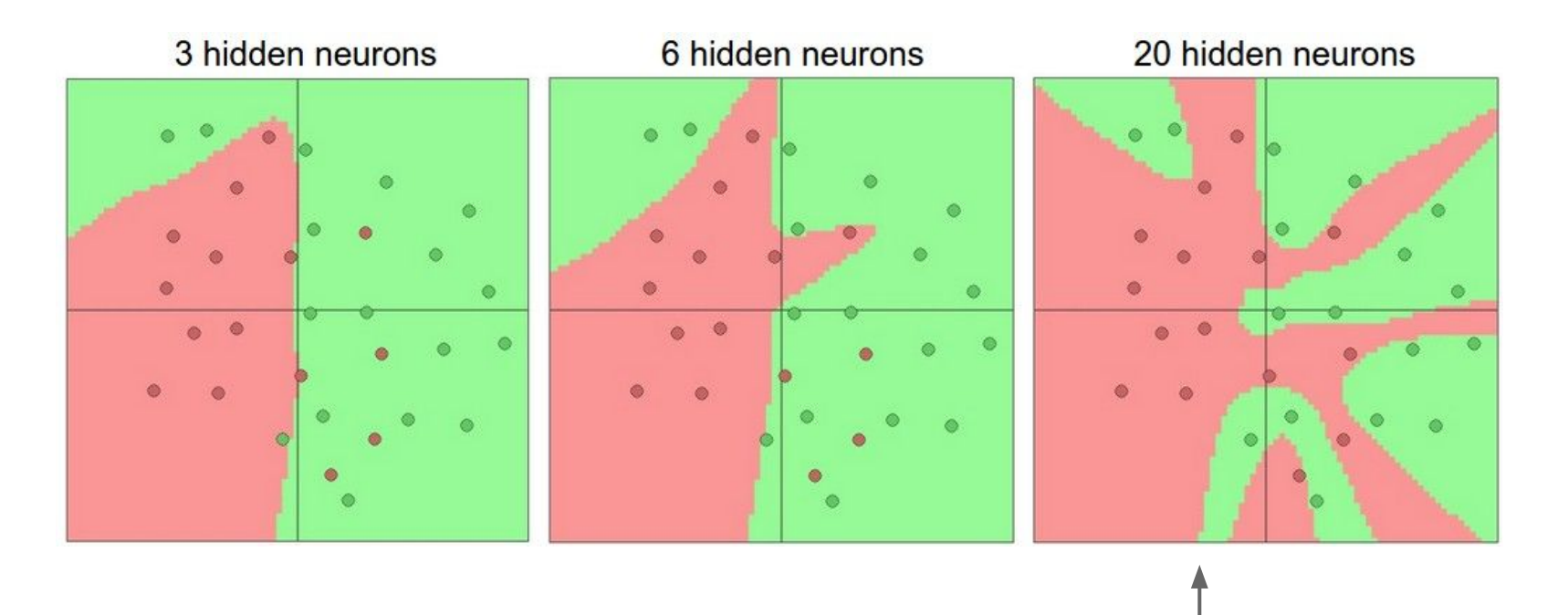

more neurons = more capacity

### Ranjay Krishna, Sarah Pratt **Lecture 4 - 70** January 16, 2024

Do not use size of neural network as a regularizer. Use stronger regularization instead:

 $\lambda$  = 0.001  $\lambda$  = 0.01  $\lambda$  = 0.1  $\bullet$  $\bullet$ ۵  $\bullet$ dh  $L(W) = \frac{1}{N} \sum_{i=1}^{N} L_i(f(x_i, W), y_i) + \lambda R(W)$ 

#### Ranjay Krishna, Sarah Pratt **Lecture 4 - 71 January 16, 2024**

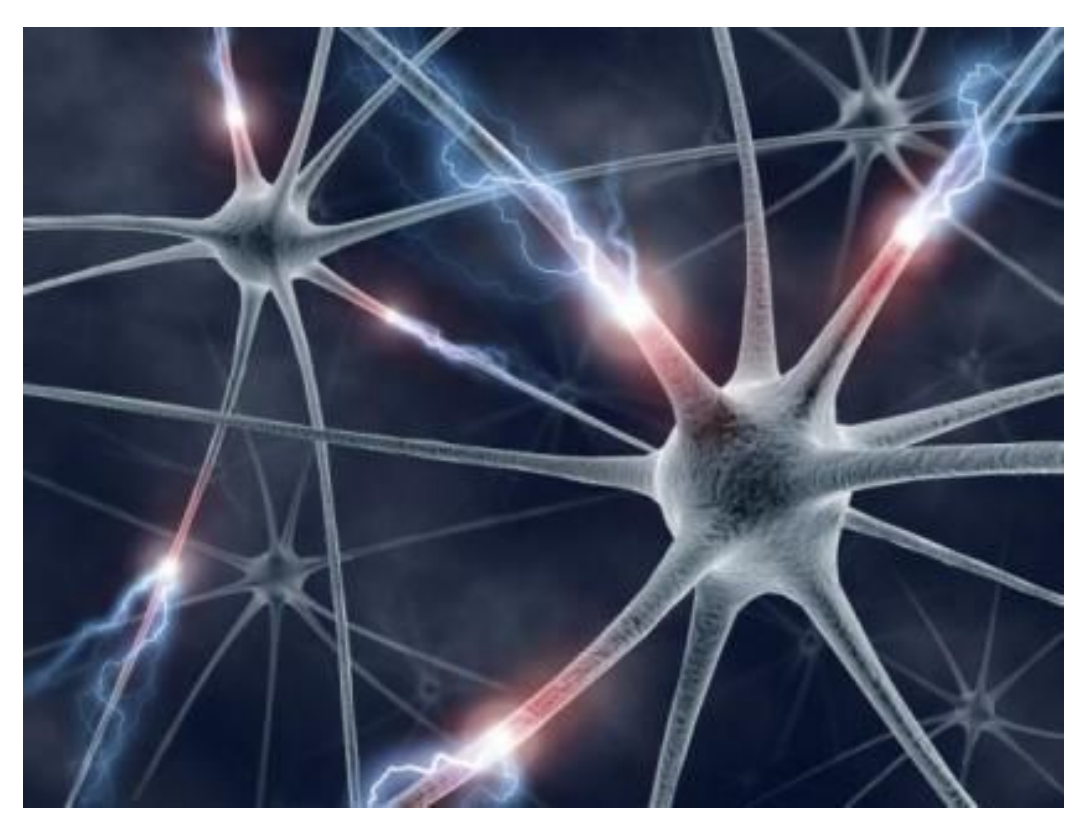

[This image](https://www.flickr.com/photos/fbobolas/3822222947) by [Fotis Bobolas](https://www.flickr.com/photos/fbobolas) is<br>licensed under [CC-BY 2.0](https://creativecommons.org/licenses/by/2.0/)

### Ranjay Krishna, Sarah Pratt Lecture 4 - 72 January 16, 2024
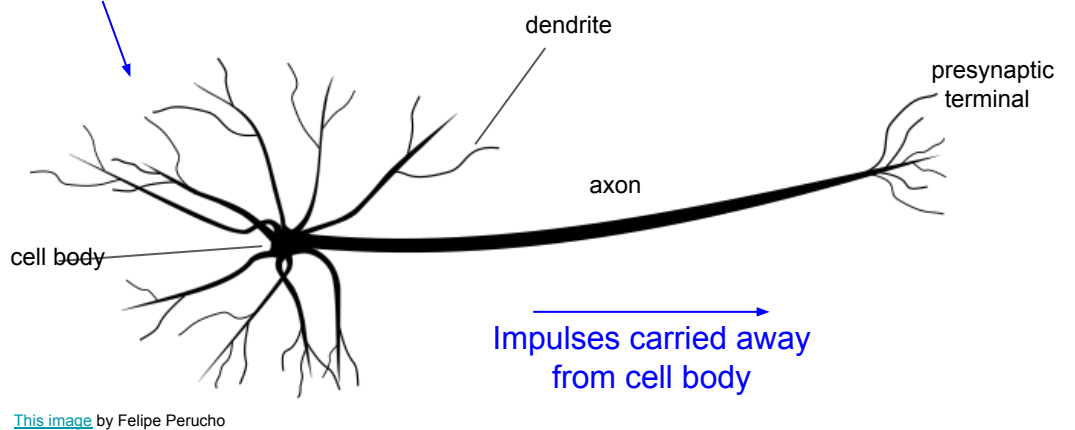

[This image](https://thenounproject.com/term/neuron/214105/) by Felipe Perucho<br>is licensed under [CC-BY 3.0](https://creativecommons.org/licenses/by/3.0/us/)

## Ranjay Krishna, Sarah Pratt **Lecture 4 - 73** January 16, 2024

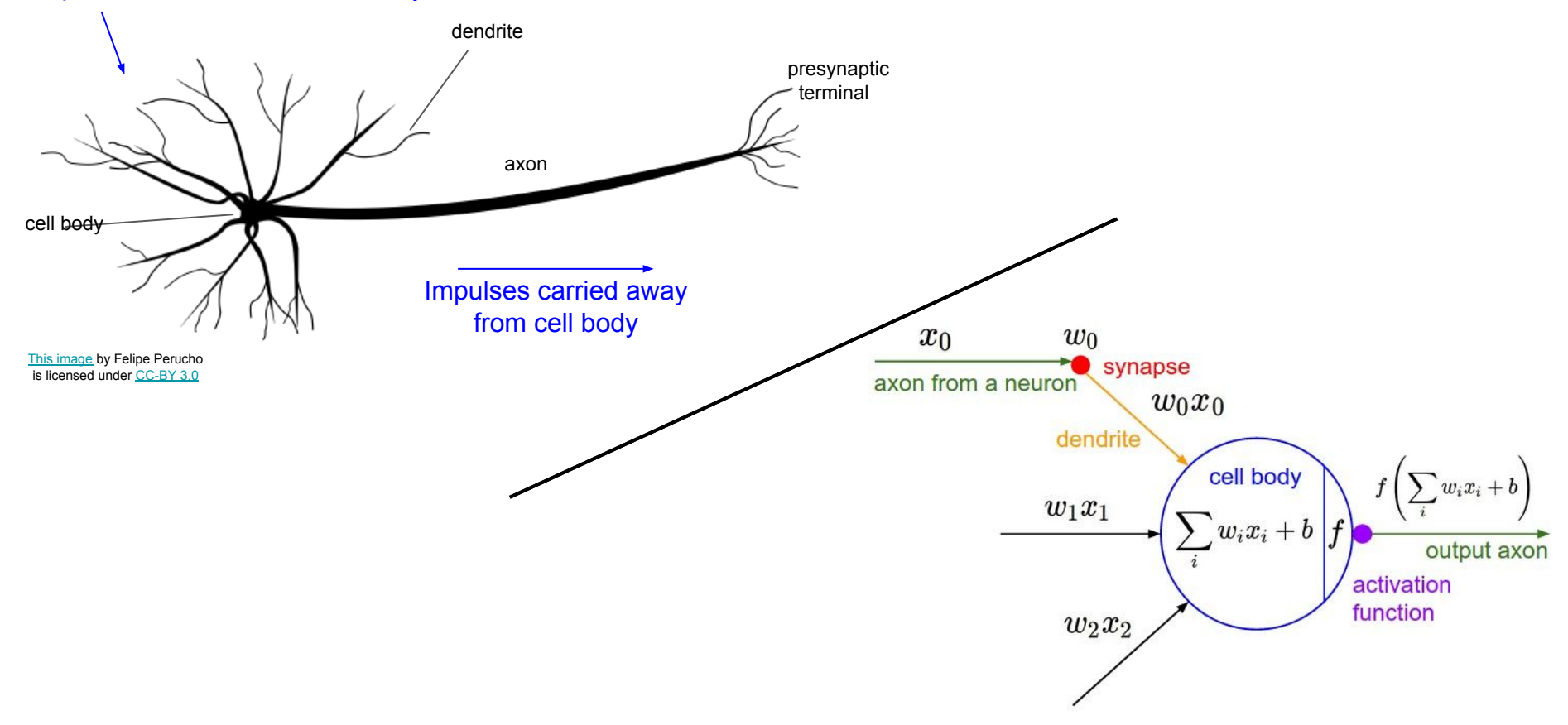

## Ranjay Krishna, Sarah Pratt **Lecture 4 - 74** January 16, 2024

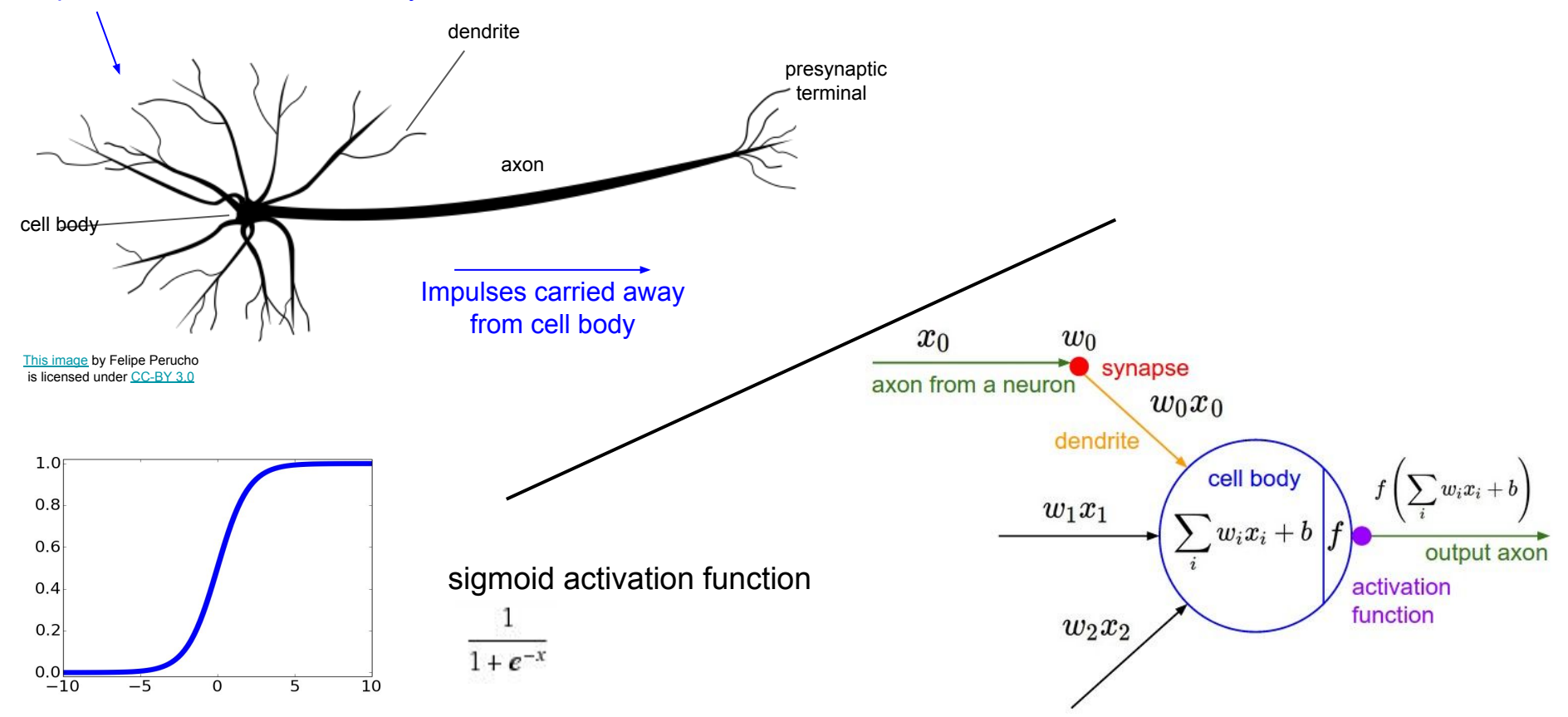

## Ranjay Krishna, Sarah Pratt **Lecture 4 - 75** January 16, 2024

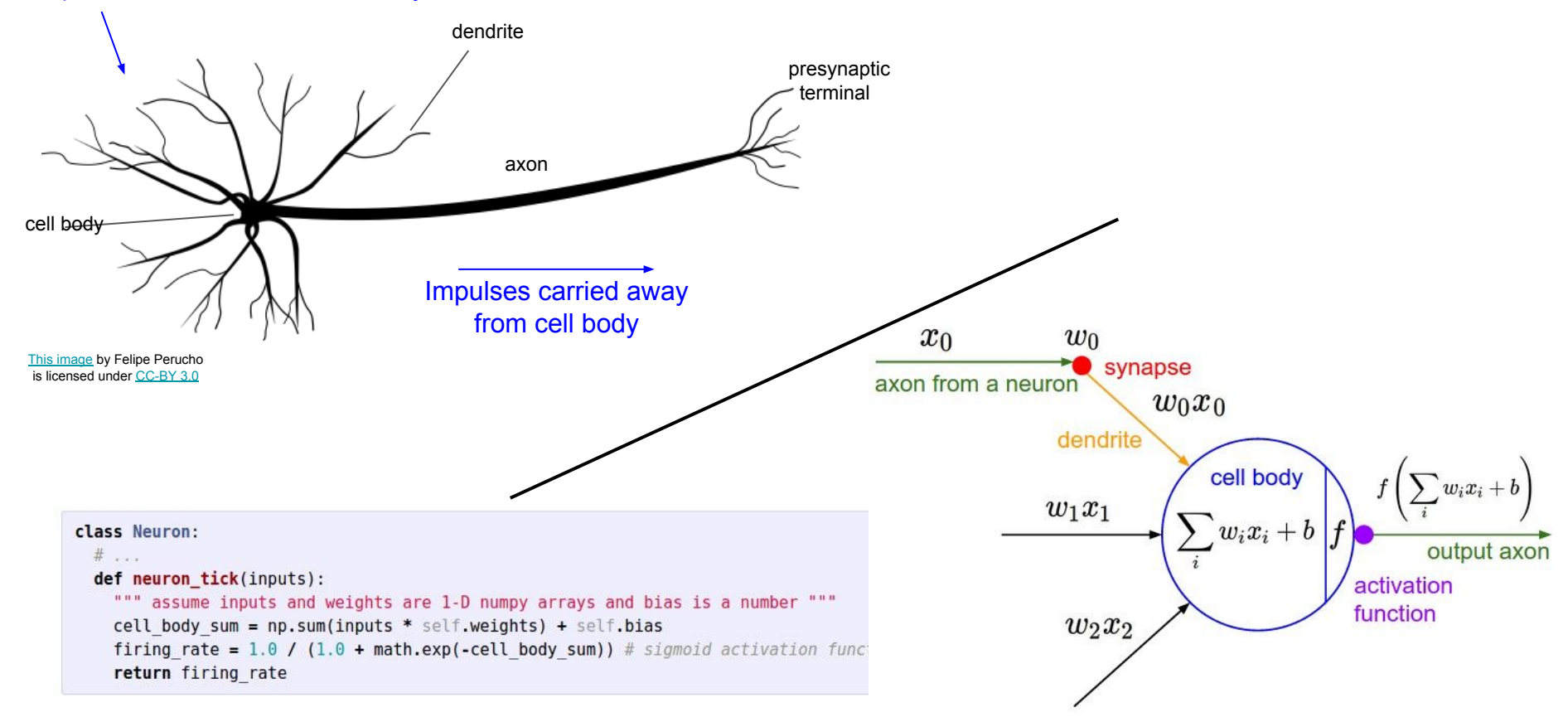

## Ranjay Krishna, Sarah Pratt **Lecture 4 - 76** January 16, 2024

## Biological Neurons: Complex connectivity patterns

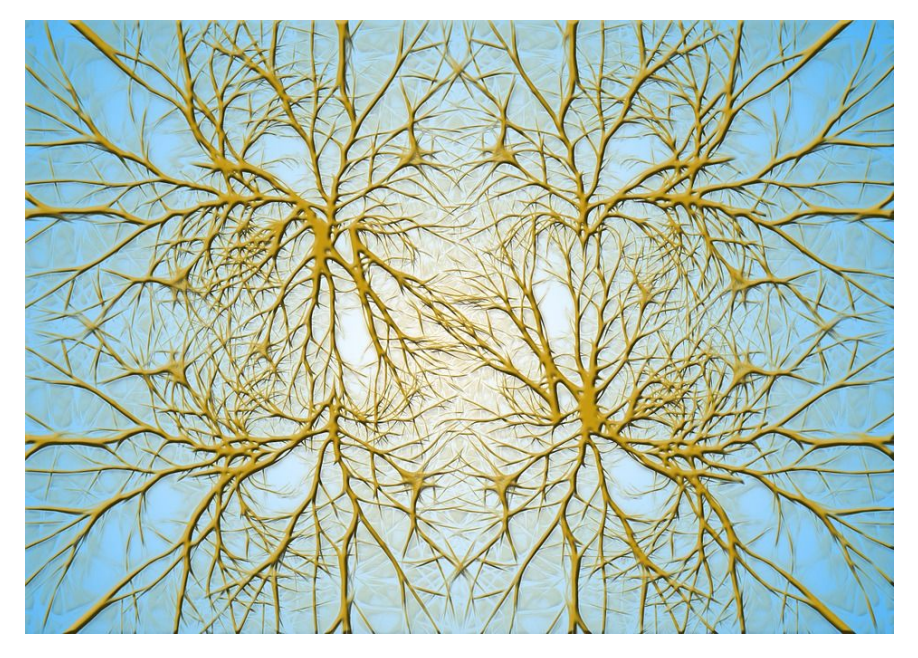

Neurons in a neural network: Organized into regular layers for computational efficiency

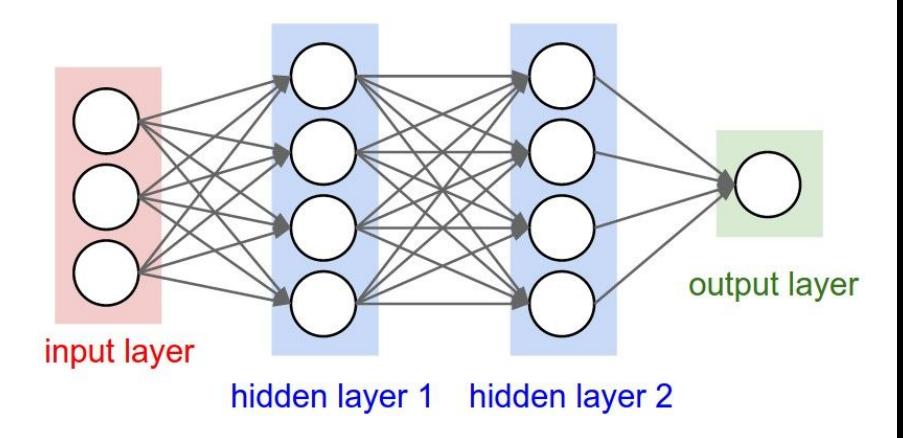

[This image](https://www.maxpixel.net/Brain-Structure-Neurons-Brain-Network-Brain-Cells-582052) is [CC0 Public Domain](https://creativecommons.org/publicdomain/zero/1.0/deed.en)

## Ranjay Krishna, Sarah Pratt New York Lecture 4 - 77 January 16, 2024

## Biological Neurons: Complex connectivity patterns

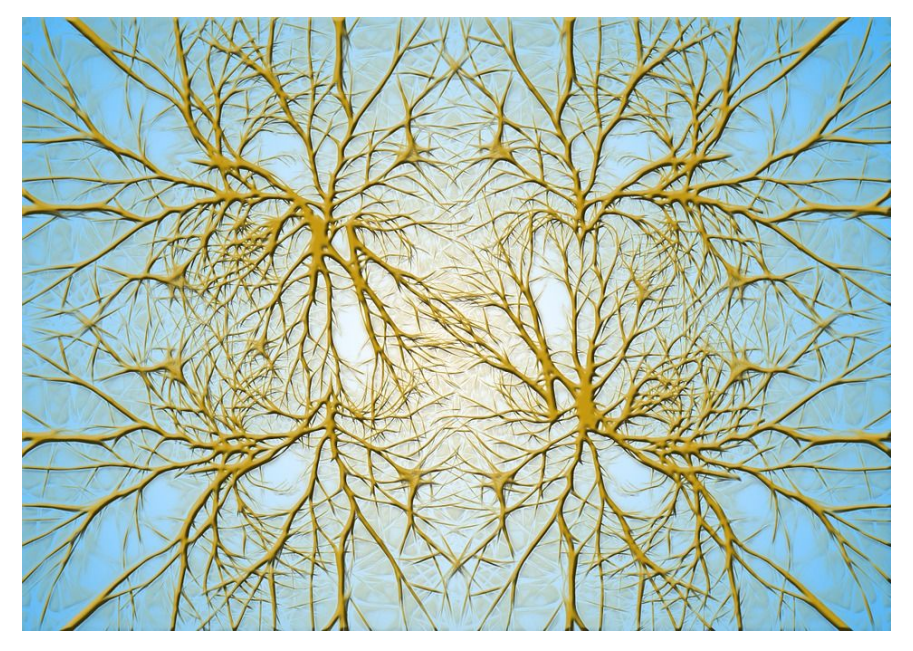

But neural networks with random connections can work too!

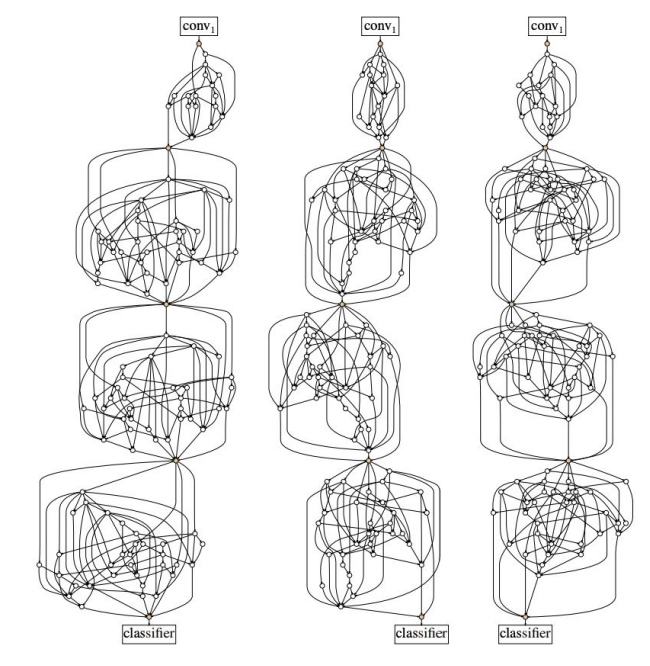

Xie et al, "Exploring Randomly Wired Neural Networks for Image Recognition", arXiv 2019

[This image](https://www.maxpixel.net/Brain-Structure-Neurons-Brain-Network-Brain-Cells-582052) is [CC0 Public Domain](https://creativecommons.org/publicdomain/zero/1.0/deed.en)

## Ranjay Krishna, Sarah Pratt Nature 2002 - Lecture 4 - 78 January 16, 2024

# Be very careful with your brain analogies!

## **Biological Neurons:**

- Many different types
- Dendrites can perform complex non-linear computations
- Synapses are not a single weight but a complex non-linear dynamical system

[Dendritic Computation. London and Hausser]

# Plugging in neural networks with loss functions

$$
s = f(x; W_1, W_2) = W_2 \max(0, W_1 x)
$$
 Nonlinear score function  

$$
L_i = \sum_{j \neq y_i} \max(0, s_j - s_{y_i} + 1)
$$
 SVM Loss on predictions

 $R(W) = \sum_k W_k^2 \quad \text{Regularization}$  $L=\frac{1}{N}\sum^{N}L_{i}+\lambda R(W_{1})+\lambda R(W_{2})$  Total loss: data loss + regularization

## Ranjay Krishna, Sarah Pratt **Lecture 4 - 80** January 16, 2024

# Problem: How to compute gradients?

$$
s = f(x; W_1, W_2) = W_2 \max(0, W_1 x)
$$
 Nonlinear score function  
\n
$$
L_i = \sum_{j \neq y_i} \max(0, s_j - s_{y_i} + 1)
$$
 SVM Loss on predictions  
\n
$$
R(W) = \sum_k W_k^2
$$
 Regularization  
\n
$$
L = \frac{1}{N} \sum_{i=1}^N L_i + \lambda R(W_1) + \lambda R(W_2)
$$
 Total loss: data loss + regularization  
\nIf we can compute  $\frac{\partial L}{\partial W_1}, \frac{\partial L}{\partial W_2}$  then we can learn  $W_1$  and  $W_2$ 

### Ranjay Krishna, Sarah Pratt **Lecture 4 - 81** January 16, 2024 Lecture 4 - 81

# (Bad) Idea: Derive  $\nabla_W L$  on paper

$$
s = f(x; W) = Wx
$$
  
\n
$$
L_{i} = \sum_{j \neq y_{i}} \max(0, s_{j} - s_{y_{i}} + 1)
$$
  
\n
$$
= \sum_{j \neq y_{i}} \max(0, W_{j,:} \cdot x + W_{y_{i,:}} \cdot x + 1)
$$
  
\n
$$
L = \frac{1}{N} \sum_{i=1}^{N} L_{i} + \lambda \sum_{k} W_{k}^{2}
$$
  
\n
$$
= \frac{1}{N} \sum_{i=1}^{N} \sum_{j \neq y_{i}} \max(0, W_{j,:} \cdot x + W_{y_{i,:}} \cdot x + 1) + \lambda \sum_{k} W_{k}^{2}
$$
  
\n
$$
\nabla_{W} L = \nabla_{W} \left( \frac{1}{N} \sum_{i=1}^{N} \sum_{j \neq y_{i}} \max(0, W_{j,:} \cdot x + W_{y_{i,:}} \cdot x + 1) + \lambda \sum_{k} W_{k}^{2} \right)
$$

**Problem**: Very tedious: Lots of matrix calculus, need lots of paper

**Problem**: What if we want to change loss? E.g. use softmax nstead of SVM? Need to re-derive from scratch =(

**Problem**: Not feasible for very complex models!

## Ranjay Krishna, Sarah Pratt Lecture 4 - 82 January 16, 2024

# Better Idea: Computational graphs + Backpropagation

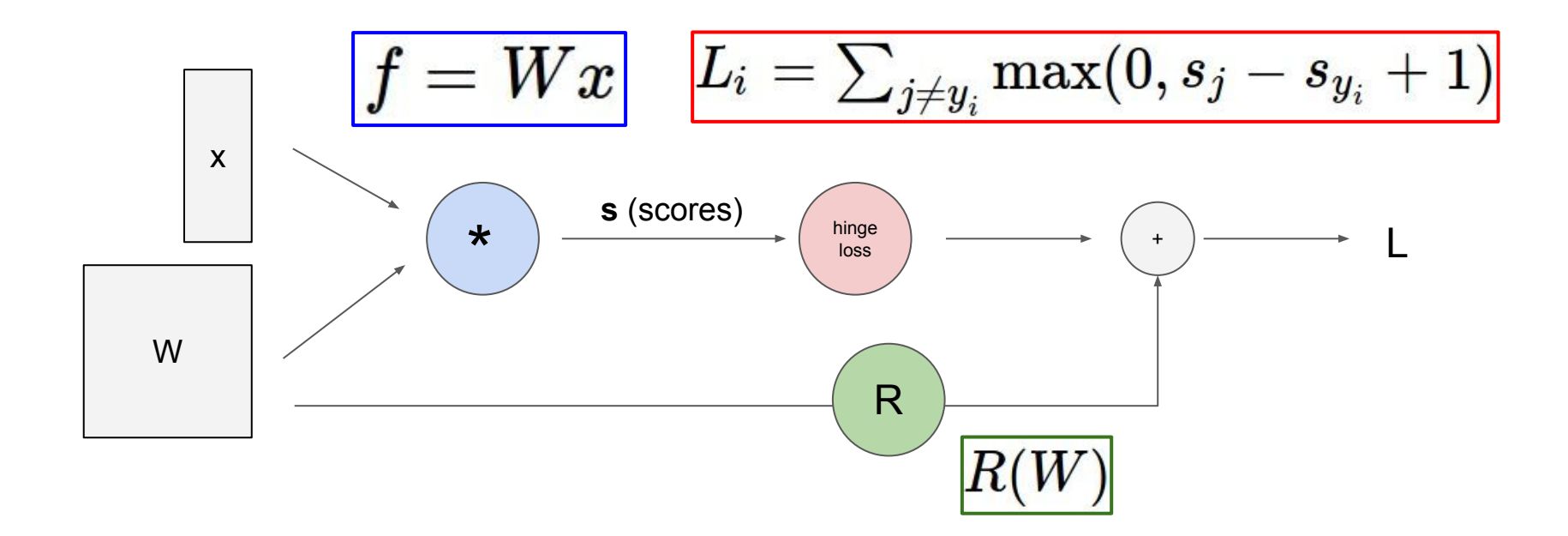

Ranjay Krishna, Sarah Pratt **Lecture 4 - 83** January 16, 2024

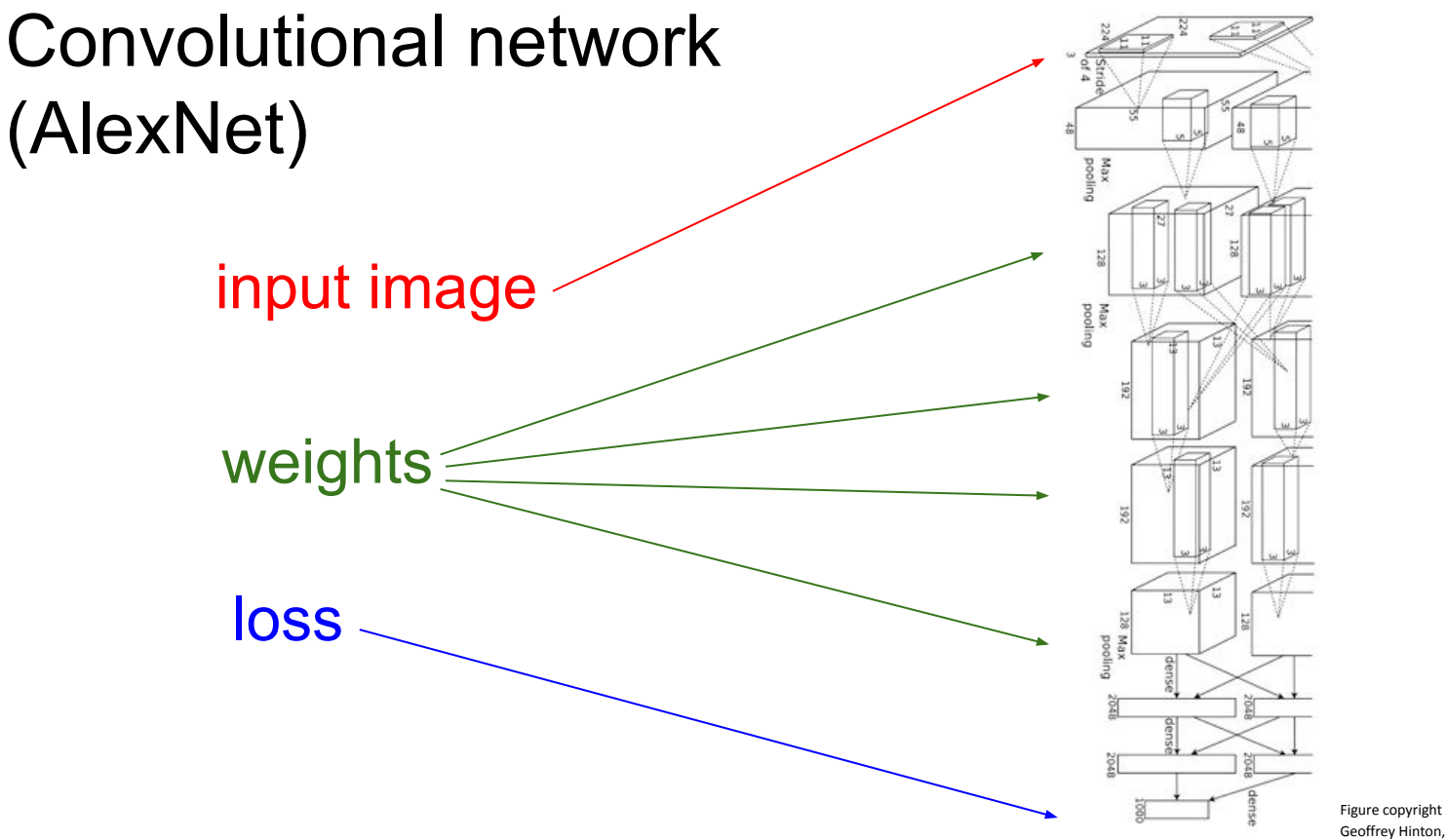

Figure copyright Alex Krizhevsky, Ilya Sutskever, and Geoffrey Hinton, 2012. Reproduced with permission.

## Ranjay Krishna, Sarah Pratt **Lecture 4 - 84** January 16, 2024

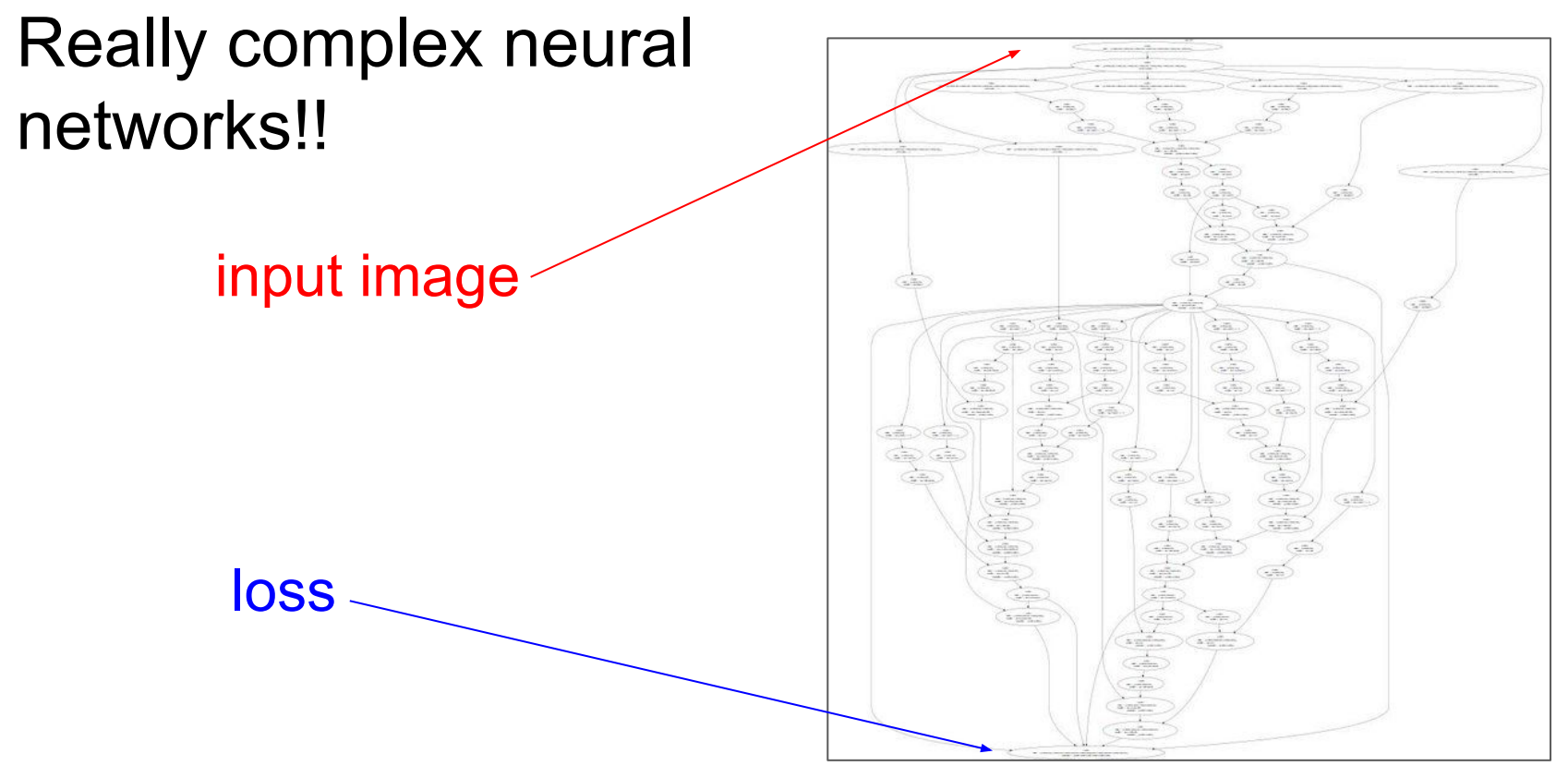

Figure reproduced with permission from a **[Twitter post](https://twitter.com/karpathy/status/597631909930242048?lang=en)** by Andrej Karpathy.

## Ranjay Krishna, Sarah Pratt **Lecture 4 - 85** January 16, 2024

# Solution: Backpropagation

Ranjay Krishna, Sarah Pratt **Lecture 4 - 86** January 16, 2024

$$
f(x,y,z) = (x+y)z
$$

Ranjay Krishna, Sarah Pratt **Lecture 4 - 87** January 16, 2024

$$
f(x,y,z)=\mathbf{(}x+y\mathbf{)}z
$$

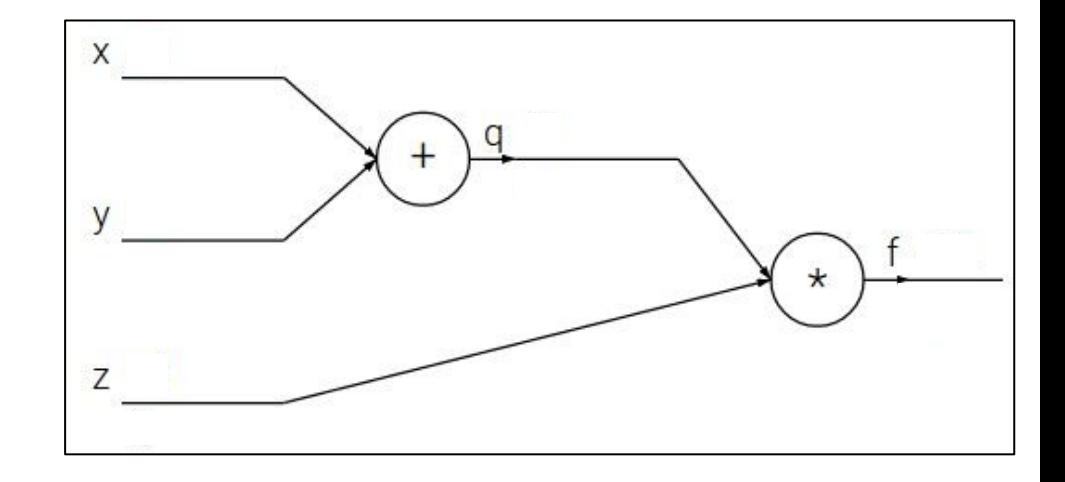

Ranjay Krishna, Sarah Pratt Nature 2008 Lecture 4 - 88 January 16, 2024

$$
f(x, y, z) = (x + y)z
$$
  
e.g. x = -2, y = 5, z = -4

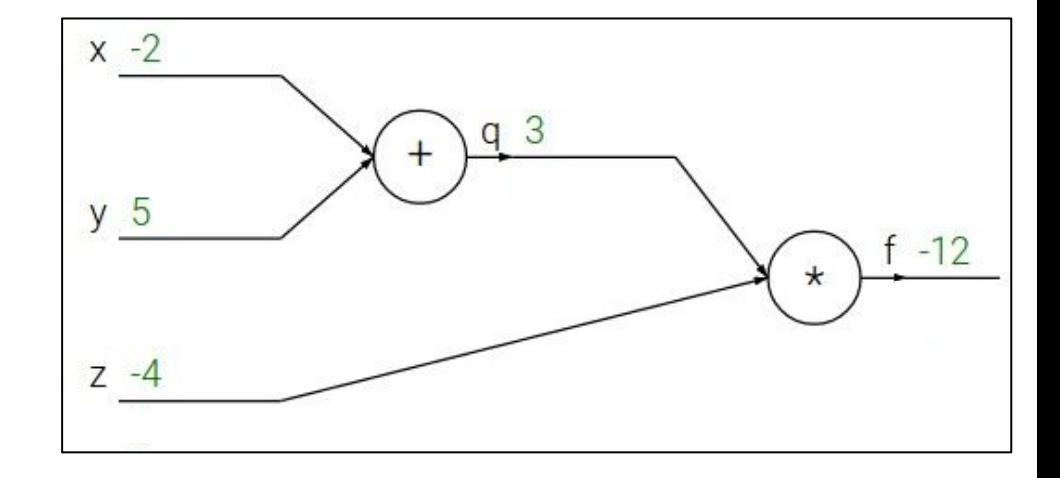

Ranjay Krishna, Sarah Pratt **Lecture 4 - 89** January 16, 2024

$$
f(x, y, z) = (x + y)z
$$
  
e.g. x = -2, y = 5, z = -4  

$$
q = x + y \qquad \frac{\partial q}{\partial x} = 1, \frac{\partial q}{\partial y} = 1
$$

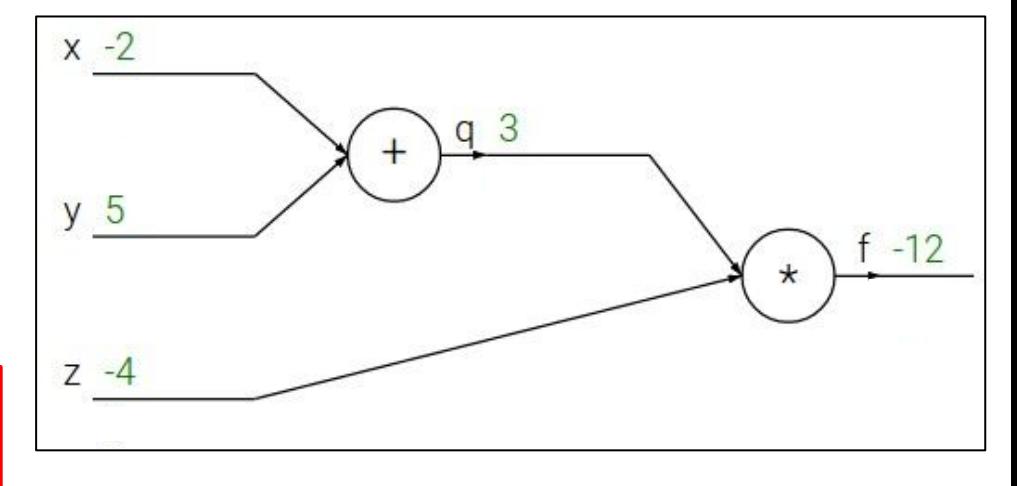

Ranjay Krishna, Sarah Pratt **Lecture 4 - 90** January 16, 2024

$$
f(x, y, z) = (x + y)z
$$
  
e.g. x = -2, y = 5, z = -4

$$
\cfrac{q = x + y \qquad \cfrac{\partial q}{\partial x} = 1, \cfrac{\partial q}{\partial y} = 1} {f = qz \qquad \cfrac{\partial f}{\partial q} = z, \cfrac{\partial f}{\partial z} = q}
$$

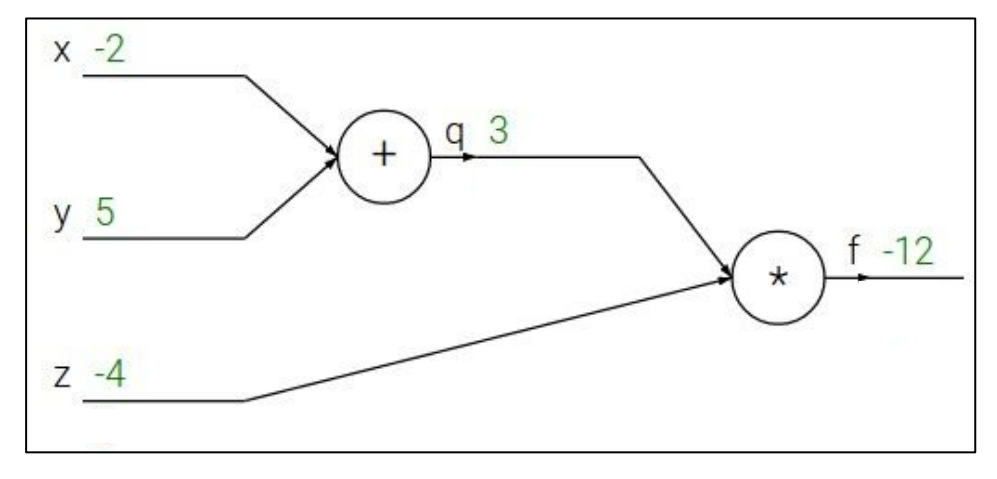

## Ranjay Krishna, Sarah Pratt **Lecture 4 - 91** January 16, 2024

$$
f(x, y, z) = (x + y)z
$$
  
e.g. x = -2, y = 5, z = -4

$$
q=x+y \quad \ \ \frac{\partial q}{\partial x}=1, \frac{\partial q}{\partial y}=1
$$

$$
f = qz \qquad \frac{\partial f}{\partial q} = z, \frac{\partial f}{\partial z} = q
$$

Want: 
$$
\frac{\partial f}{\partial x}
$$
,  $\frac{\partial f}{\partial y}$ ,  $\frac{\partial f}{\partial z}$ 

x 
$$
\frac{1}{2}
$$
  
y 5  
x  $\frac{1}{2}$   
x  $\frac{1}{2}$   
x  $\frac{1}{2}$   
x  $\frac{1}{2}$   
x  $\frac{1}{2}$ 

## Ranjay Krishna, Sarah Pratt **Lecture 4 - 92** January 16, 2024

$$
f(x, y, z) = (x + y)z
$$
  
e.g. x = -2, y = 5, z = -4

$$
q=x+y \quad \ \ \frac{\partial q}{\partial x}=1, \frac{\partial q}{\partial y}=1
$$

$$
f = qz
$$
  $\frac{\partial f}{\partial q} = z, \frac{\partial f}{\partial z} = q$ 

Want: 
$$
\frac{\partial f}{\partial x}
$$
,  $\frac{\partial f}{\partial y}$ ,  $\frac{\partial f}{\partial z}$ 

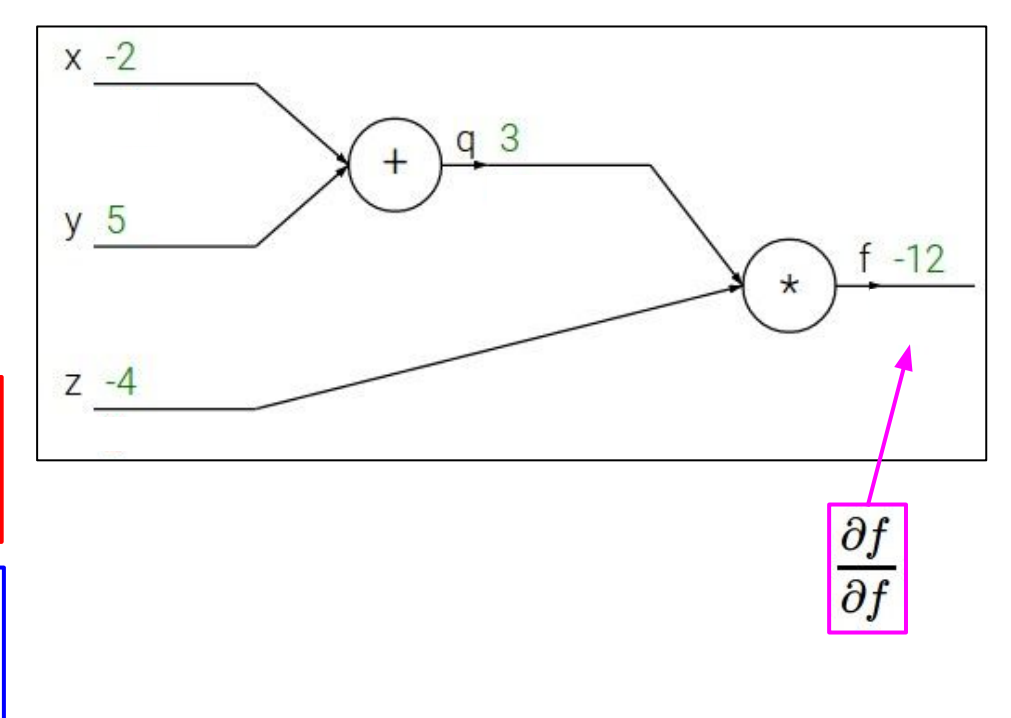

Ranjay Krishna, Sarah Pratt **Lecture 4 - 93** January 16, 2024

$$
f(x, y, z) = (x + y)z
$$
  
e.g. x = -2, y = 5, z = -4

$$
q=x+y \quad \ \ \frac{\partial q}{\partial x}=1, \frac{\partial q}{\partial y}=1
$$

$$
f = qz
$$
  $\frac{\partial f}{\partial q} = z, \frac{\partial f}{\partial z} = q$ 

Want: 
$$
\frac{\partial f}{\partial x}
$$
,  $\frac{\partial f}{\partial y}$ ,  $\frac{\partial f}{\partial z}$ 

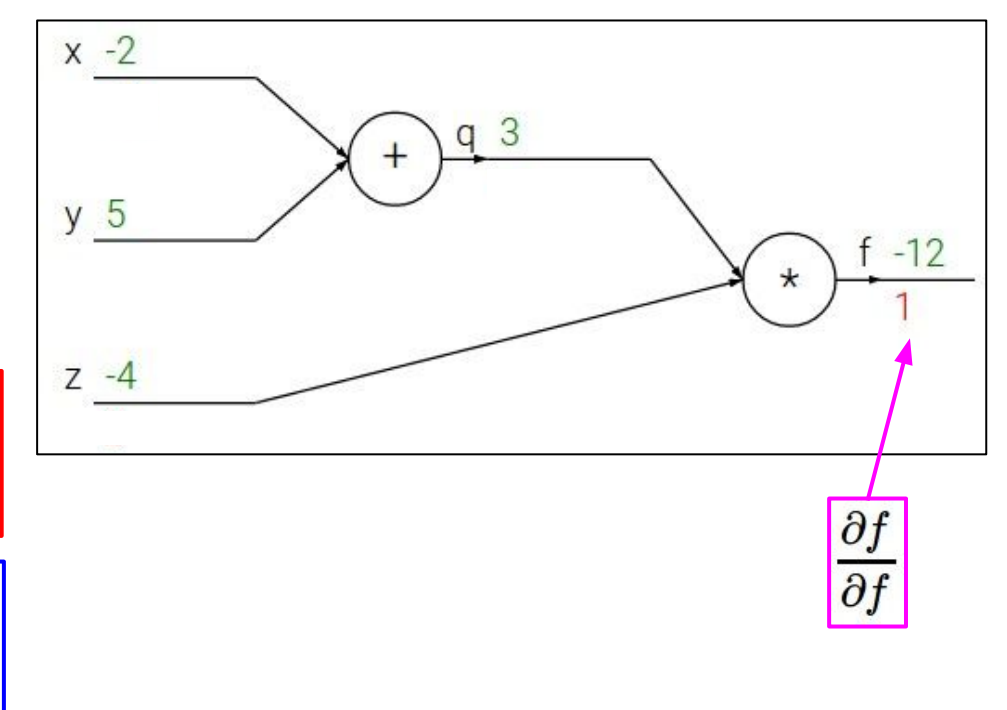

Ranjay Krishna, Sarah Pratt **Lecture 4 - 94** January 16, 2024

$$
f(x, y, z) = (x + y)z
$$
  
e.g. x = -2, y = 5, z = -4

$$
q=x+y \quad \ \ \frac{\partial q}{\partial x}=1, \frac{\partial q}{\partial y}=1
$$

$$
f = qz
$$
  $\frac{\partial f}{\partial q} = z, \frac{\partial f}{\partial z} = q$ 

Want: 
$$
\frac{\partial f}{\partial x}
$$
,  $\frac{\partial f}{\partial y}$ ,  $\frac{\partial f}{\partial z}$ 

x 
$$
\frac{1}{\sqrt{5}}
$$
  
y  $\frac{5}{2}$   
2  $\frac{4}{\sqrt{5}}$   
2  $\frac{4}{\sqrt{5}}$   
3  $\frac{9f}{2z}$ 

Ranjay Krishna, Sarah Pratt **Lecture 4 - 95** January 16, 2024

$$
f(x, y, z) = (x + y)z
$$
  
e.g. x = -2, y = 5, z = -4

$$
q=x+y \quad \ \ \frac{\partial q}{\partial x}=1, \frac{\partial q}{\partial y}=1
$$

$$
f = qz
$$
  $\frac{\partial f}{\partial q} = z, \frac{\partial f}{\partial z} = q$ 

Want: 
$$
\frac{\partial f}{\partial x}
$$
,  $\frac{\partial f}{\partial y}$ ,  $\frac{\partial f}{\partial z}$ 

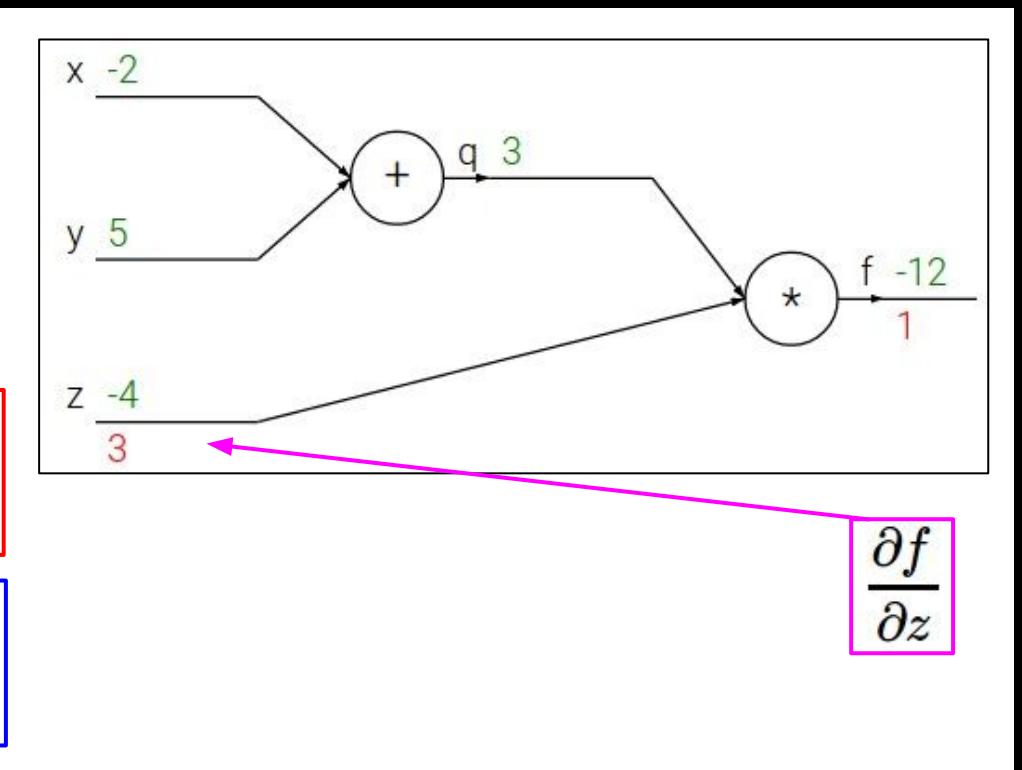

Ranjay Krishna, Sarah Pratt **Lecture 4 - 96** January 16, 2024

$$
f(x, y, z) = (x + y)z
$$
  
e.g. x = -2, y = 5, z = -4

$$
q=x+y \quad \ \ \frac{\partial q}{\partial x}=1, \frac{\partial q}{\partial y}=1
$$

$$
f = qz \qquad \frac{\partial f}{\partial q} = z, \frac{\partial f}{\partial z} = q
$$
  
Want: 
$$
\frac{\partial f}{\partial x}, \frac{\partial f}{\partial y}, \frac{\partial f}{\partial z}
$$

**Want:** 
$$
\frac{\partial f}{\partial x}
$$
,  $\frac{\partial f}{\partial y}$ ,

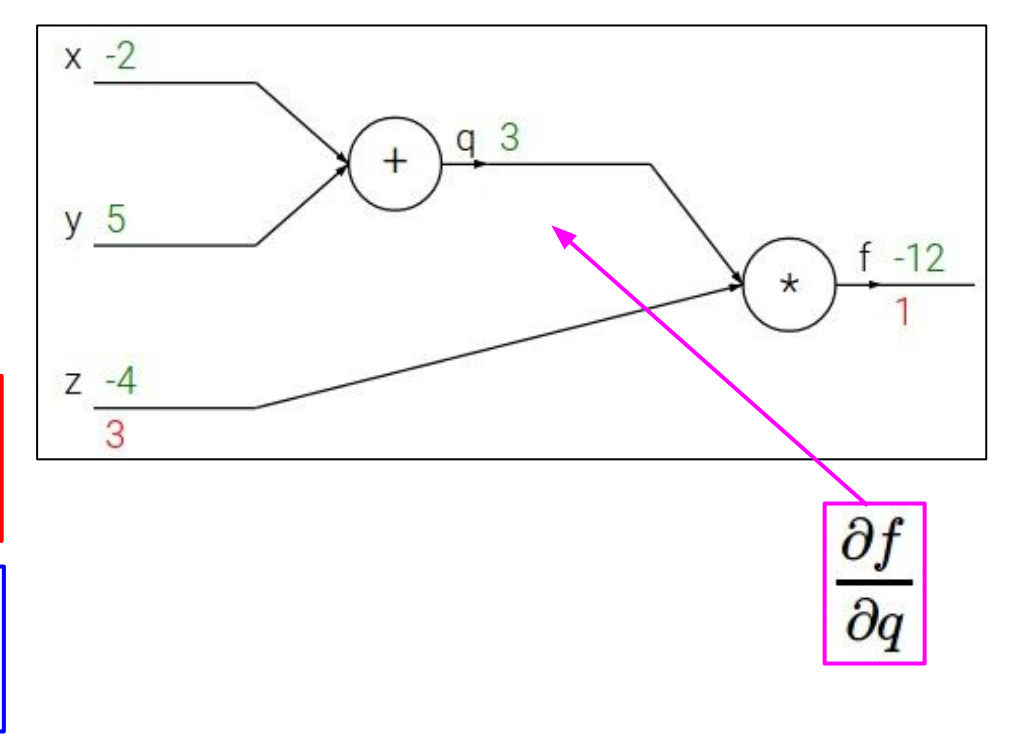

Ranjay Krishna, Sarah Pratt **Lecture 4 - 97** January 16, 2024

$$
f(x, y, z) = (x + y)z
$$
  
e.g. x = -2, y = 5, z = -4

$$
q=x+y \quad \ \ \frac{\partial q}{\partial x}=1, \frac{\partial q}{\partial y}=1
$$

$$
f = qz
$$
  $\frac{\partial f}{\partial q} = z, \frac{\partial f}{\partial z} = q$ 

Want: 
$$
\frac{\partial f}{\partial x}
$$
,  $\frac{\partial f}{\partial y}$ ,  $\frac{\partial f}{\partial z}$ 

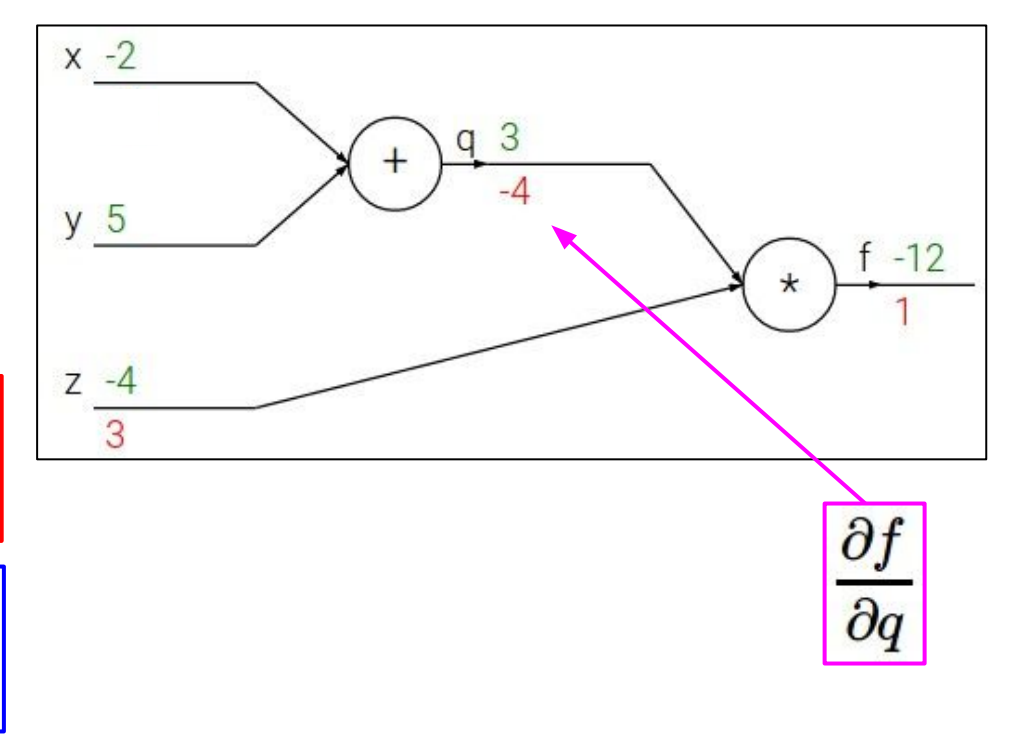

Ranjay Krishna, Sarah Pratt **Lecture 4 - 98** January 16, 2024

$$
f(x, y, z) = (x + y)z
$$
  
e.g. x = -2, y = 5, z = -4

$$
q=x+y \hspace{0.5cm} \frac{\partial q}{\partial x}=1, \frac{\partial q}{\partial y}=1
$$

$$
f = qz \qquad \frac{\partial f}{\partial q} = z, \frac{\partial f}{\partial z} = q
$$
  
Want: 
$$
\frac{\partial f}{\partial x}, \frac{\partial f}{\partial y}, \frac{\partial f}{\partial z}
$$

Want: 
$$
\frac{\partial f}{\partial x}
$$
,  $\frac{\partial f}{\partial x}$ 

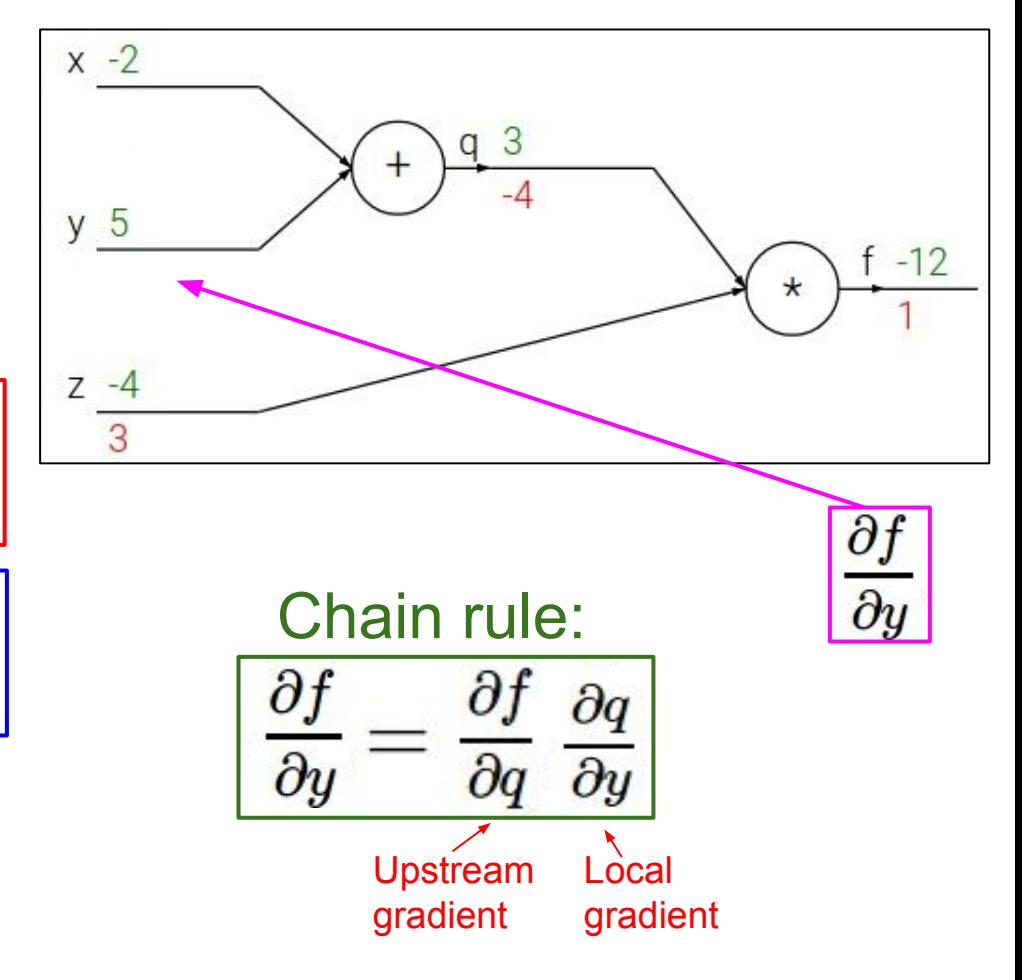

## Ranjay Krishna, Sarah Pratt **Lecture 4 - 99** January 16, 2024

$$
f(x, y, z) = (x + y)z
$$
  
e.g. x = -2, y = 5, z = -4

$$
q=x+y \hspace{0.5cm} \frac{\partial q}{\partial x}=1, \frac{\partial q}{\partial y}=1
$$

$$
f = qz \qquad \frac{\partial f}{\partial q} = z, \frac{\partial f}{\partial z} = q
$$
  
Want:  $\frac{\partial f}{\partial x}, \frac{\partial f}{\partial y}, \frac{\partial f}{\partial z}$ 

Want: 
$$
\frac{\partial f}{\partial x}
$$

Chain rule: Upstream gradient Local gradient

Ranjay Krishna, Sarah Pratt **Lecture 4 - 100** January 16, 2024

$$
f(x, y, z) = (x + y)z
$$
  
e.g. x = -2, y = 5, z = -4

$$
q=x+y \hspace{.2in} \frac{\partial q}{\partial x}=1, \frac{\partial q}{\partial y}=1
$$

$$
f = qz \qquad \frac{\partial f}{\partial q} = z, \frac{\partial f}{\partial z} = q
$$

 $\frac{\partial f}{\partial x}, \frac{\partial f}{\partial y}, \frac{\partial f}{\partial z}$ Want:

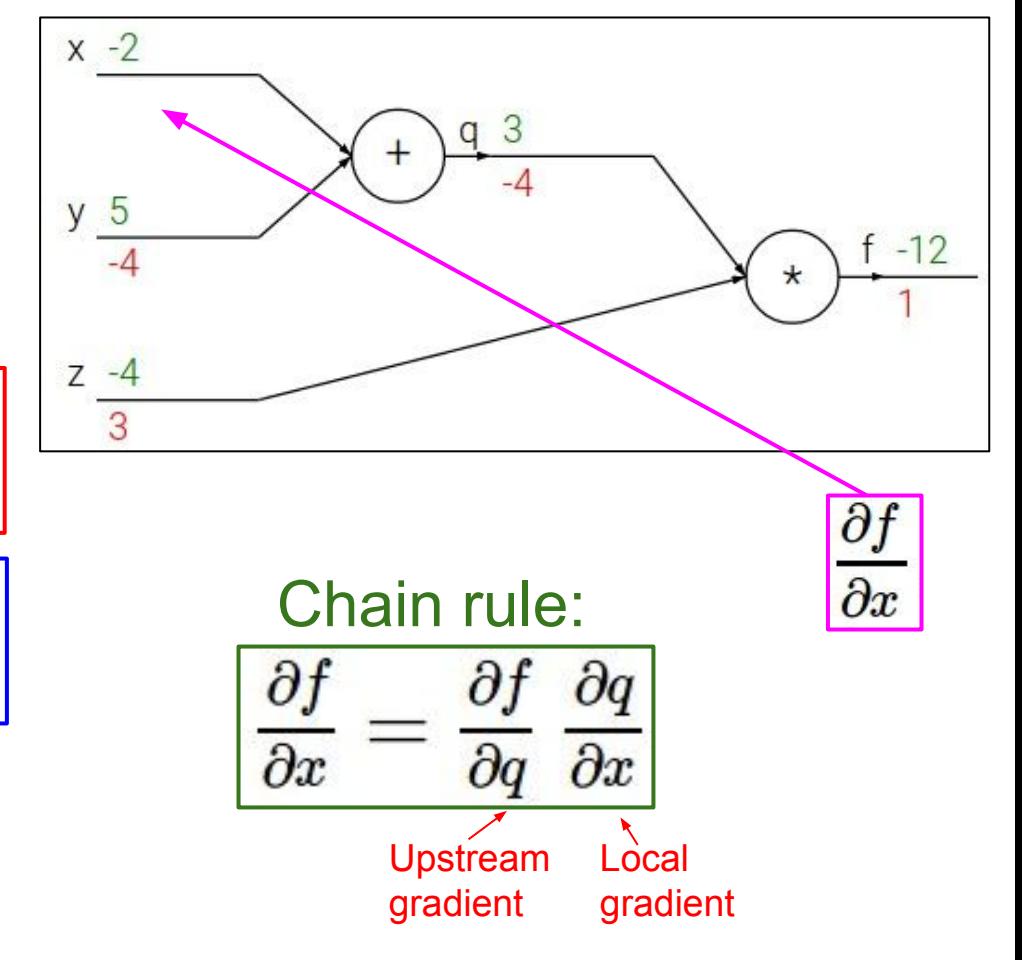

## Ranjay Krishna, Sarah Pratt **Lecture 4 - 101** January 16, 2024

$$
f(x, y, z) = (x + y)z
$$
  
e.g. x = -2, y = 5, z = -4

$$
q=x+y \hspace{.2in} \frac{\partial q}{\partial x}=1, \frac{\partial q}{\partial y}=1
$$

$$
f = qz \qquad \frac{\partial f}{\partial q} = z, \frac{\partial f}{\partial z} = q
$$
  
Want: 
$$
\frac{\partial f}{\partial x}, \frac{\partial f}{\partial y}, \frac{\partial f}{\partial z}
$$

Want: 
$$
\frac{\partial f}{\partial x}
$$
,

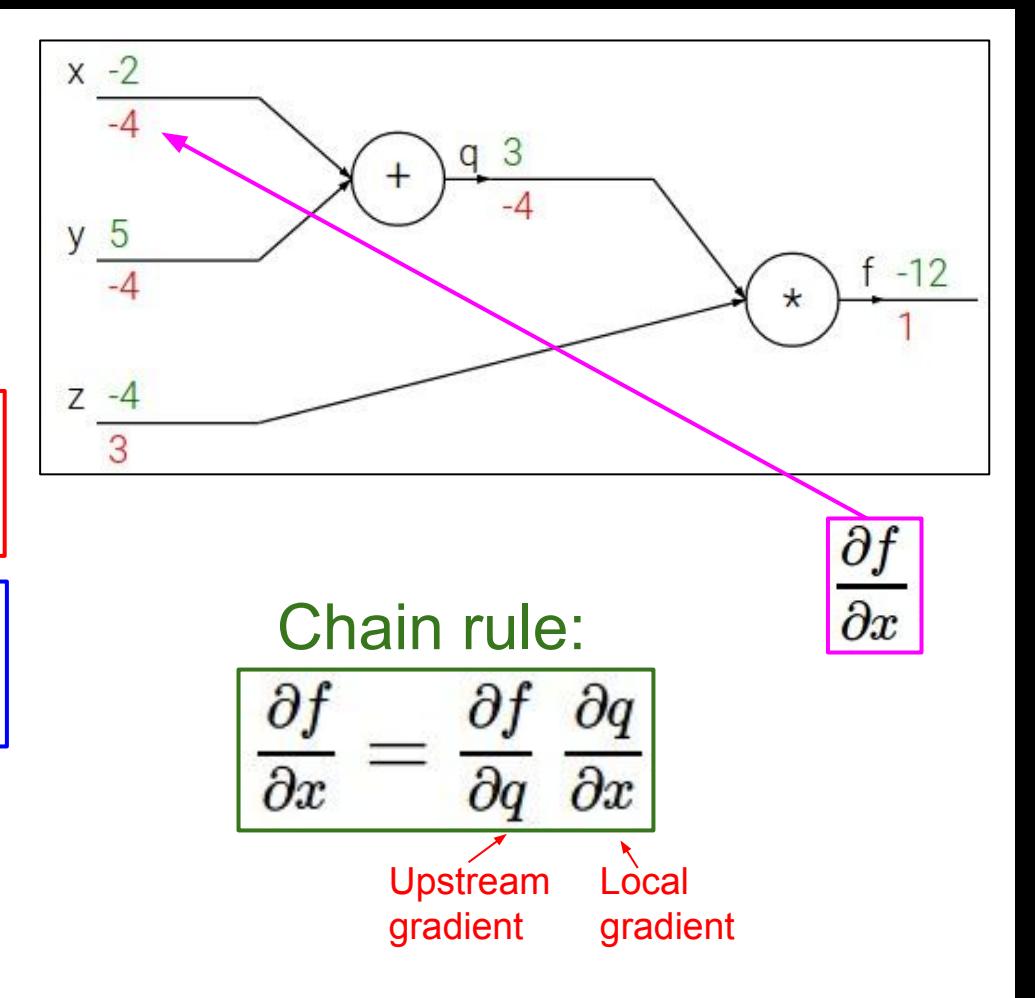

## Ranjay Krishna, Sarah Pratt Lecture 4 - 102 January 16, 2024

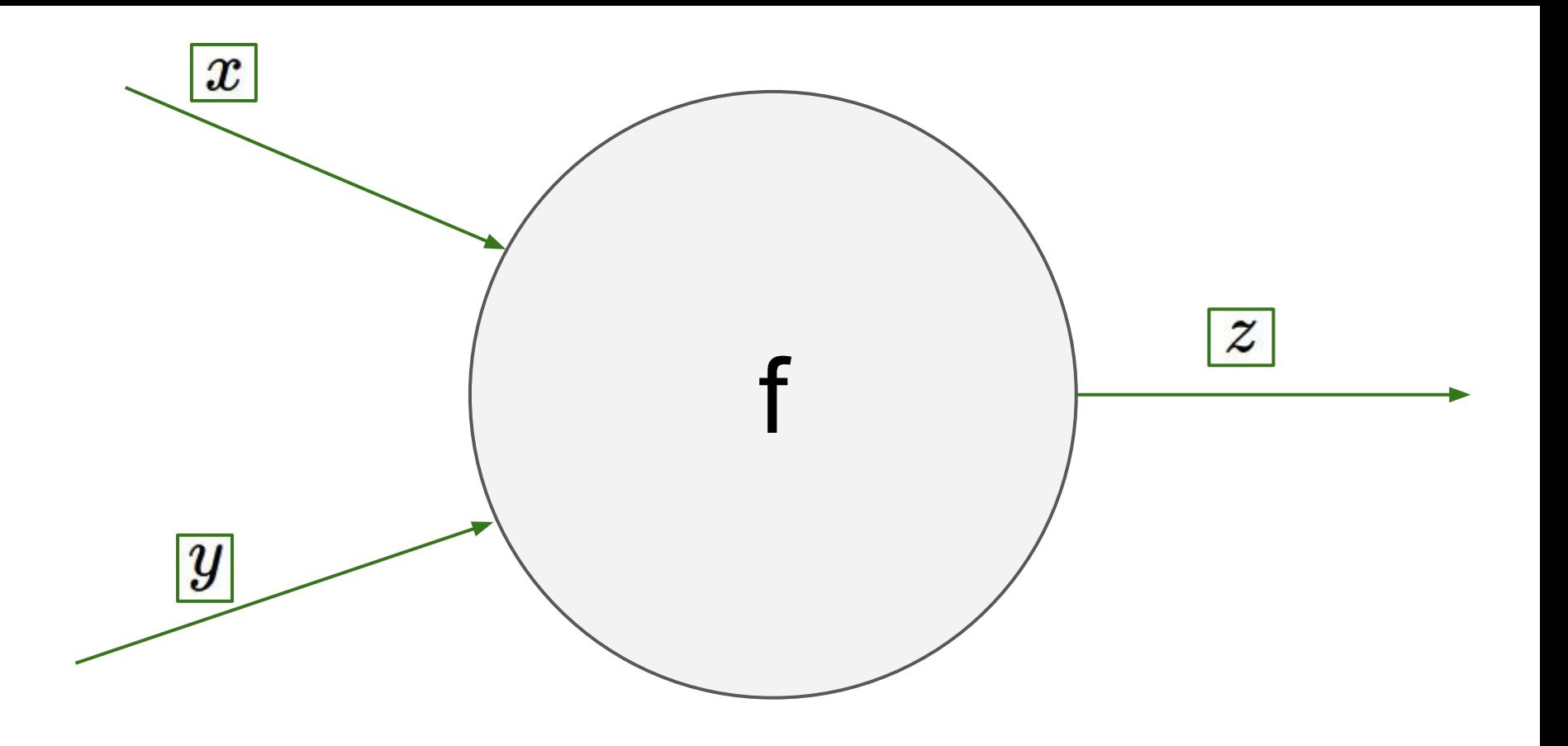

## Ranjay Krishna, Sarah Pratt **Lecture 4 - 103** January 16, 2024

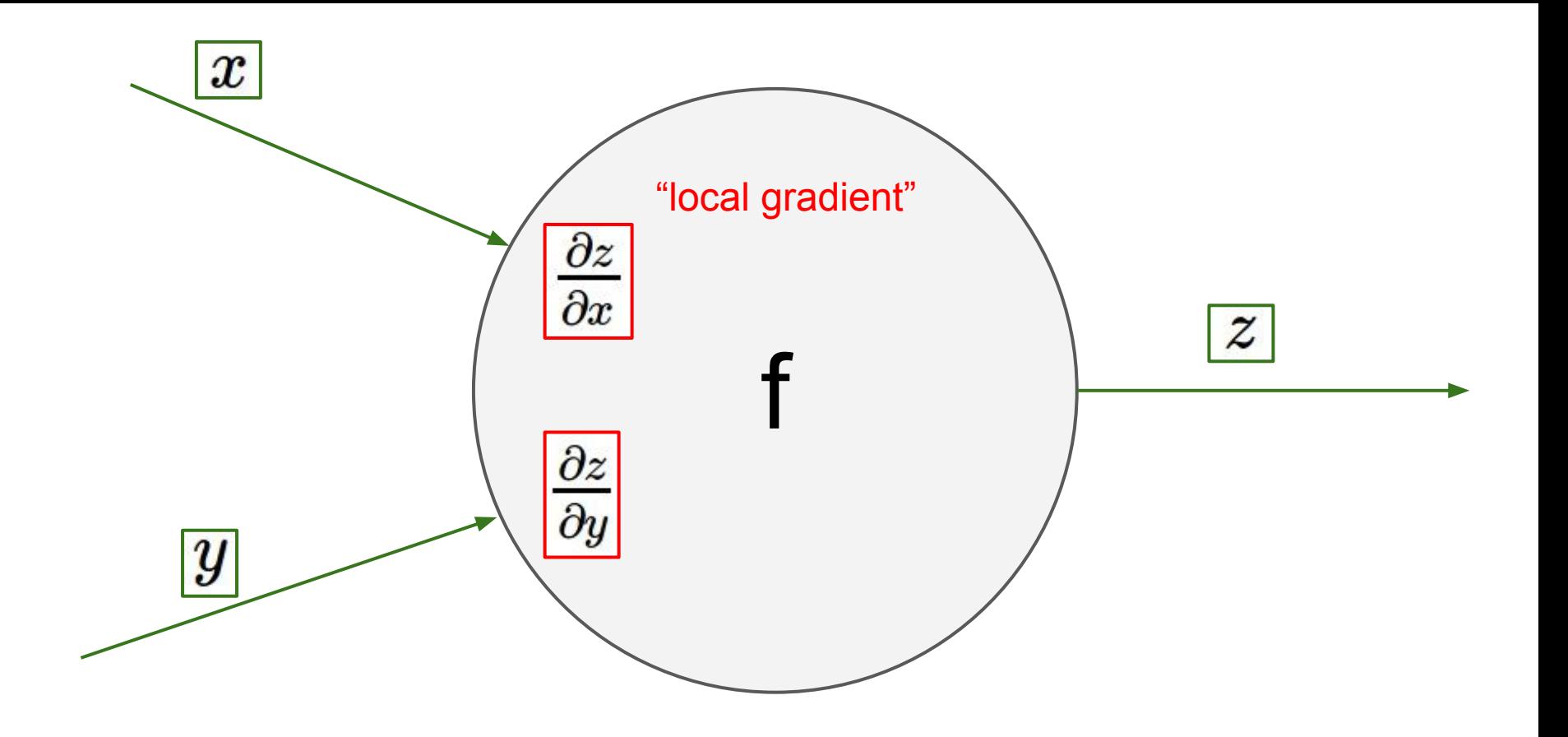

## Ranjay Krishna, Sarah Pratt Nature 2004 Lecture 4 - 104 January 16, 2024

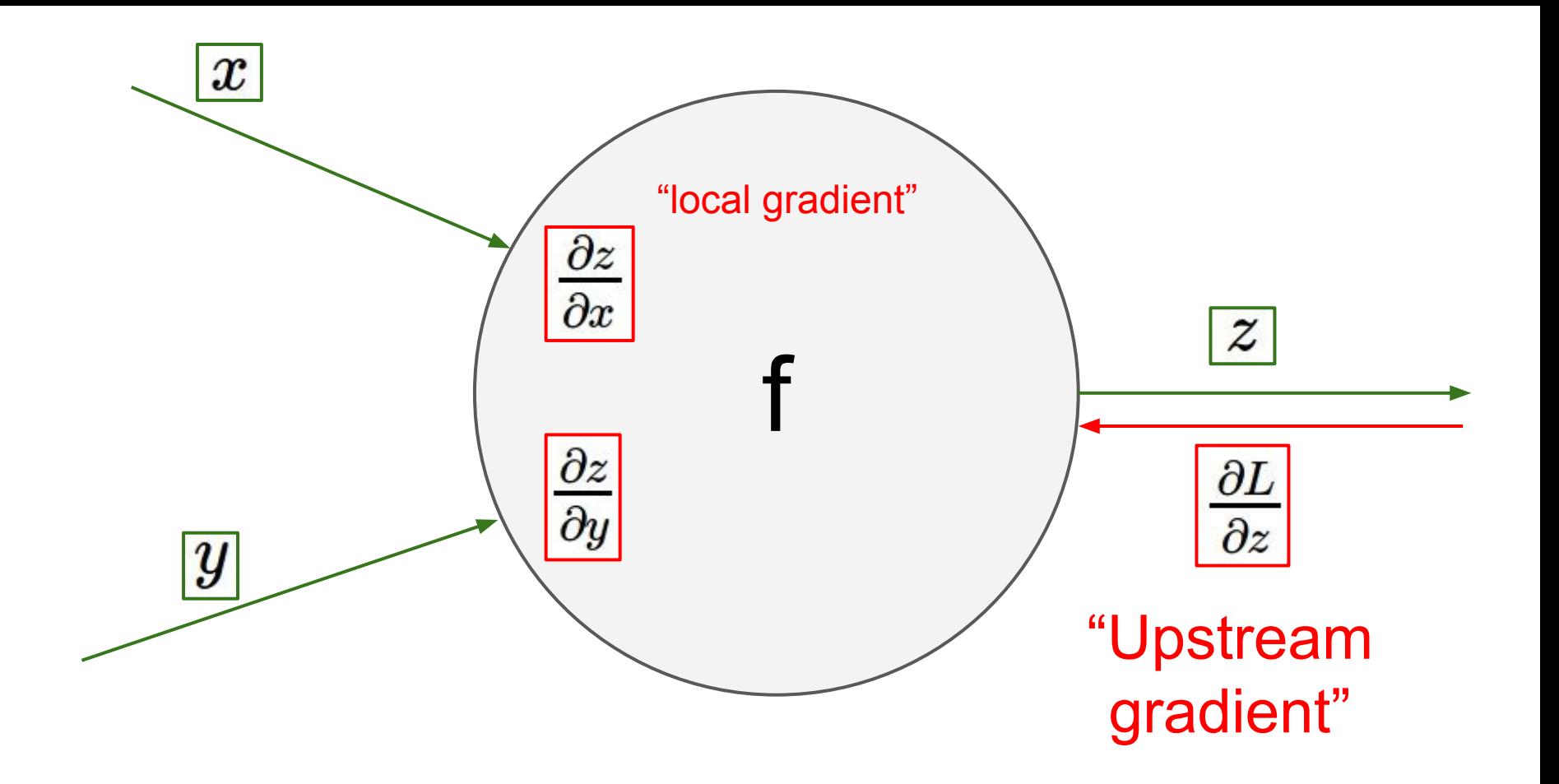

## Ranjay Krishna, Sarah Pratt **Lecture 4 - 105** January 16, 2024

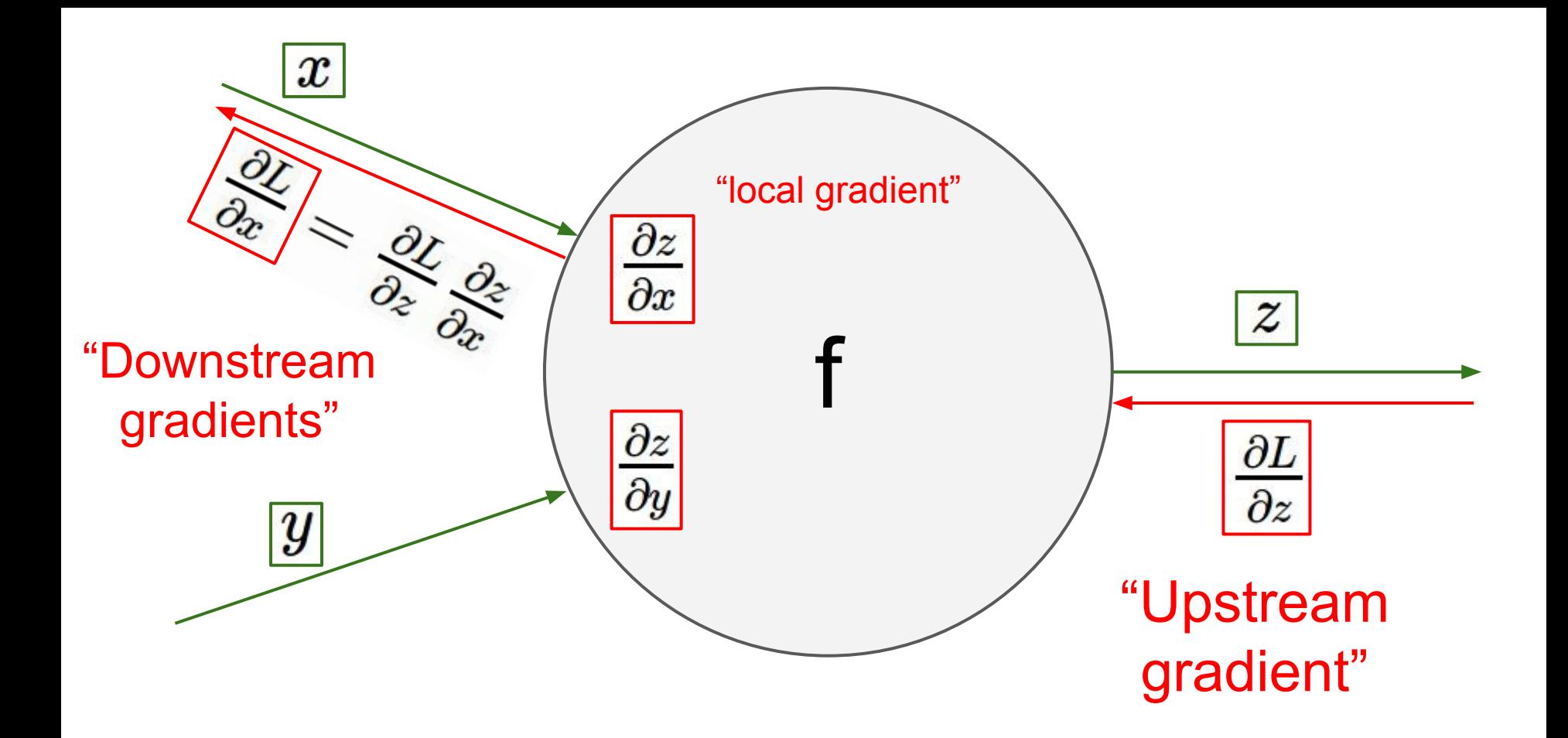

## Ranjay Krishna, Sarah Pratt **Lecture 4 - 106** January 16, 2024

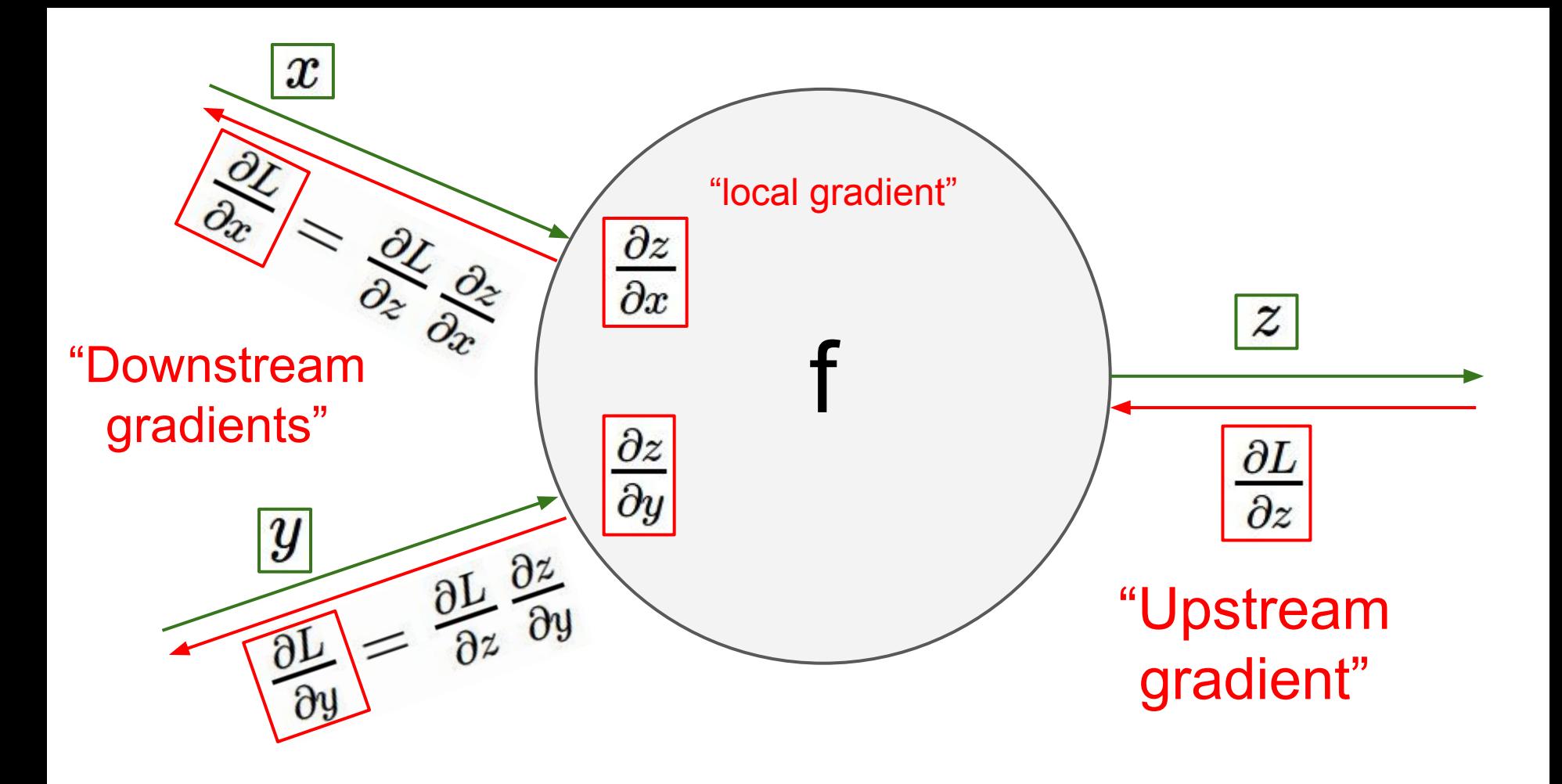

## Ranjay Krishna, Sarah Pratt **Lecture 4 - 107** January 16, 2024

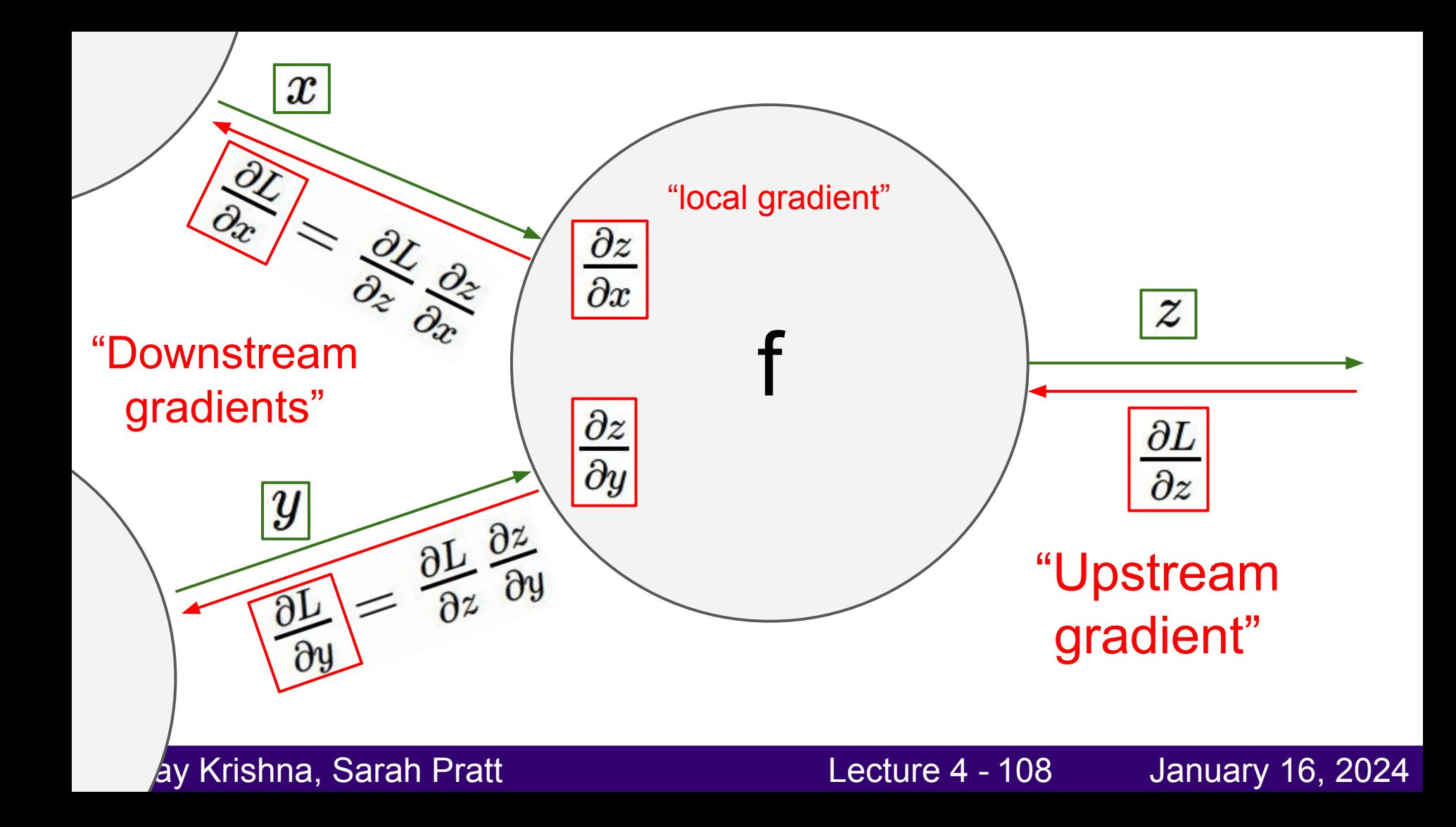
$$
f(w,x)=\frac{1}{1+e^{-(w_0x_0+w_1x_1+w_2)}}
$$

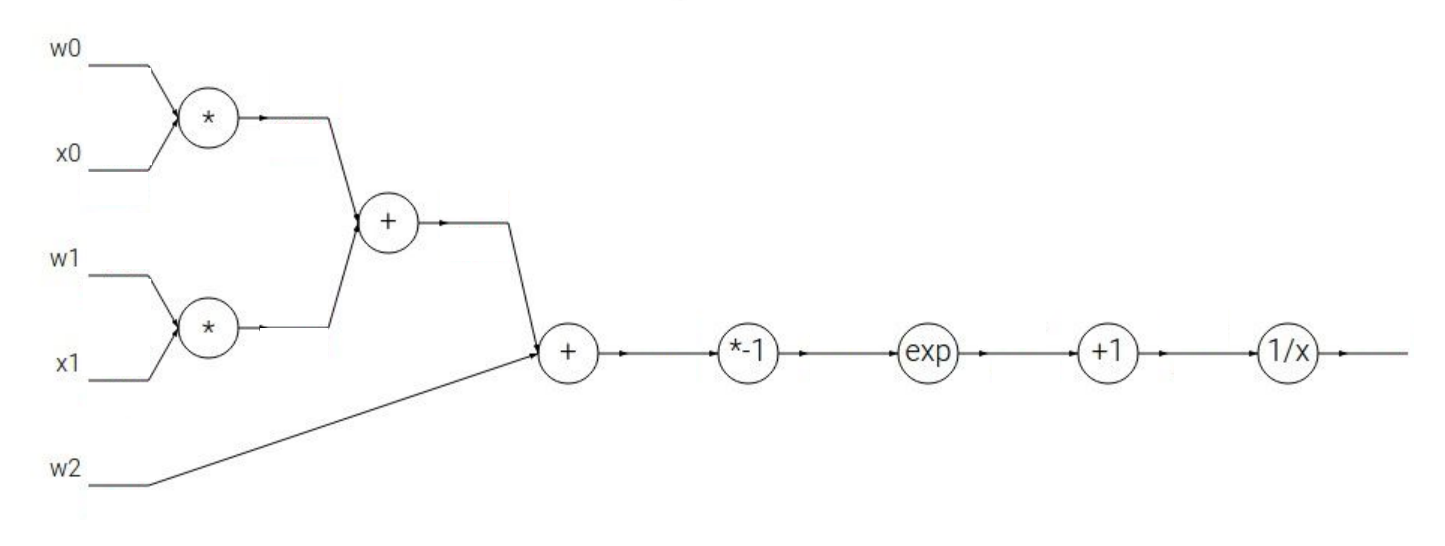

## Ranjay Krishna, Sarah Pratt **Lecture 4 - 109** January 16, 2024

$$
f(w,x)=\frac{1}{1+e^{-(w_0x_0+w_1x_1+w_2)}}
$$

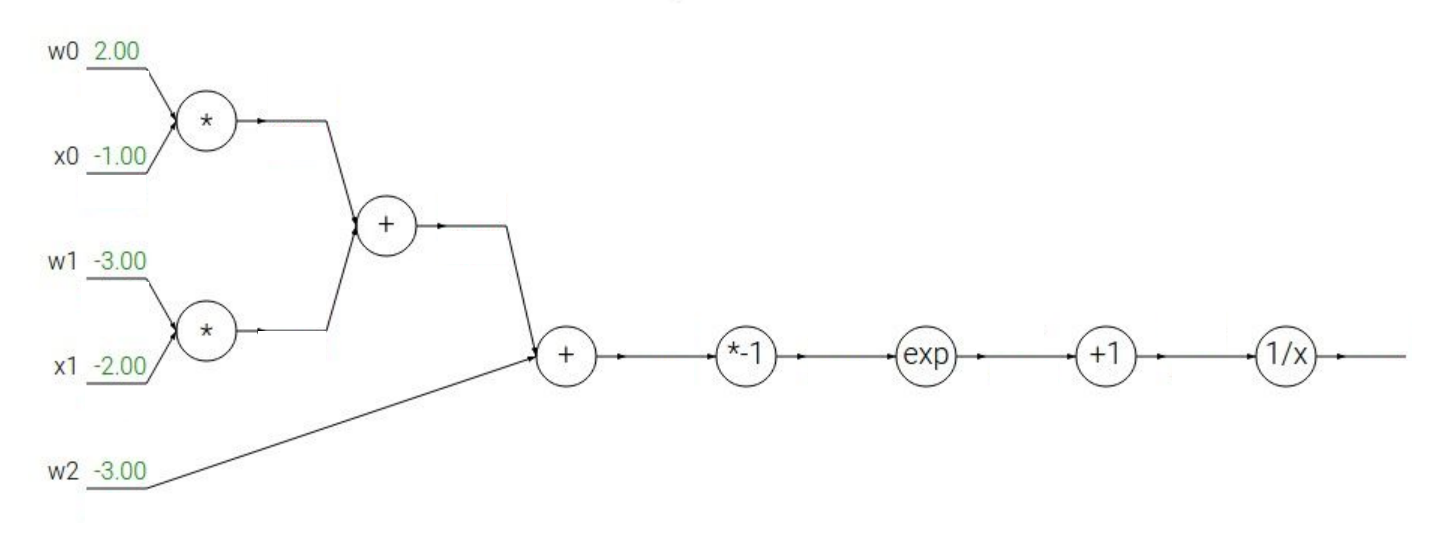

## Ranjay Krishna, Sarah Pratt **Lecture 4 - 110** January 16, 2024

$$
f(w,x)=\frac{1}{1+e^{-(w_0x_0+w_1x_1+w_2)}}
$$

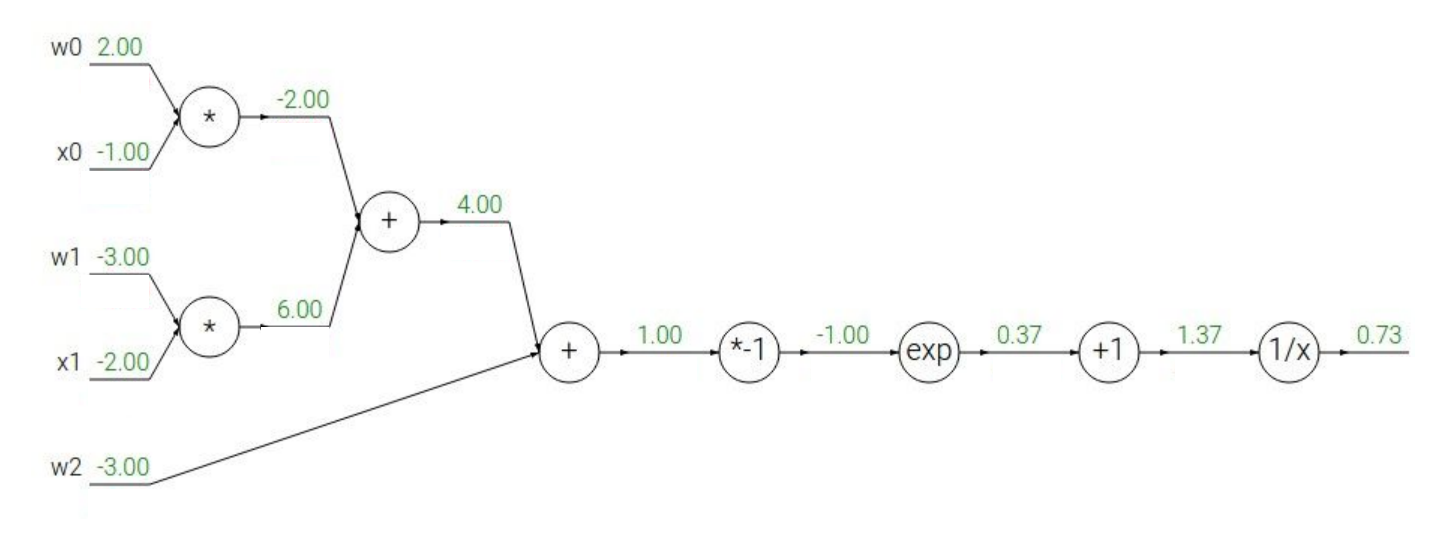

## Ranjay Krishna, Sarah Pratt Nature 2002 - Lecture 4 - 111 Manuary 16, 2024

$$
f(w,x)=\frac{1}{1+e^{-(w_0x_0+w_1x_1+w_2)}}
$$

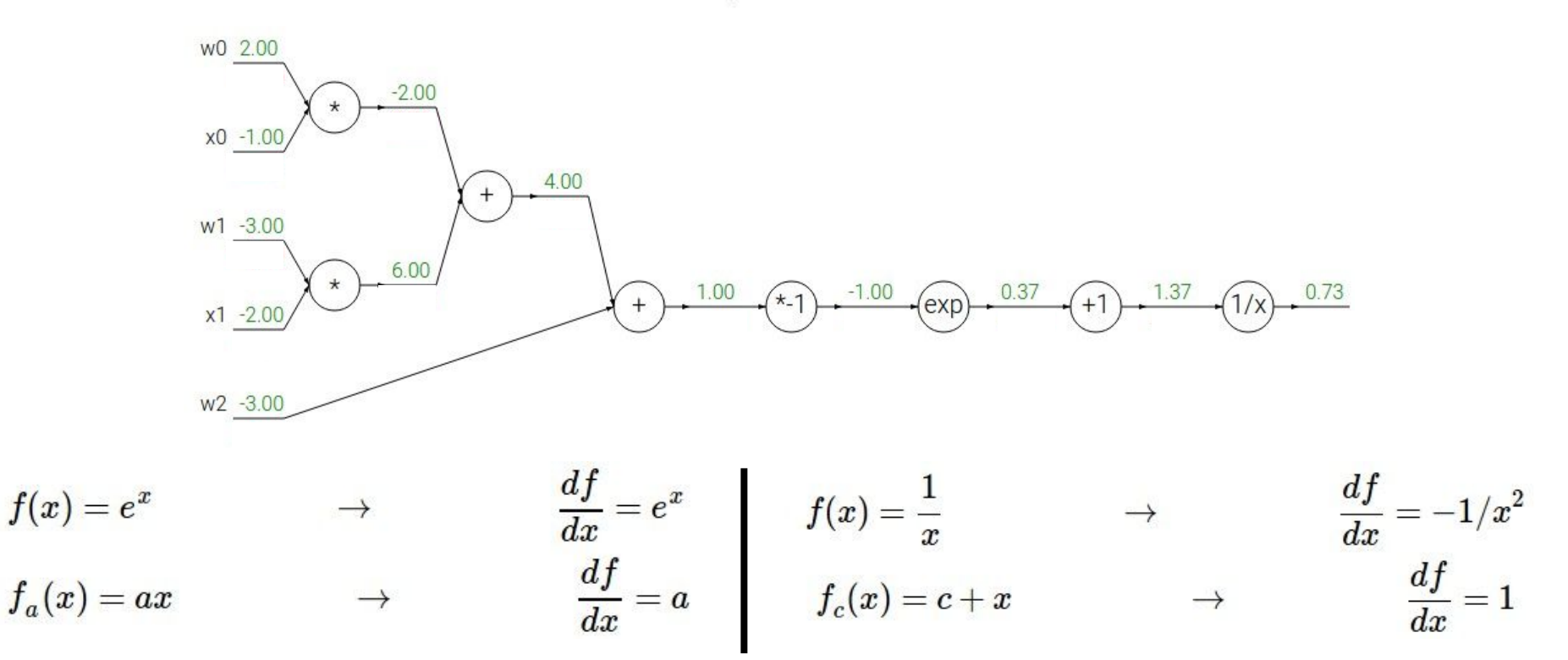

### Ranjay Krishna, Sarah Pratt **Lecture 4 - 112** January 16, 2024

$$
f(w,x)=\frac{1}{1+e^{-(w_0x_0+w_1x_1+w_2)}}
$$

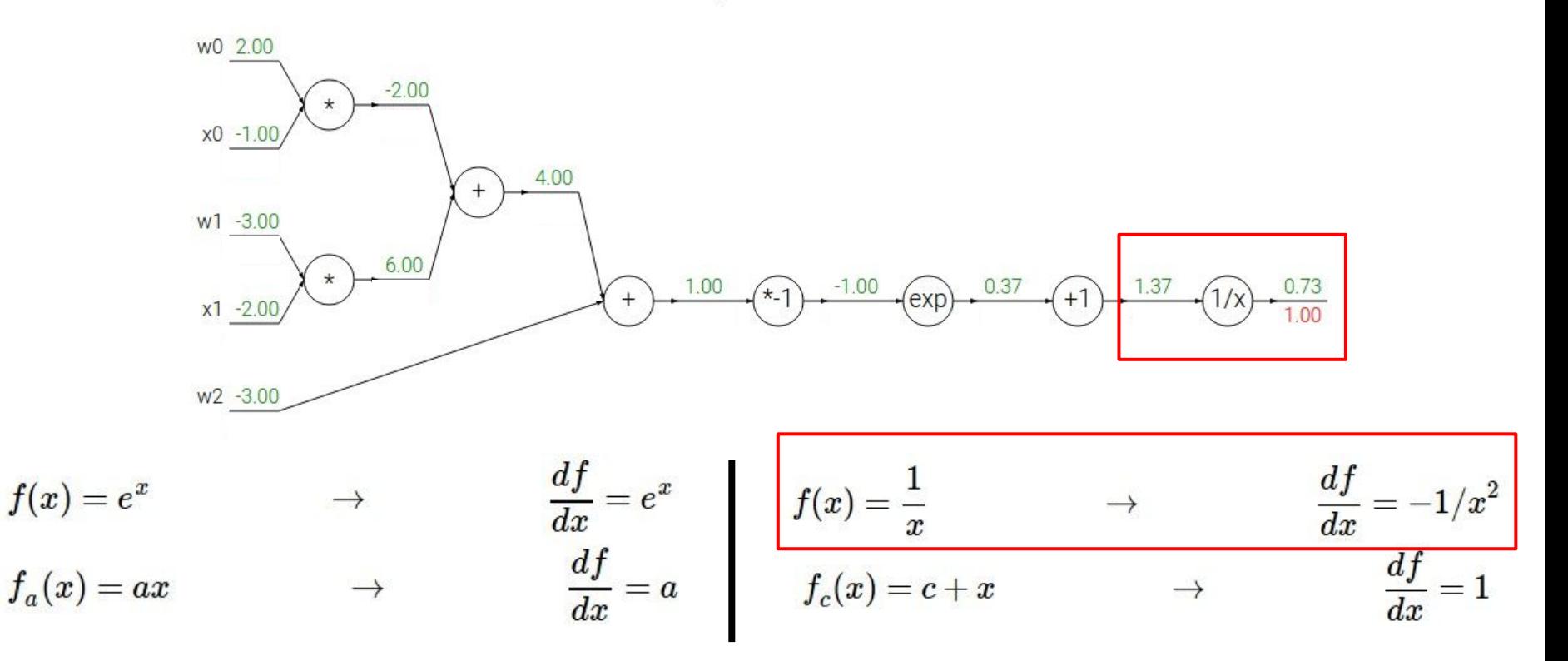

## Ranjay Krishna, Sarah Pratt **Lecture 4 - 113** January 16, 2024

$$
f(w,x)=\frac{1}{1+e^{-(w_0x_0+w_1x_1+w_2)}}
$$

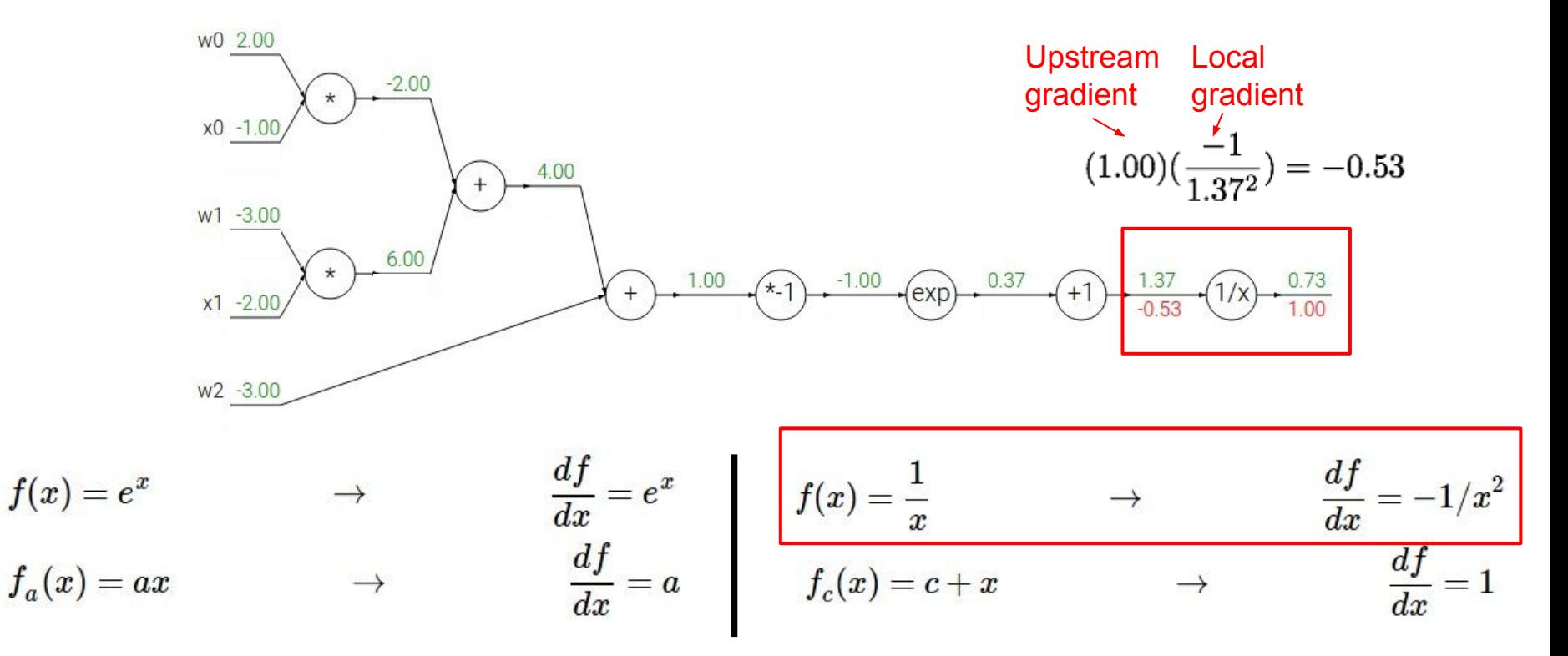

## Ranjay Krishna, Sarah Pratt **Lecture 4 - 114** January 16, 2024

$$
f(w,x)=\frac{1}{1+e^{-(w_0x_0+w_1x_1+w_2)}}
$$

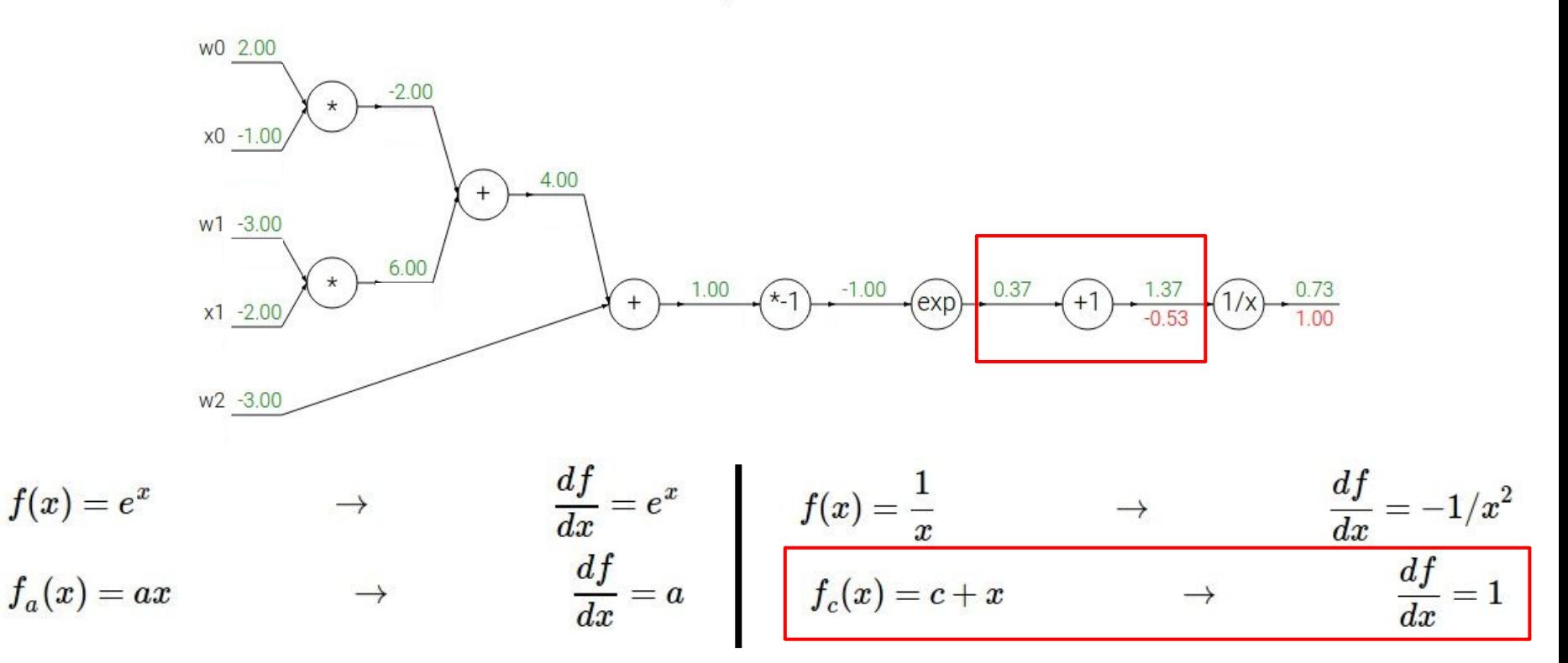

## Ranjay Krishna, Sarah Pratt **Lecture 4 - 115** January 16, 2024

$$
f(w,x)=\frac{1}{1+e^{-(w_0x_0+w_1x_1+w_2)}}
$$

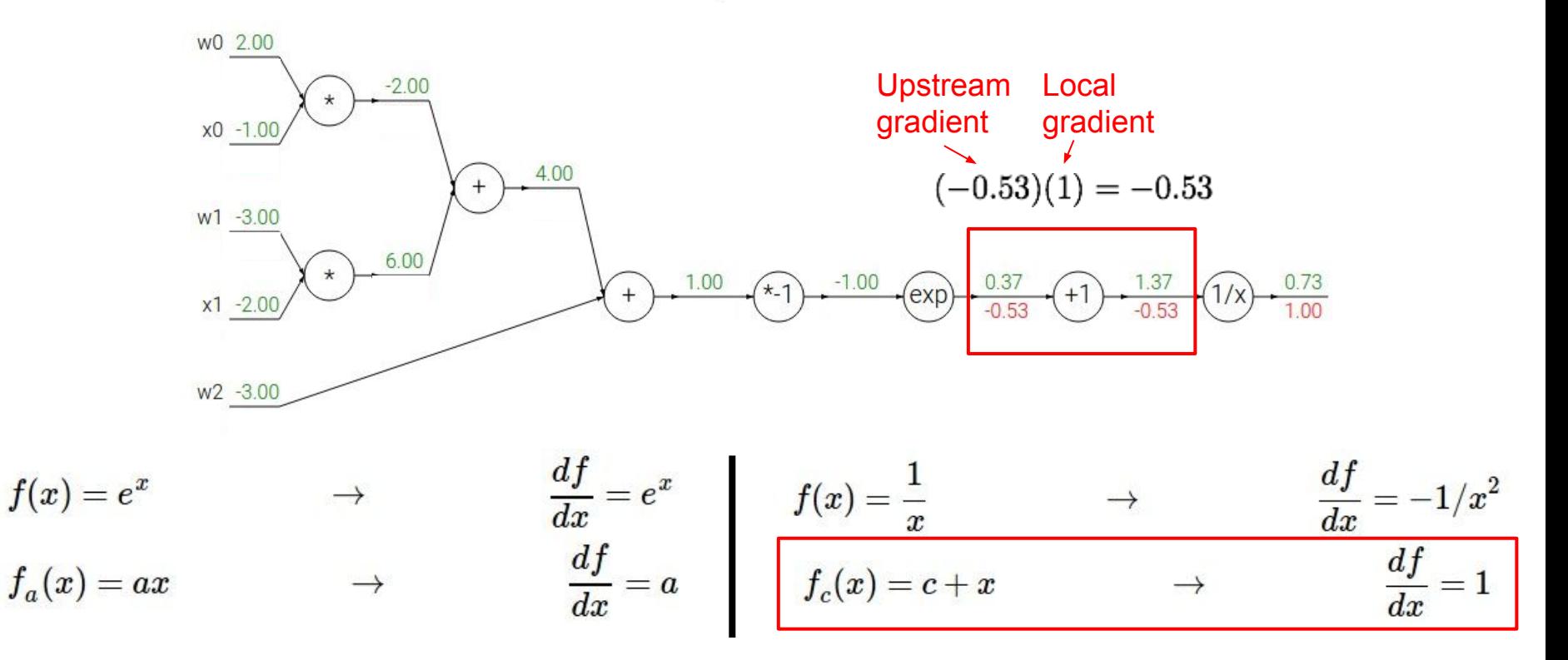

### Ranjay Krishna, Sarah Pratt **Lecture 4 - 116** January 16, 2024

$$
f(w,x)=\frac{1}{1+e^{-(w_0x_0+w_1x_1+w_2)}}
$$

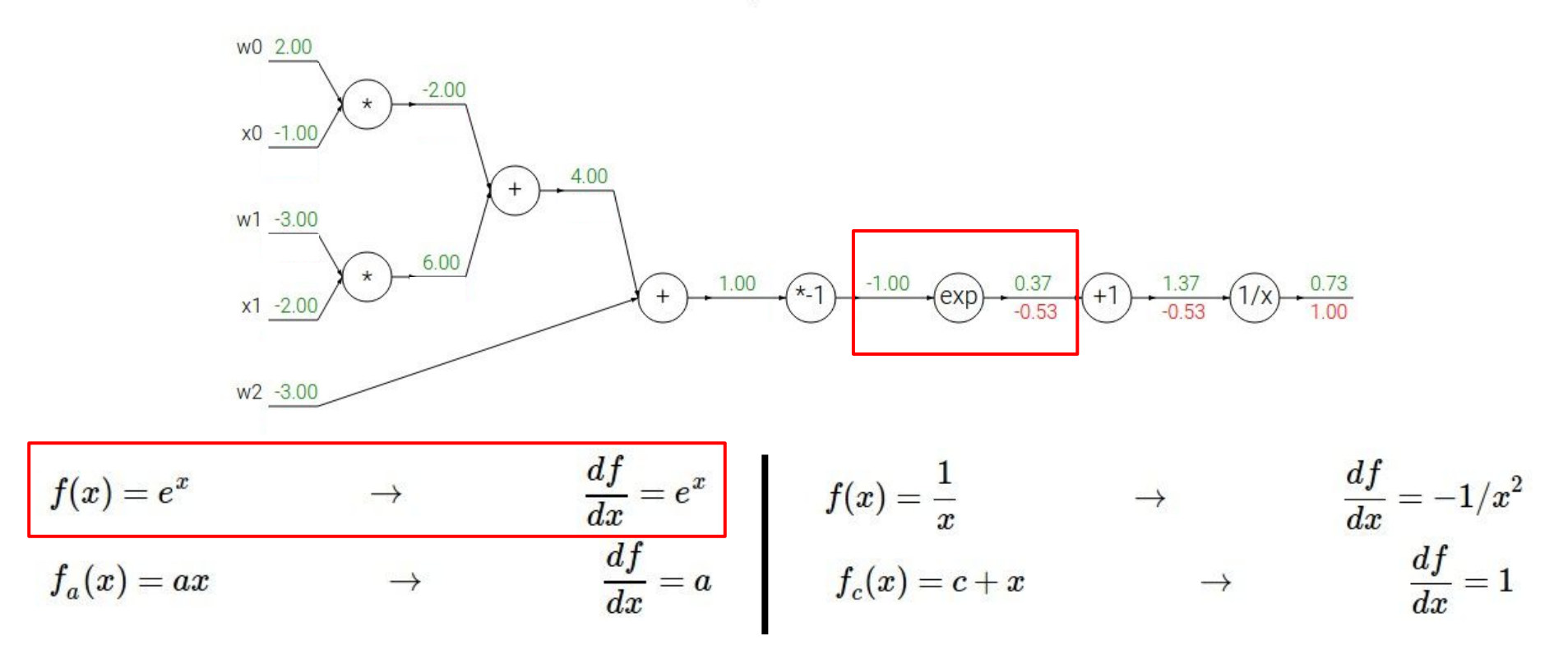

## Ranjay Krishna, Sarah Pratt **Lecture 4 - 117** January 16, 2024

$$
f(w,x)=\frac{1}{1+e^{-(w_0x_0+w_1x_1+w_2)}}
$$

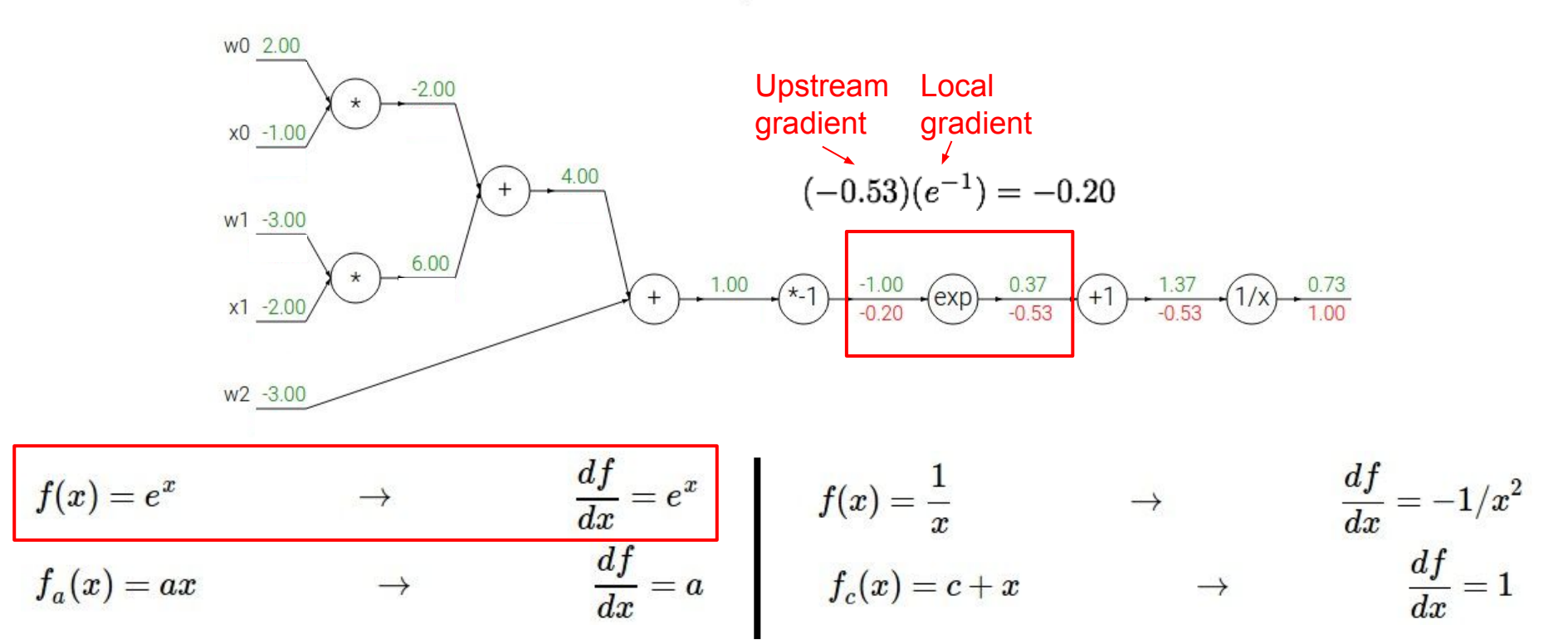

### Ranjay Krishna, Sarah Pratt **Lecture 4 - 118** January 16, 2024

$$
f(w,x)=\frac{1}{1+e^{-(w_0x_0+w_1x_1+w_2)}}
$$

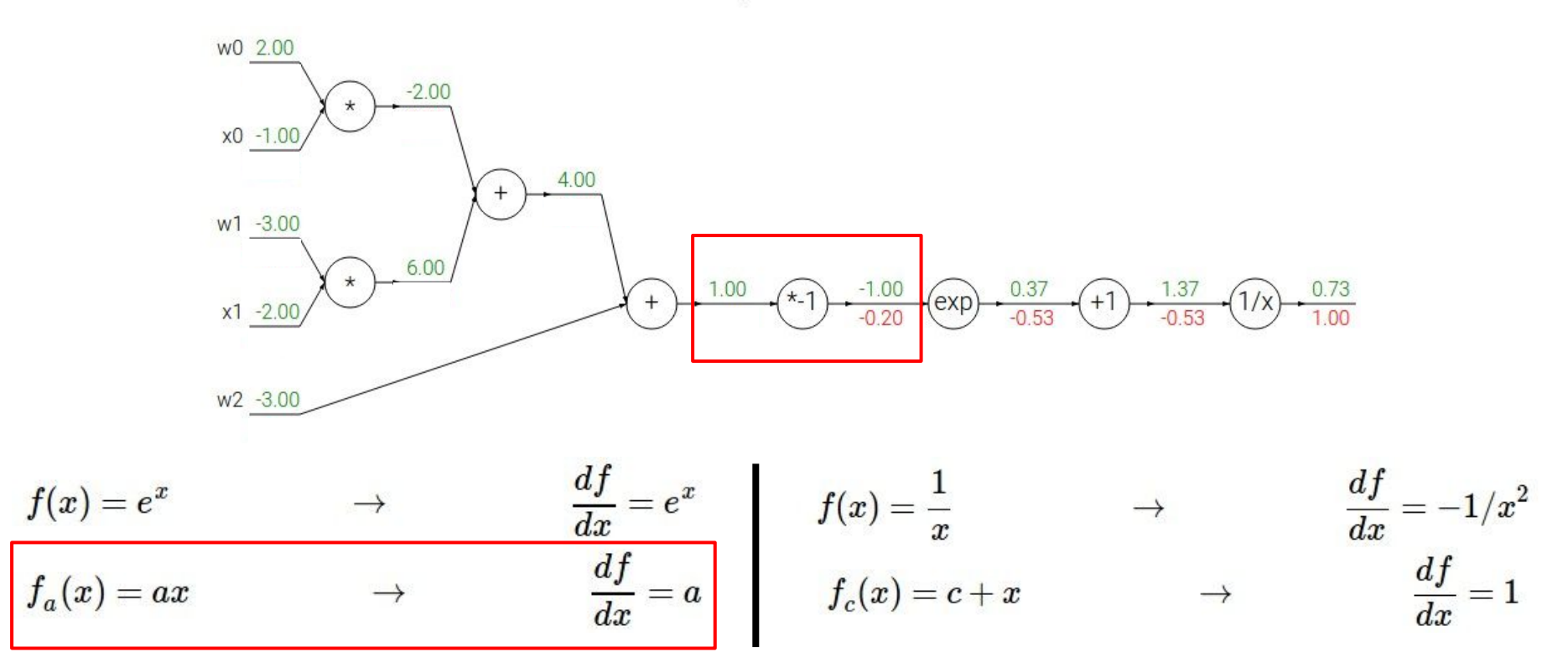

## Ranjay Krishna, Sarah Pratt **Lecture 4 - 119** January 16, 2024

$$
f(w,x)=\frac{1}{1+e^{-(w_0x_0+w_1x_1+w_2)}}
$$

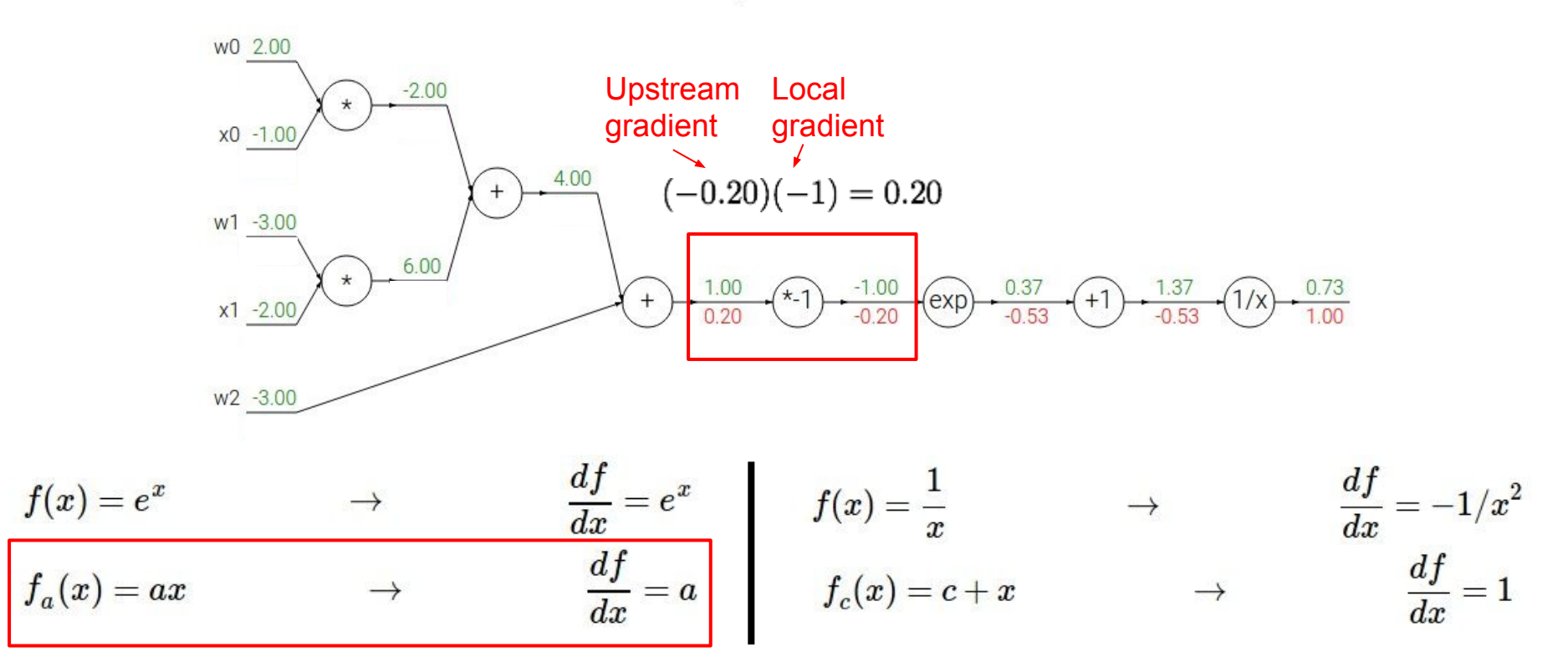

### Ranjay Krishna, Sarah Pratt **Lecture 4 - 120** January 16, 2024

$$
f(w,x)=\frac{1}{1+e^{-(w_0x_0+w_1x_1+w_2)}}
$$

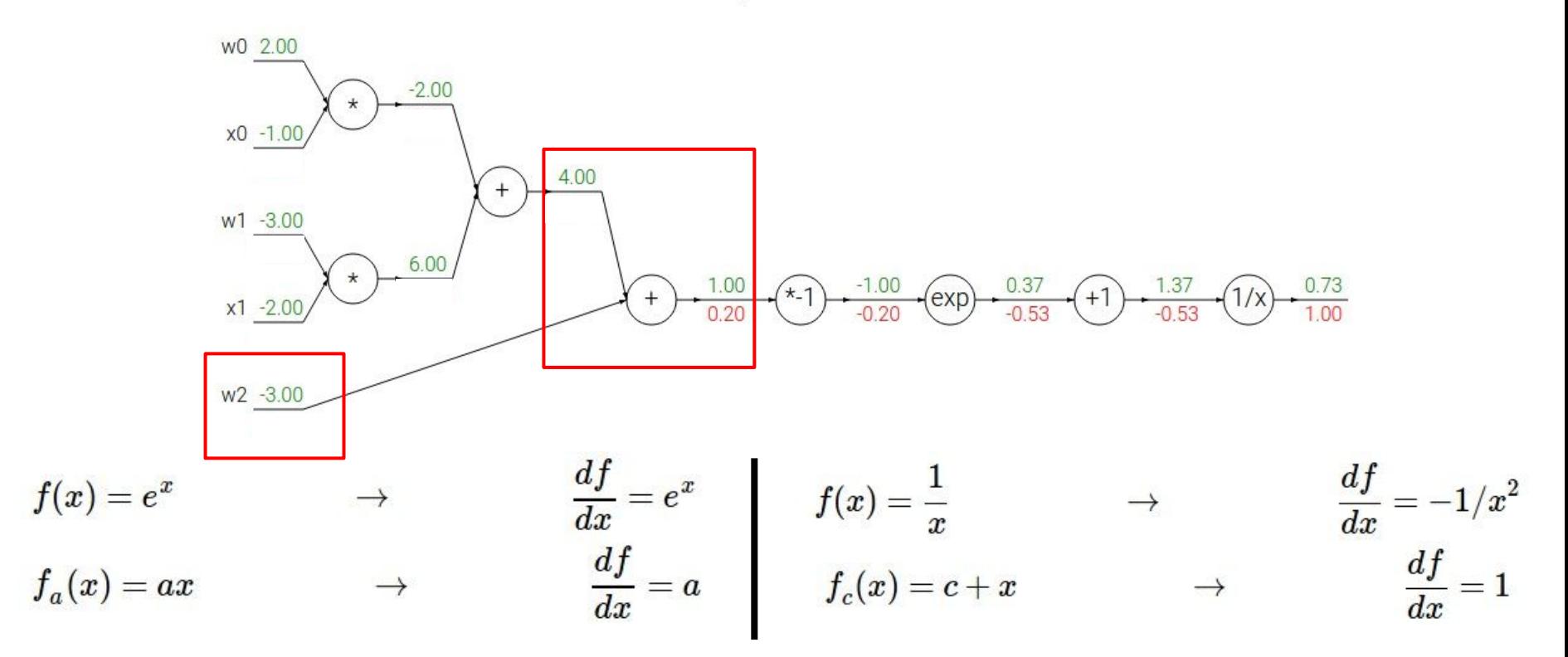

### Ranjay Krishna, Sarah Pratt **Lecture 4 - 121** January 16, 2024

$$
f(w,x)=\frac{1}{1+e^{-(w_0x_0+w_1x_1+w_2)}}
$$

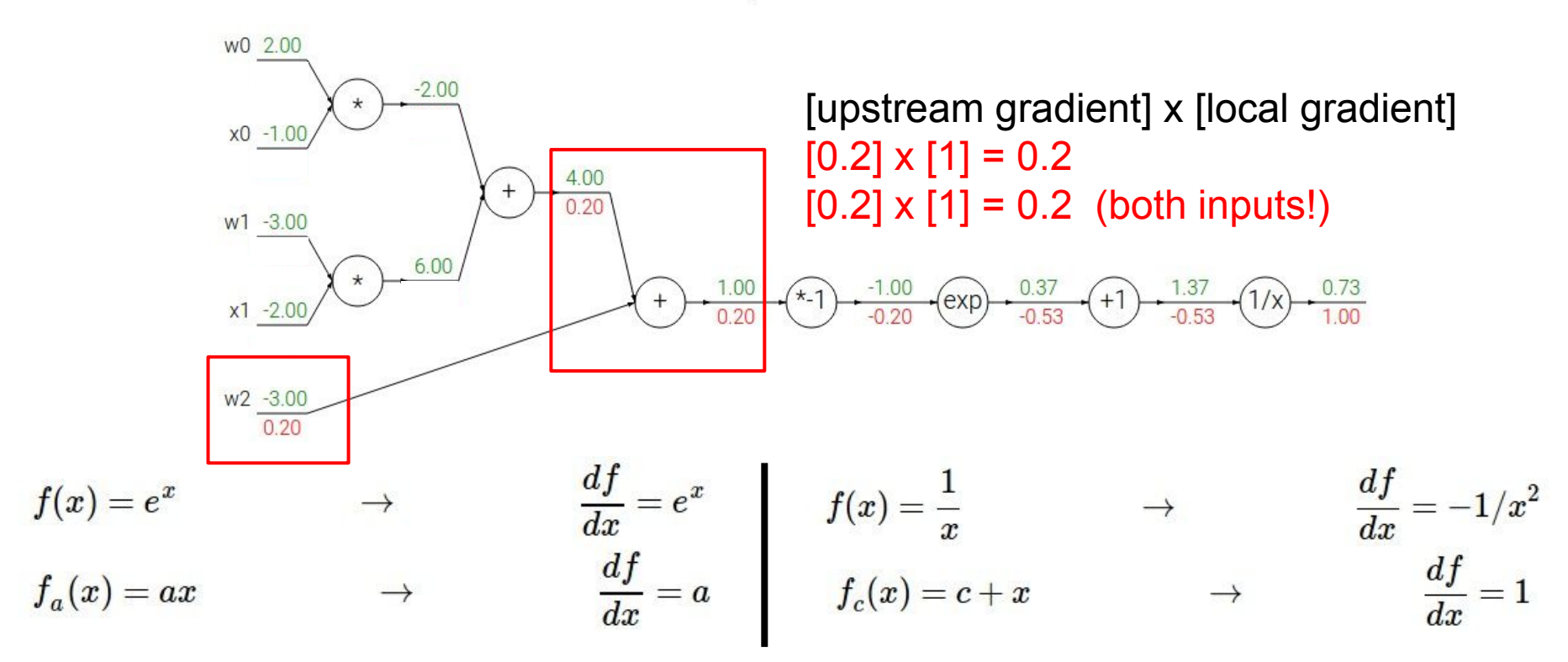

### Ranjay Krishna, Sarah Pratt **Lecture 4 - 122** January 16, 2024

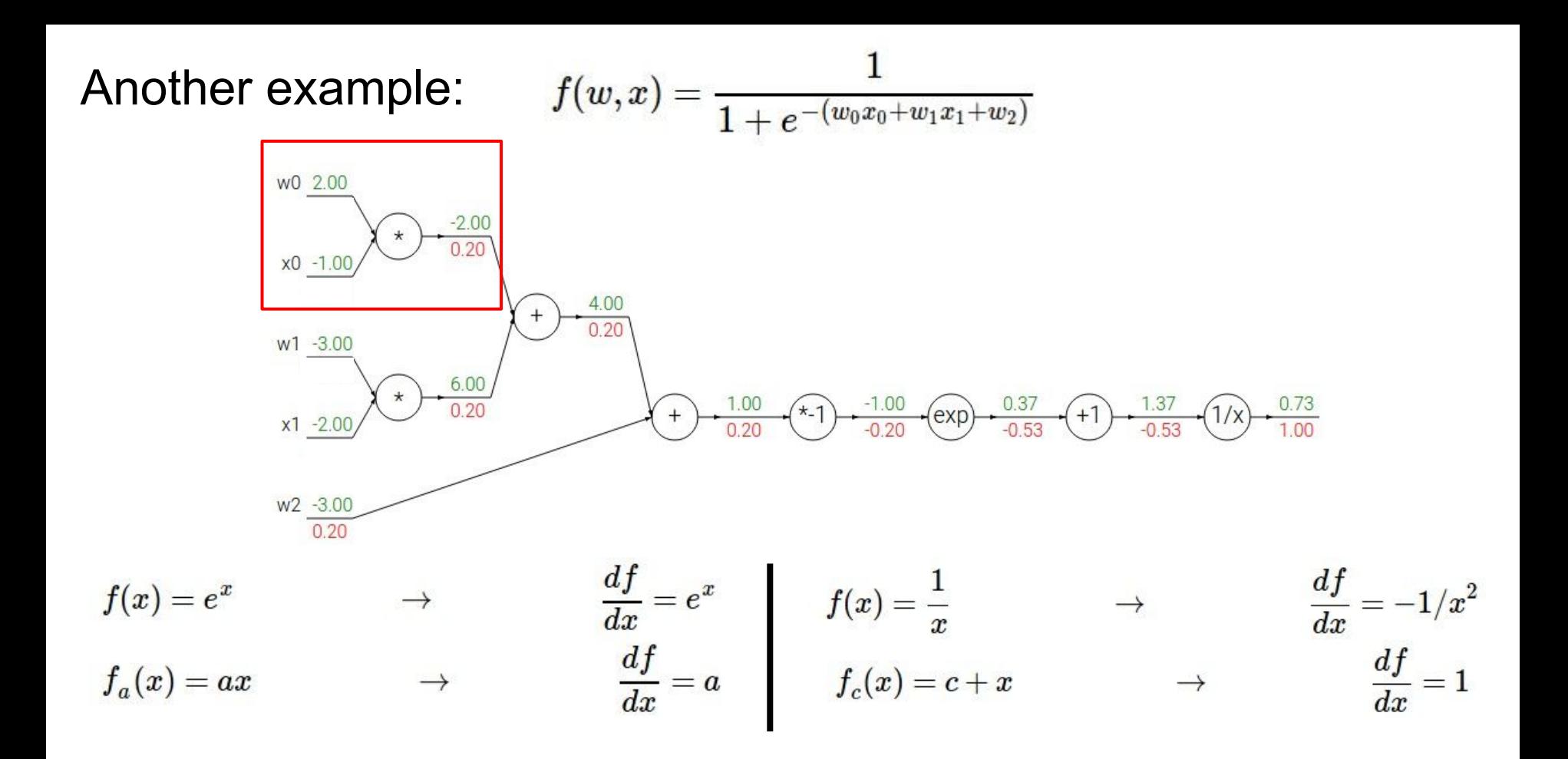

### Ranjay Krishna, Sarah Pratt Lecture 4 - 123 January 16, 2024

$$
f(w,x)=\frac{1}{1+e^{-(w_0x_0+w_1x_1+w_2)}}
$$

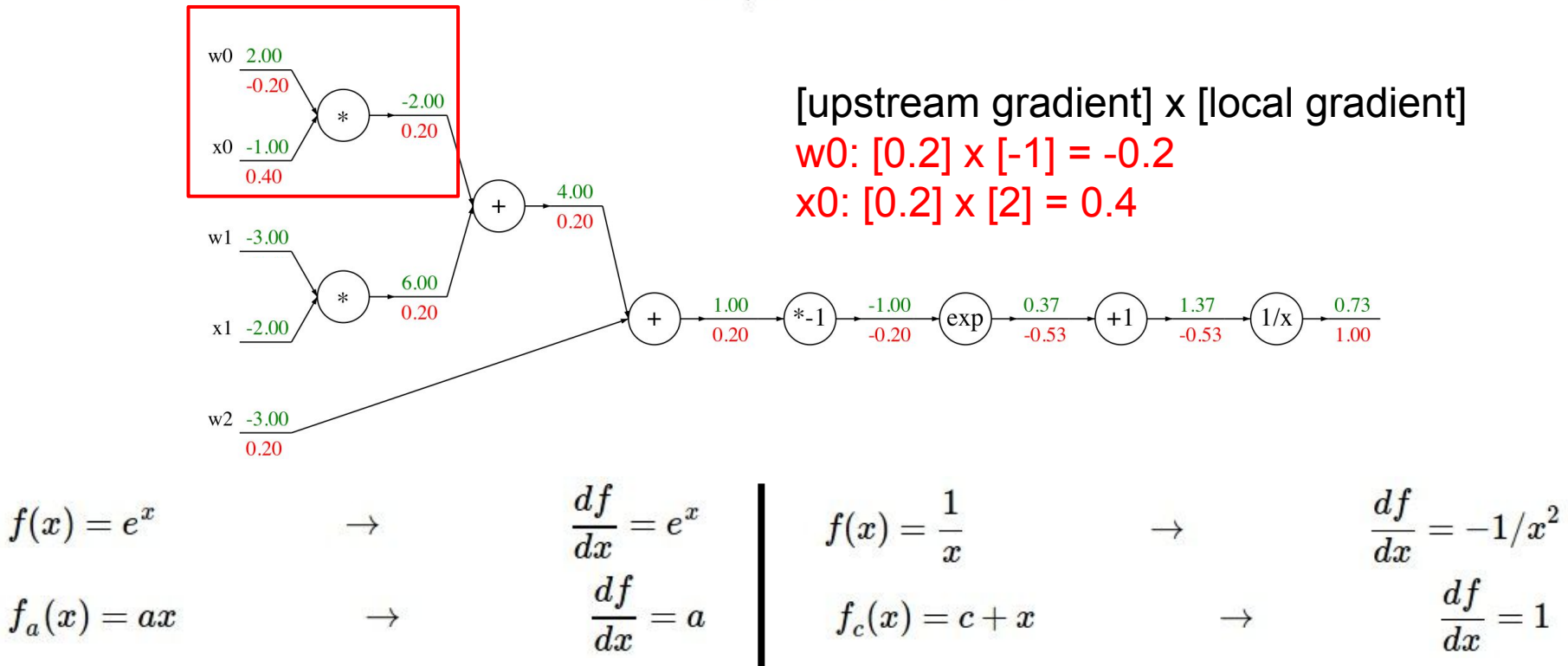

### Ranjay Krishna, Sarah Pratt **Lecture 4 - 124** January 16, 2024

w<sub>0</sub> 2.00  $-0.20$ 

 $x0 - 1.00$ 0.40

 $w1 - 3.00$ 

 $x1 - 2.00$ 

 $w2 - 3.00$ 0.20

 $-2.00$ 0.20

6.00

0.20

$$
f(w,x)=\cfrac{1}{1+e^{-(w_0x_0+w_1x_1+w_2)} }
$$
  
 Sigmoid  
function  

$$
\sigma(x)=\cfrac{1}{1+e^{-x}}
$$

 $*_{-1}$ 

 $-1.00$ 

 $-0.20$ 

0.37

 $-0.53$ 

 $\left( \exp \right)$ 

1.00

0.20

Computational graph representation may not be unique. Choose one where local gradients at each node can be easily expressed!

0.73

1.00

 $1/x$ 

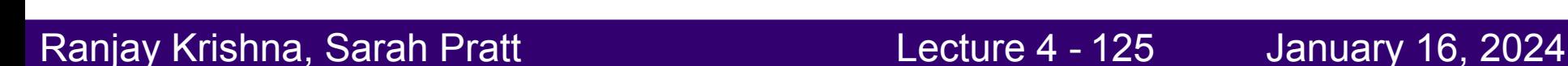

1.37

 $-0.53$ 

w<sub>0</sub> 2.00

 $x0 - 1.00$  $0.40$ 

 $w1 - 3.00$ 

 $x1 - 2.00$ 

 $w2 - 3.00$ 0.20

 $0.20$ 

 $0.20$ 

$$
f(w,x)=\frac{1}{1+e^{-(w_0x_0+w_1x_1+w_2)}}
$$
  
 
$$
\underbrace{\text{Sigmoid}}_{0.20}\underbrace{\sigma(x)=\frac{1}{1+e^{-x}}}_{\text{0.20}}
$$

Computational graph representation may not be unique. Choose one where local gradients at each node can be easily expressed!

0.73

1.00

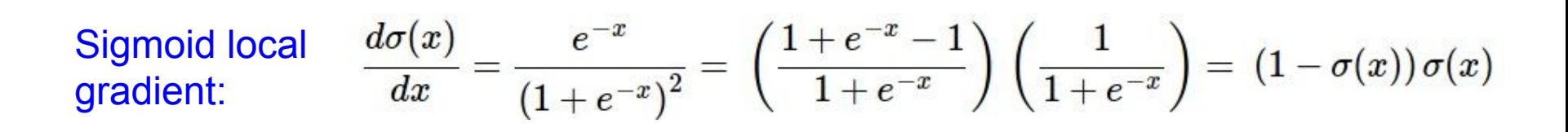

### Ranjay Krishna, Sarah Pratt New York Lecture 4 - 126 January 16, 2024

w<sub>0</sub> 2.00

 $x0 - 1.00$  $0.40$ 

 $w1 - 3.00$ 

 $x1 - 2.00$ 

 $w2 - 3.00$ 0.20

Sigmoid Sigmoid function [upstream gradient] x [local gradient] [1.00] x [(1 - 1/(1+e<sup>1</sup> )) (1/(1+e<sup>1</sup> ))] = 0.2

putational graph esentation may not nique. Choose one re local gradients at n node can be easily essed!

0.73

1.00

 $\frac{d\sigma(x)}{dx} = \frac{e^{-x}}{(1+e^{-x})^2} = \left(\frac{1+e^{-x}-1}{1+e^{-x}}\right)\left(\frac{1}{1+e^{-x}}\right) = (1-\sigma(x))\,\sigma(x)$ Sigmoid local gradient:

### Ranjay Krishna, Sarah Pratt **Lecture 4 - 127** January 16, 2024

w<sub>0</sub> 2.00

 $x0 - 1.00$  $0.40$ 

 $w1 - 3.00$ 

 $x1 - 2.00$ 

 $w2 - 3.00$ 0.20

$$
f(w,x)=\frac{1}{1+e^{-(w_0x_0+w_1x_1+w_2)}}
$$

Computational graph representation may not be unique. Choose one where local gradients at each node can be easily expressed!

0.73

1.00

 $1/x$ 

[upstream gradient] x [local gradient]  $[1.00] \times [(1 - 0.73) (0.73)] = 0.2$ 

 $\frac{d\sigma(x)}{dx} = \frac{e^{-x}}{(1+e^{-x})^2} = \left(\frac{1+e^{-x}-1}{1+e^{-x}}\right)\left(\frac{1}{1+e^{-x}}\right) = (1-\sigma(x))\,\sigma(x)$ Sigmoid local gradient:

### Ranjay Krishna, Sarah Pratt New York Lecture 4 - 128 January 16, 2024

1.37

 $-0.53$ 

**add** gate: gradient distributor

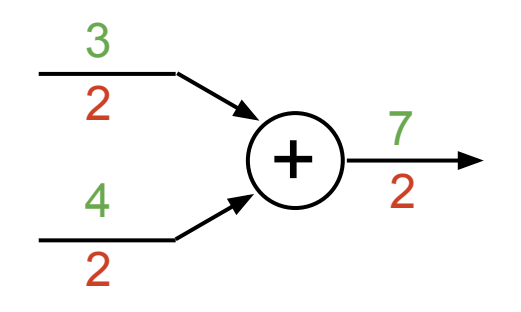

Ranjay Krishna, Sarah Pratt **Lecture 4 - 129** January 16, 2024

**add** gate: gradient distributor

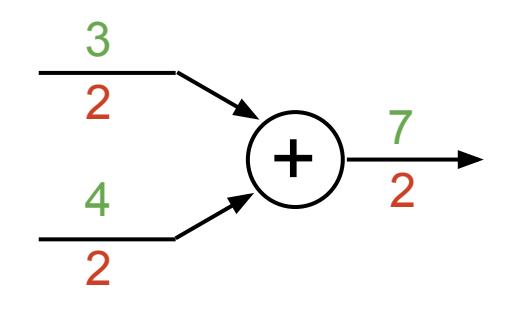

**mul** gate: "swap multiplier"

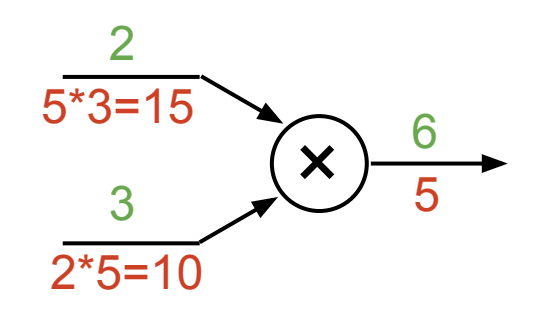

Ranjay Krishna, Sarah Pratt **Lecture 4 - 130** January 16, 2024

**add** gate: gradient distributor

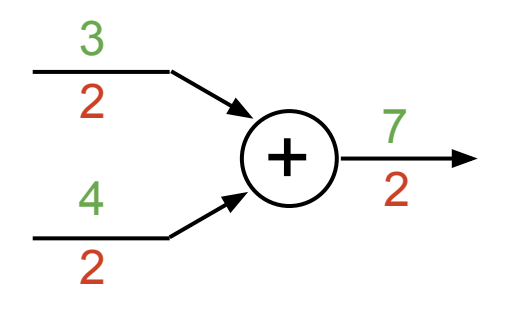

**copy** gate: gradient adder

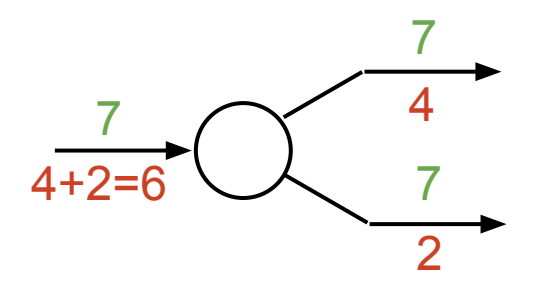

**mul** gate: "swap multiplier"

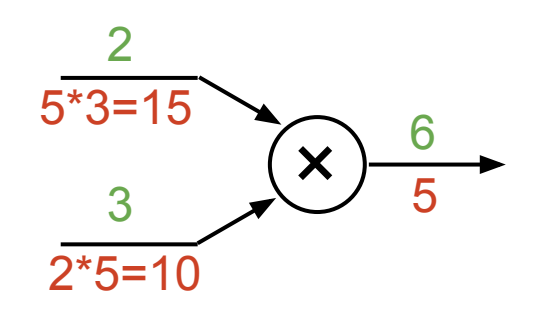

Ranjay Krishna, Sarah Pratt **Lecture 4 - 131** January 16, 2024

**add** gate: gradient distributor

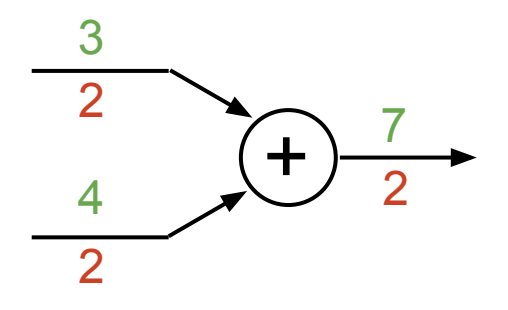

**copy** gate: gradient adder

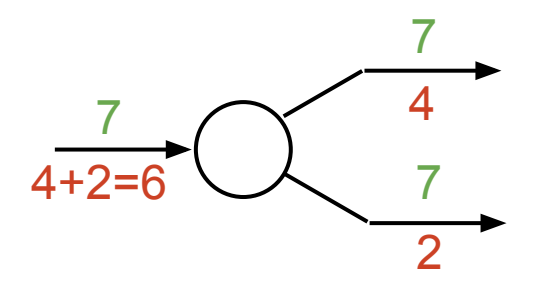

**mul** gate: "swap multiplier"

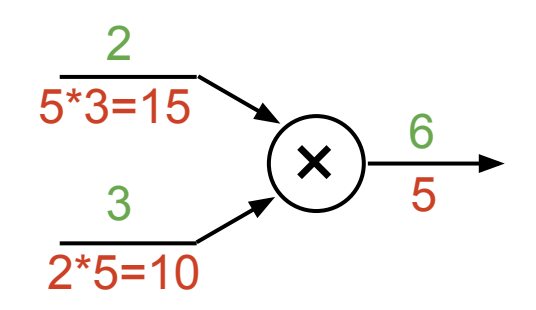

**max** gate: gradient router

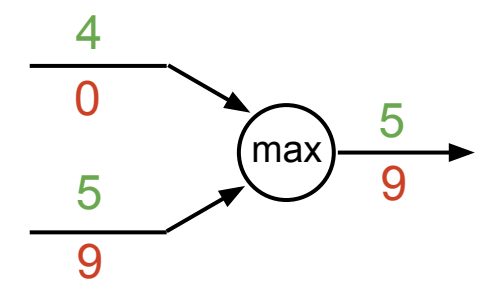

Ranjay Krishna, Sarah Pratt **Lecture 4 - 132** January 16, 2024

# Backprop Implementation: "Flat" code

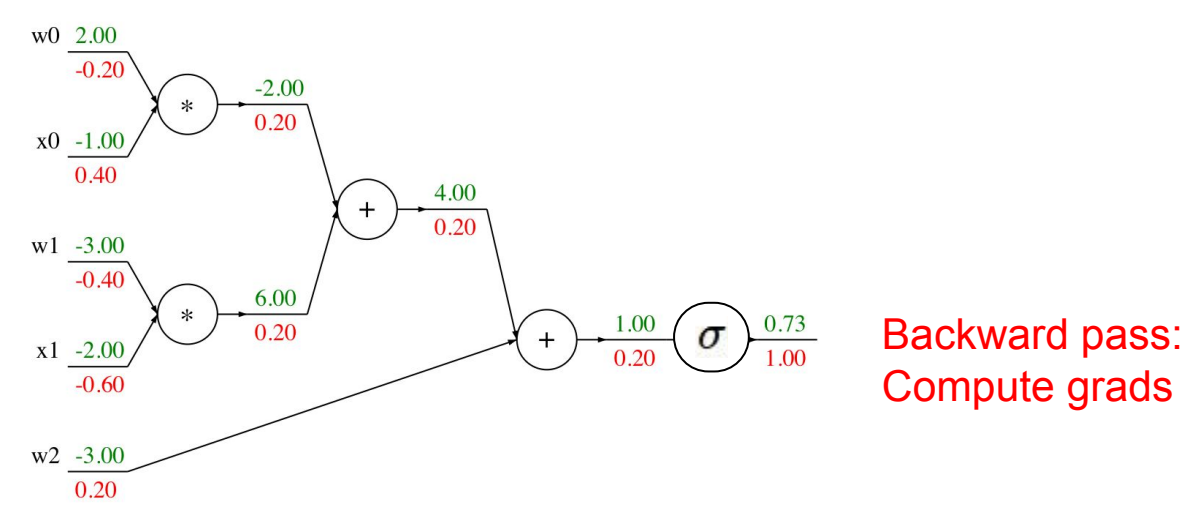

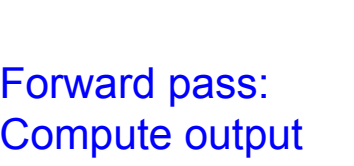

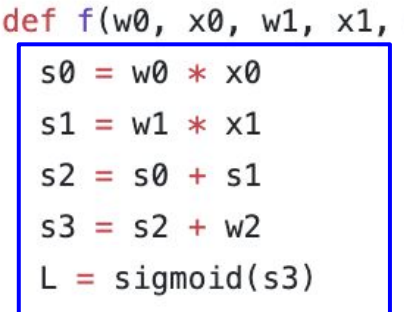

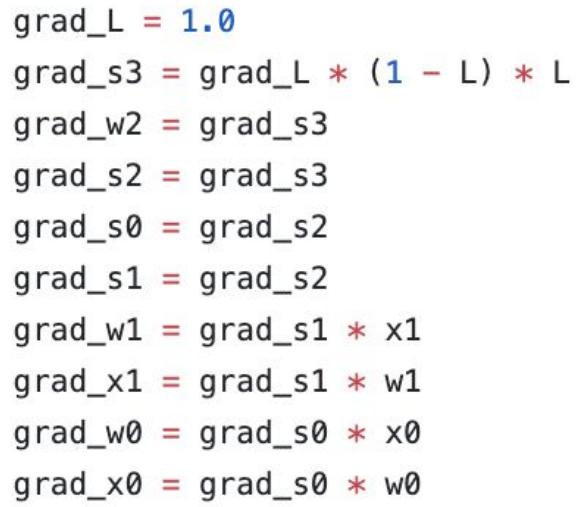

### Ranjay Krishna, Sarah Pratt **Lecture 4 - 133** January 16, 2024

 $w2)$ :

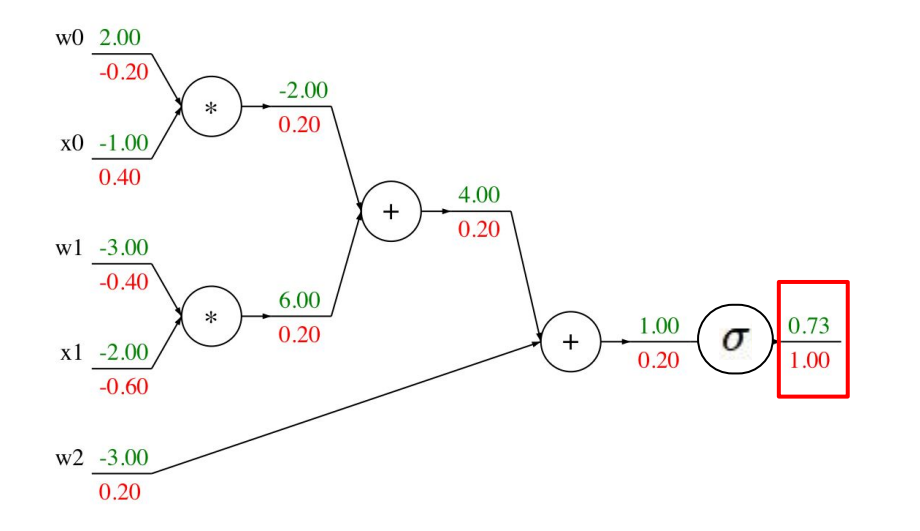

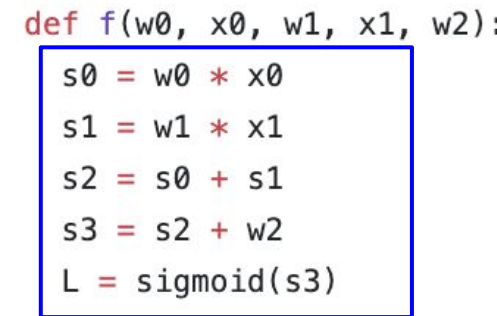

Compute output

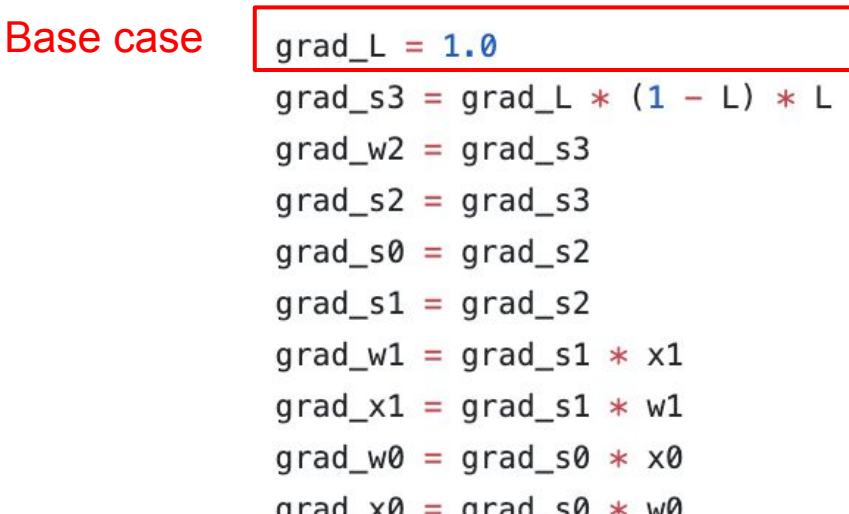

## Ranjay Krishna, Sarah Pratt **Lecture 4 - 134** January 16, 2024

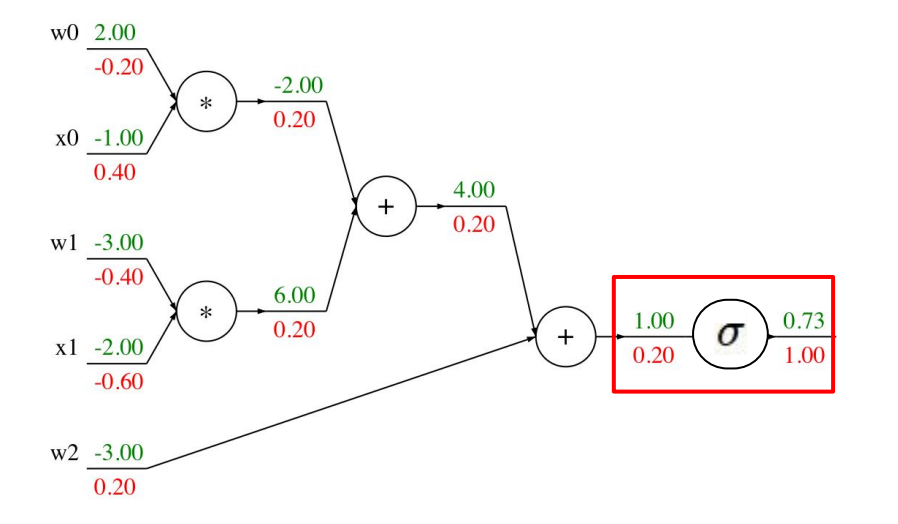

Compute output

**Sigmoid** 

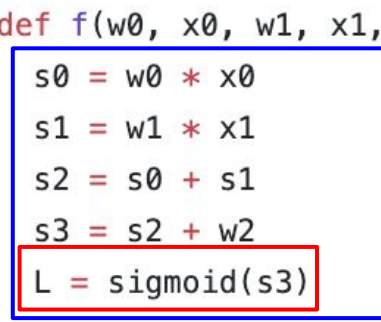

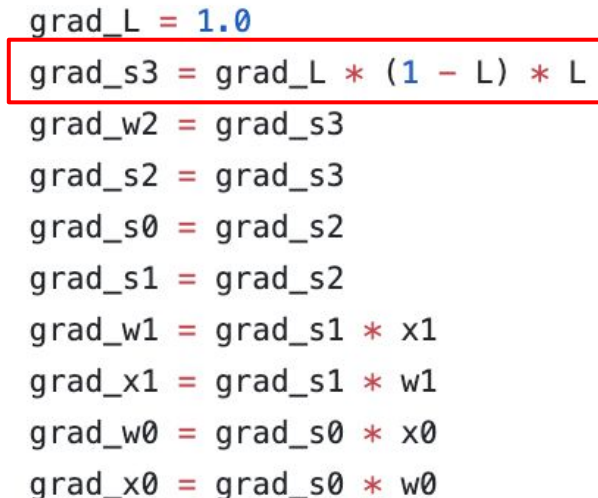

 $w2)$ :

Ranjay Krishna, Sarah Pratt Necture 4 - 135 January 16, 2024

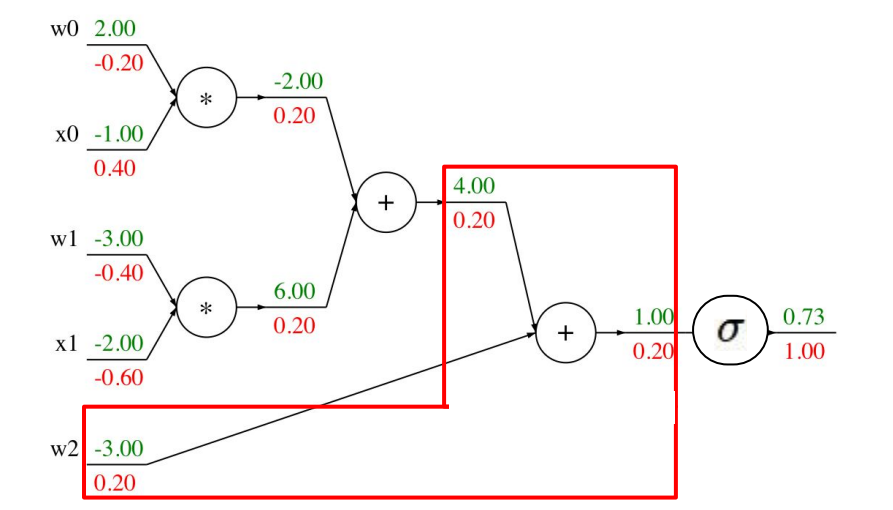

Compute output

Add gate

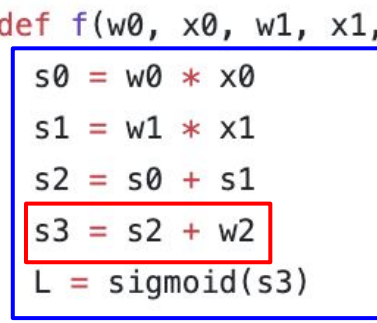

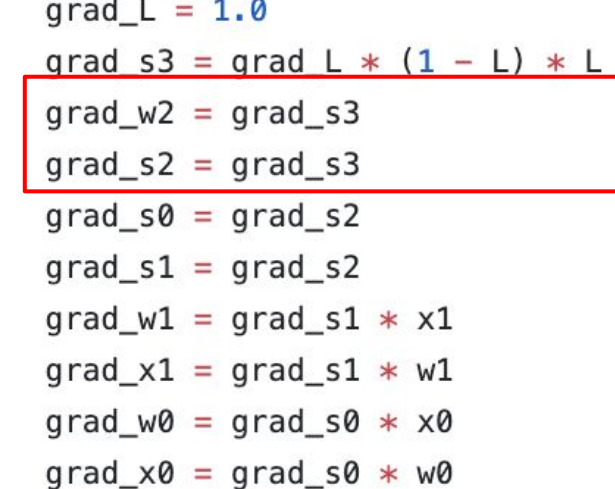

 $w2)$ :

### Ranjay Krishna, Sarah Pratt **Lecture 4 - 136** January 16, 2024

# Backprop Implementation: "Flat" code

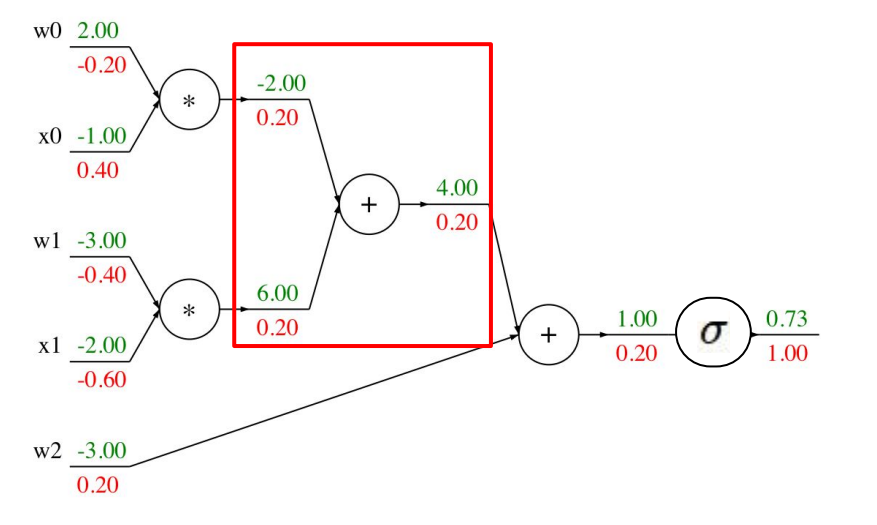

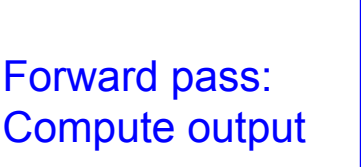

Add gate

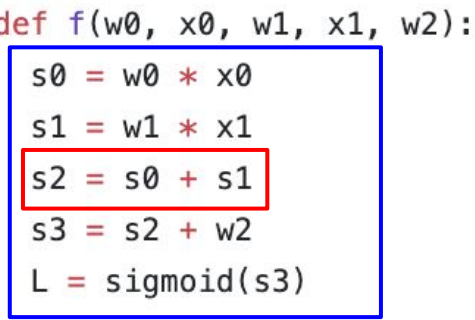

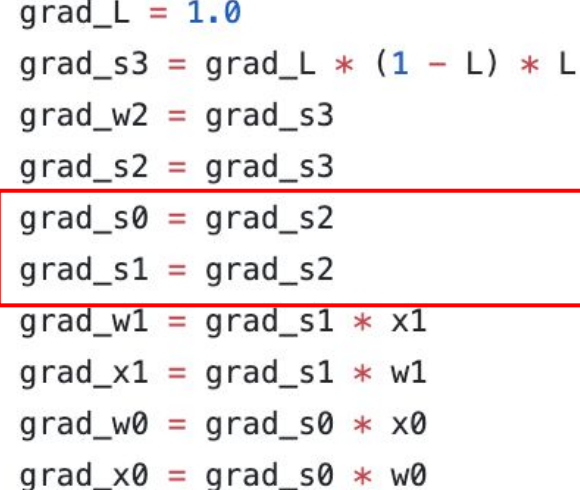

## Ranjay Krishna, Sarah Pratt Nature 2002 - Lecture 4 - 137 January 16, 2024

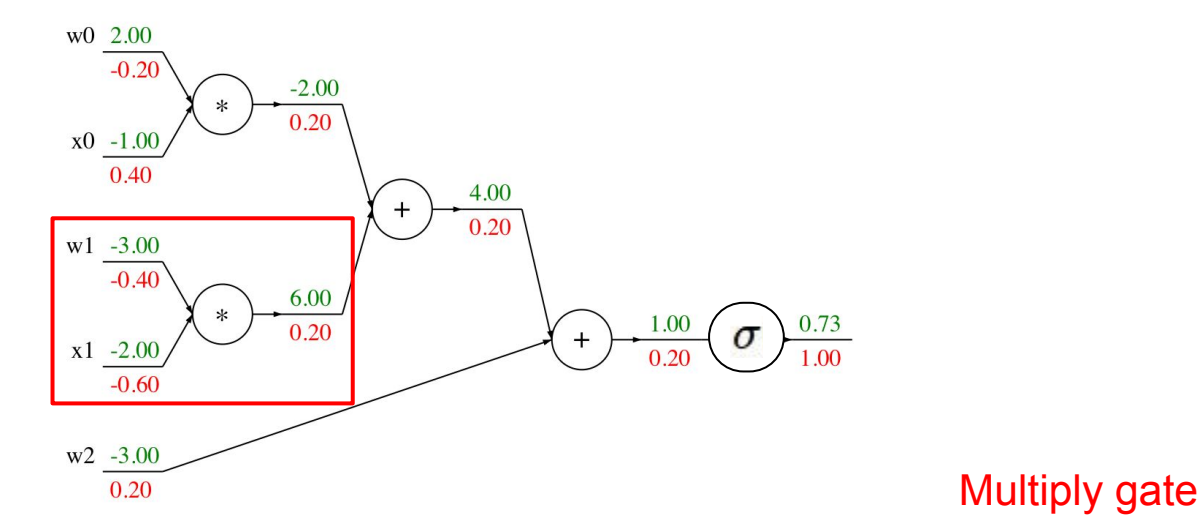

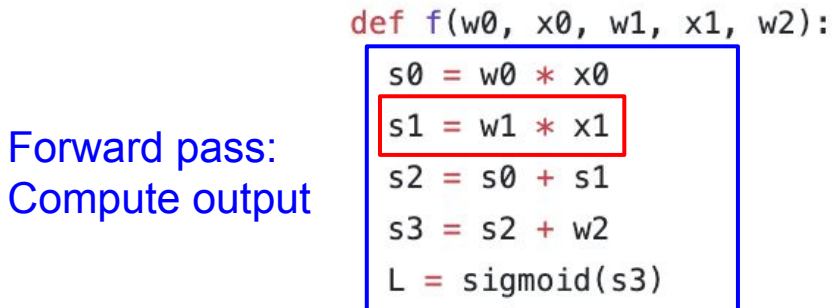

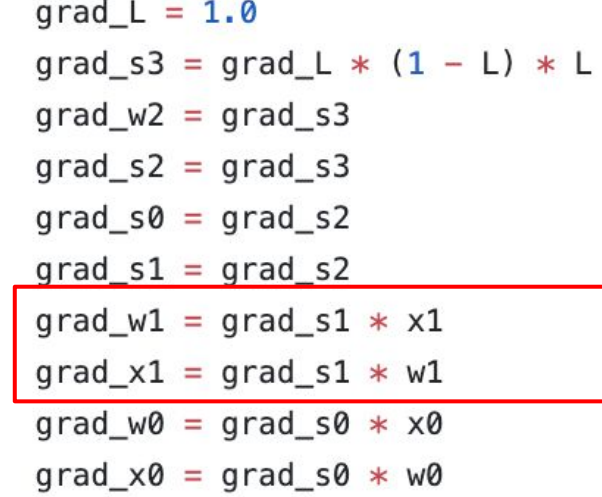

### Ranjay Krishna, Sarah Pratt Necture 4 - 138 January 16, 2024

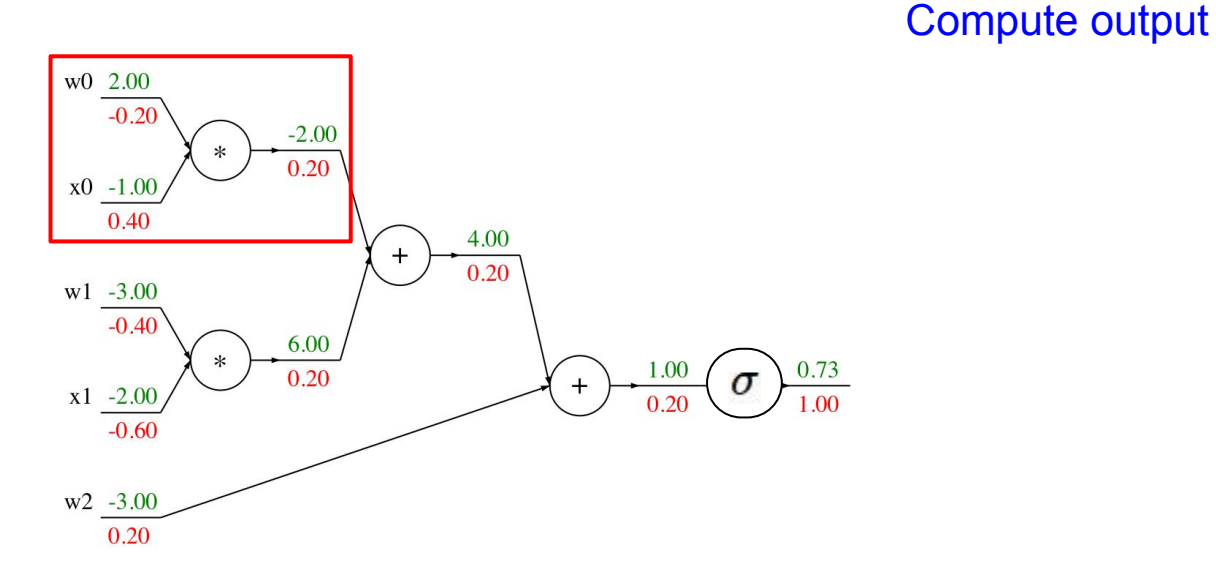

def  $f(w0, x0, w1, x1, w2)$ :  $50 = W0 * X0$  $s1 = w1 * x1$  $s2 = s0 + s1$  $s3 = s2 + w2$  $=$  sigmoid(s3)

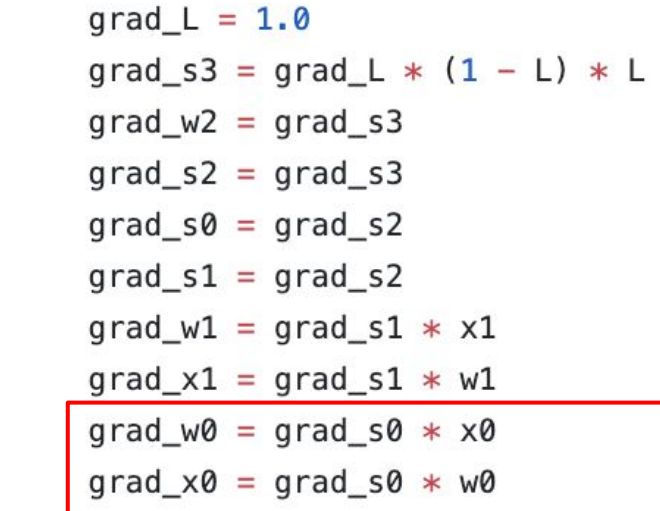

Multiply gate

### Ranjay Krishna, Sarah Pratt **Lecture 4 - 139** January 16, 2024

# "Flat" Backprop: Do this for assignment 2!

## Stage your forward/backward computation!

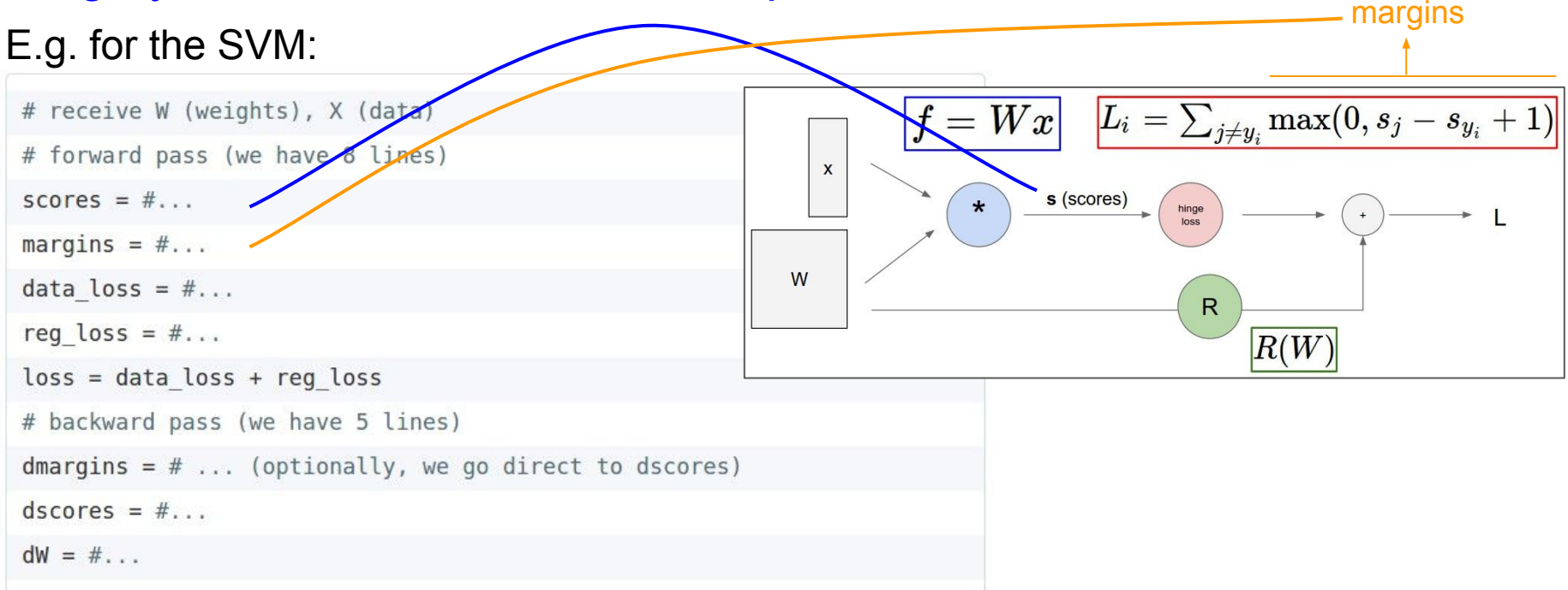

### Ranjay Krishna, Sarah Pratt New York Lecture 4 - 140 January 16, 2024

# "Flat" Backprop: Do this for assignment 1!

## E.g. for two-layer neural net:

```
# receive W1,W2,b1,b2 (weights/biases), X (data)
# forward pass:
h1 = #... function of X,W1,b1
scores = #... function of h1, W2, b2loss = #... (several lines of code to evaluate Softmax loss)
# backward pass:
dscores = #...dh1. dW2. db2 = #...dW1, db1 = #...
```
### Ranjay Krishna, Sarah Pratt Lecture 4 - 141 January 16, 2024

# Backprop Implementation: Modularized API

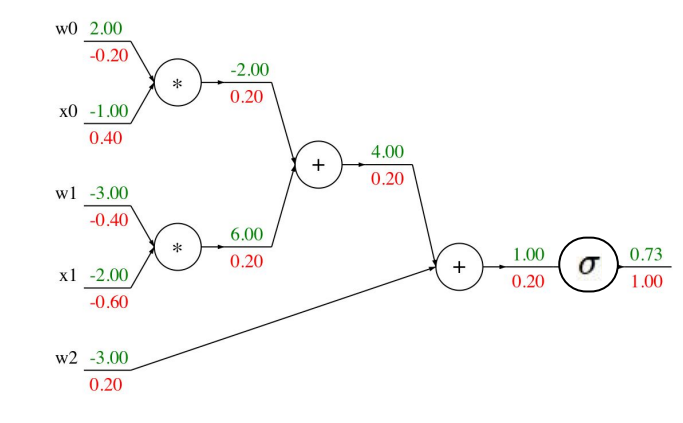

## Graph (or Net) object *(rough pseudo code)*

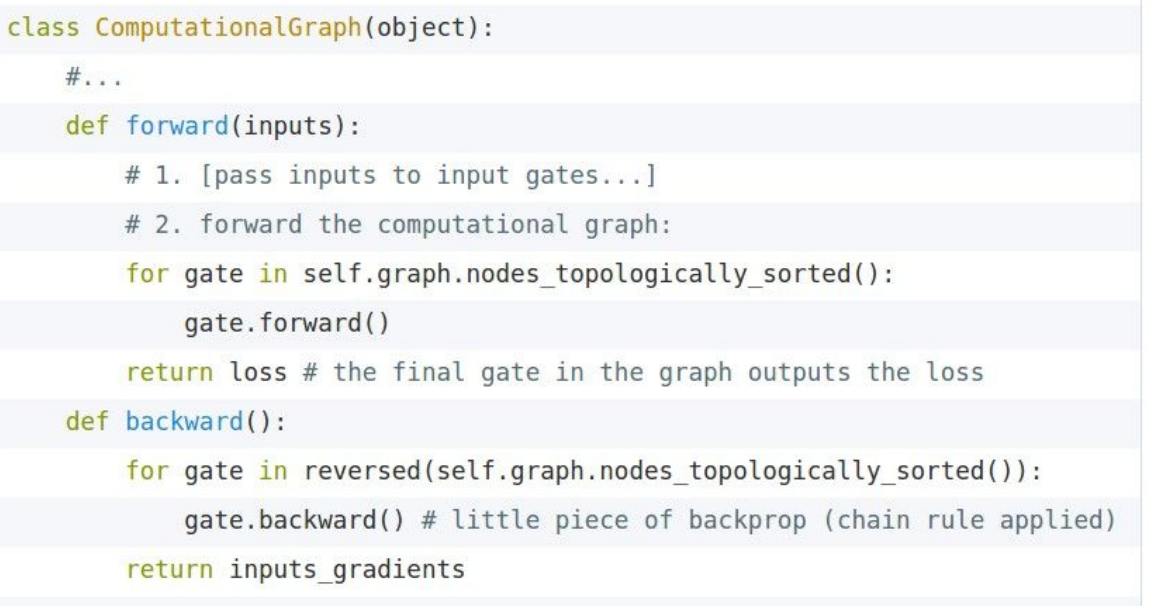

### Ranjay Krishna, Sarah Pratt **Lecture 4 - 142** January 16, 2024

# Modularized implementation: forward / backward API

Gate / Node / Function object: Actual PyTorch code

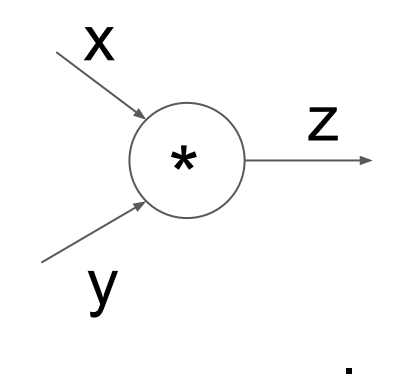

(x,y,z are scalars)

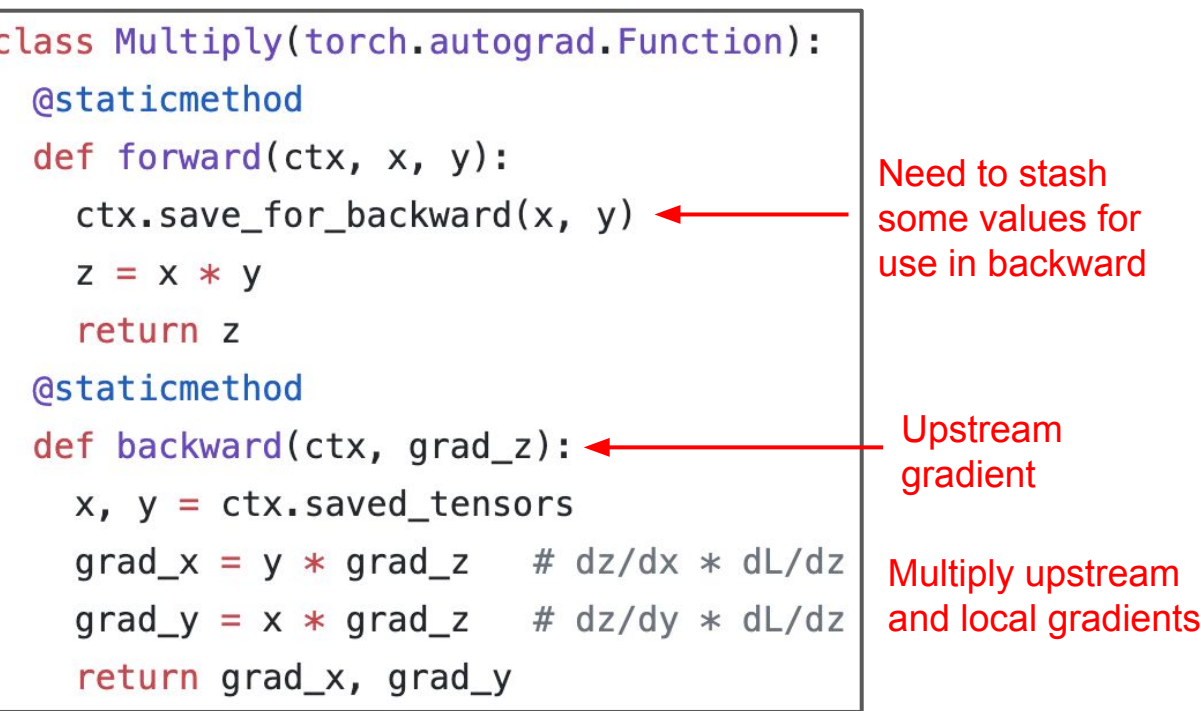

## Ranjay Krishna, Sarah Pratt **Lecture 4 - 143** January 16, 2024

# Example: PyTorch operators

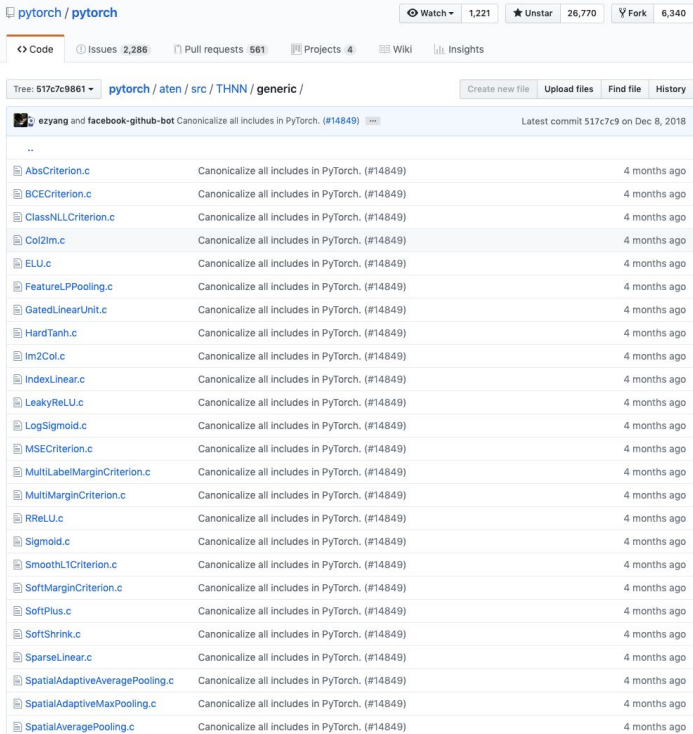

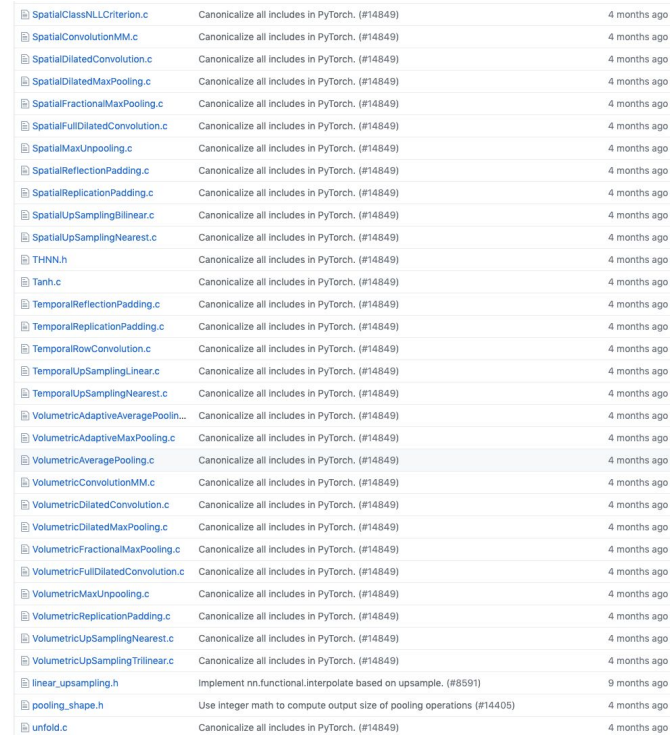

## Ranjay Krishna, Sarah Pratt **Lecture 4 - 144** January 16, 2024
```
#ifndef TH GENERIC FILE
                                                                                           PyTorch sigmoid layer#define TH GENERIC FILE "THNN/generic/Sigmoid.c"
    #else
 3
    void THNN (Sigmoid updateOutput) (
 \overline{5}Forward
              THNNState *state,
 6
              THTensor *input,
 8
              THTensor *output)
                                                            \sigma(x) =9
10
      THTensor (sigmoid)(output, input);
11
12
    void THNN (Sigmoid updateGradInput) (
13
              THNNState *state,
1415
              THTensor *gradOutput,
              THTensor *gradInput,
16
              THTensor *output)
17
18
      THNN_CHECK_NELEMENT(output, gradOutput);
19
      THTensor_(resizeAs)(gradInput, output);
20
21
      TH_TENSOR_APPLY3(scalar_t, gradInput, scalar_t, gradOutput, scalar_t, output,
22
        scalar_t z = *output_data;*gradInput_data = *gradOutput_data * (1. - z) * z;
23
24
      );
25
26
                                                                                                                                           Source
    #endif
27
```
## Ranjay Krishna, Sarah Pratt Necture 4 - 145 January 16, 2024

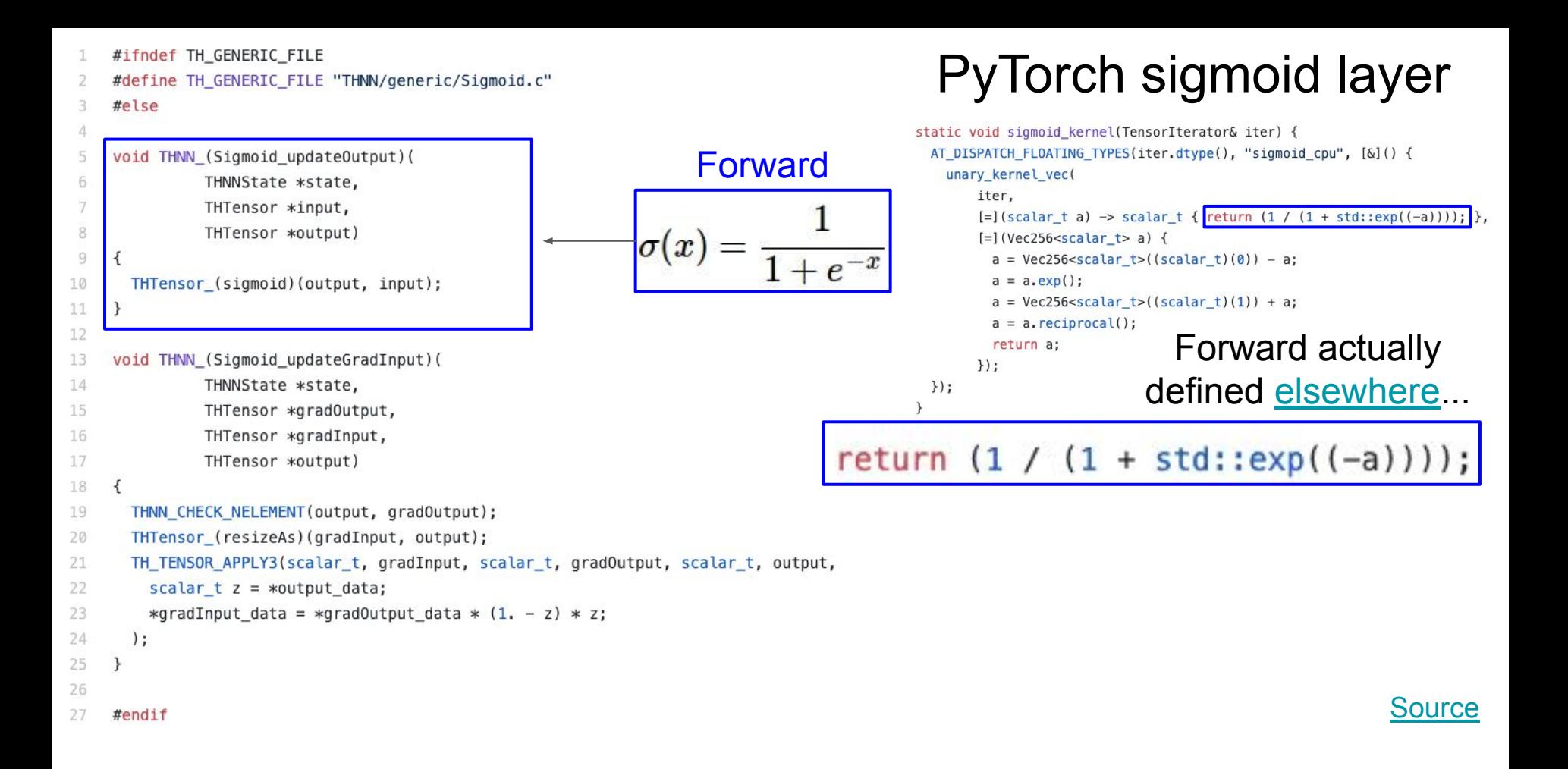

## Ranjay Krishna, Sarah Pratt New York Lecture 4 - 146 January 16, 2024

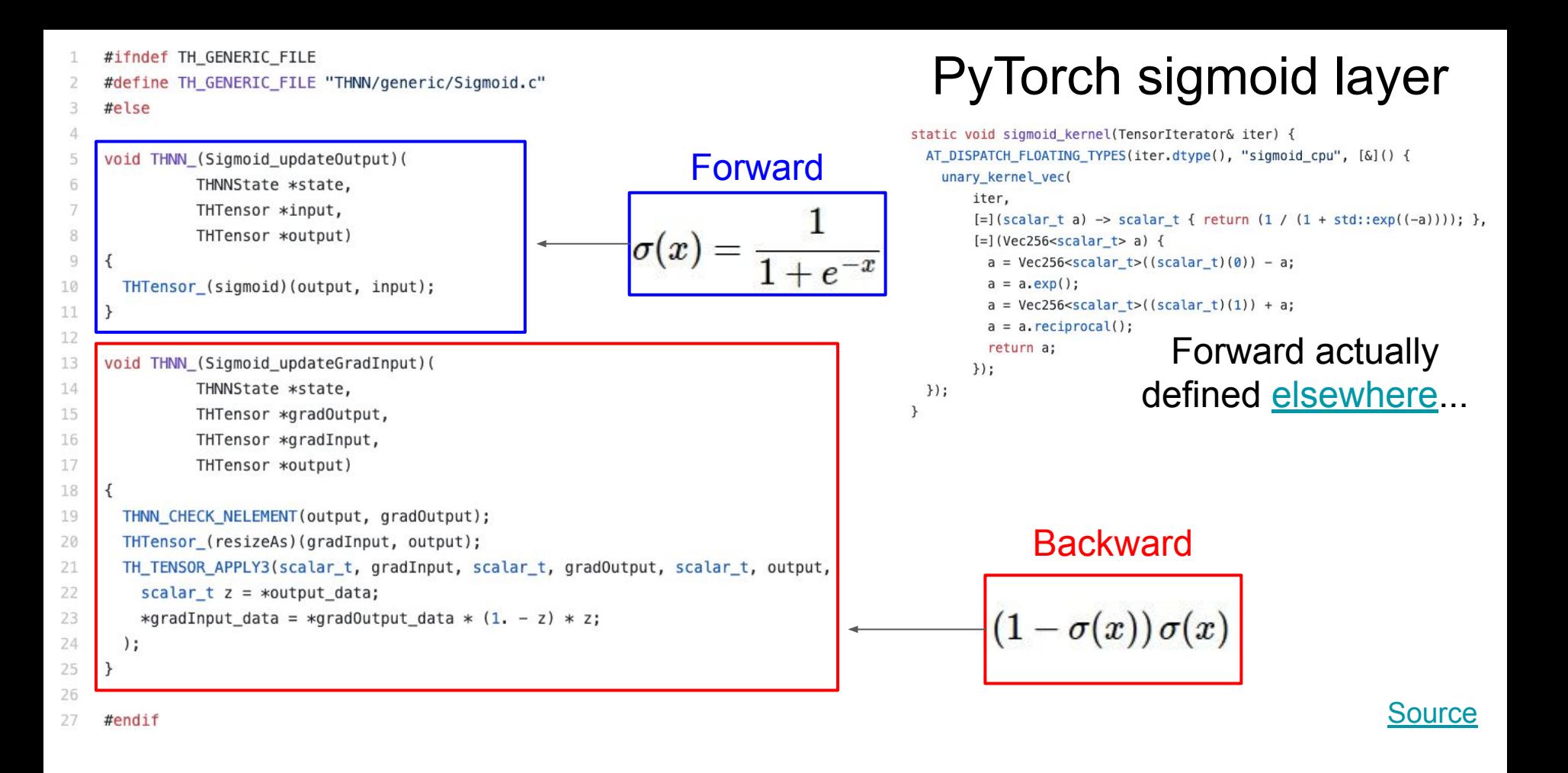

## Ranjay Krishna, Sarah Pratt New York Lecture 4 - 147 January 16, 2024

# Summary for today:

- **● (Fully-connected) Neural Networks** are stacks of linear functions and nonlinear activation functions; they have much more representational power than linear classifiers
- **● backpropagation** = recursive application of the chain rule along a computational graph to compute the gradients of all inputs/parameters/intermediates
- implementations maintain a graph structure, where the nodes implement the **forward**() / **backward**() API
- **● forward**: compute result of an operation and save any intermediates needed for gradient computation in memory
- **● backward**: apply the chain rule to compute the gradient of the loss function with respect to the inputs

# So far: backprop with scalars

# Next time: vector-valued functions!

Ranjay Krishna, Sarah Pratt **Lecture 4 - 149** January 16, 2024

# Next Time: Convolutional neural networks

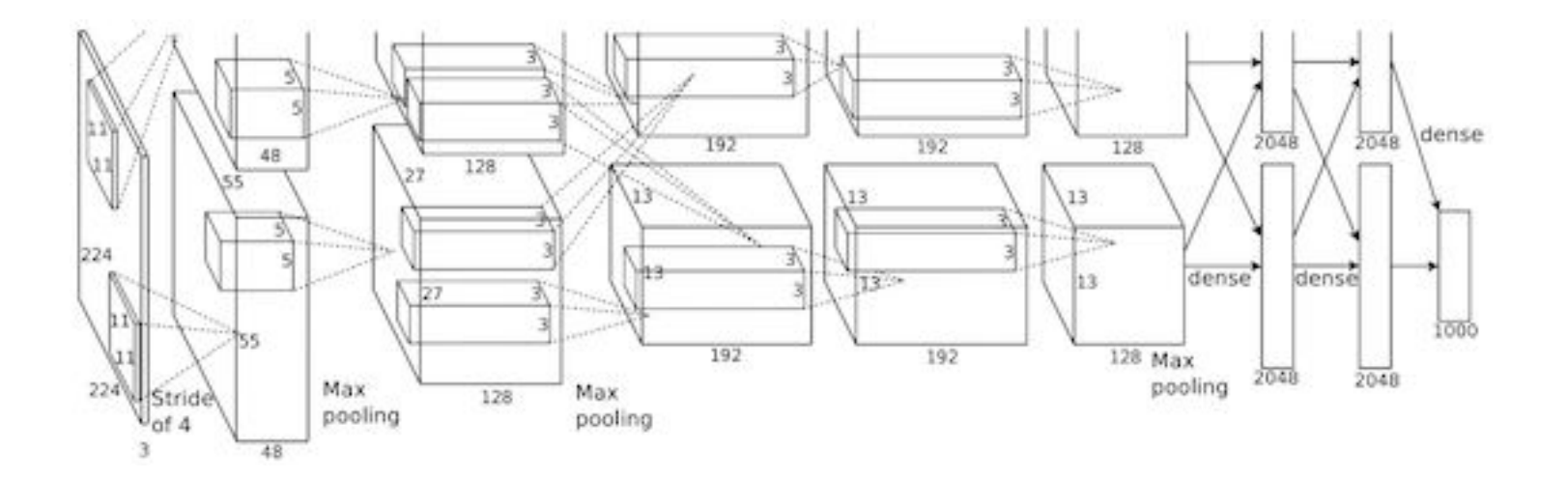

**Lecture 4 - 150** 

Ranjay Krishna, Sarah Pratt **Lecture 4 - 150** January 16, 2024

A vectorized example: 
$$
f(x, W) = ||W \cdot x||^2 = \sum_{i=1}^{n} (W \cdot x)_i^2
$$

Ranjay Krishna, Sarah Pratt **Lecture 4 - 151** January 16, 2024

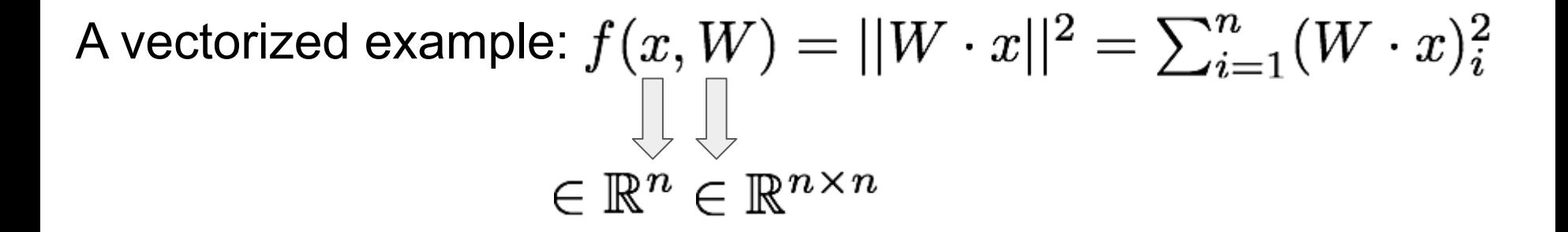

Ranjay Krishna, Sarah Pratt **Lecture 4 - 152** January 16, 2024

A vectorized example:  $f(x, W) = ||W \cdot x||^2 = \sum_{i=1}^n (W \cdot x)_i^2$ 

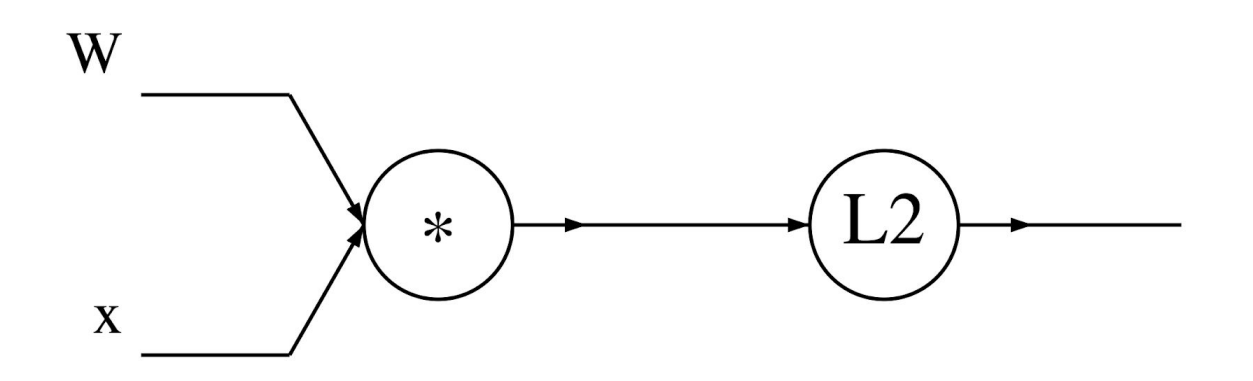

Ranjay Krishna, Sarah Pratt **Lecture 4 - 153** January 16, 2024

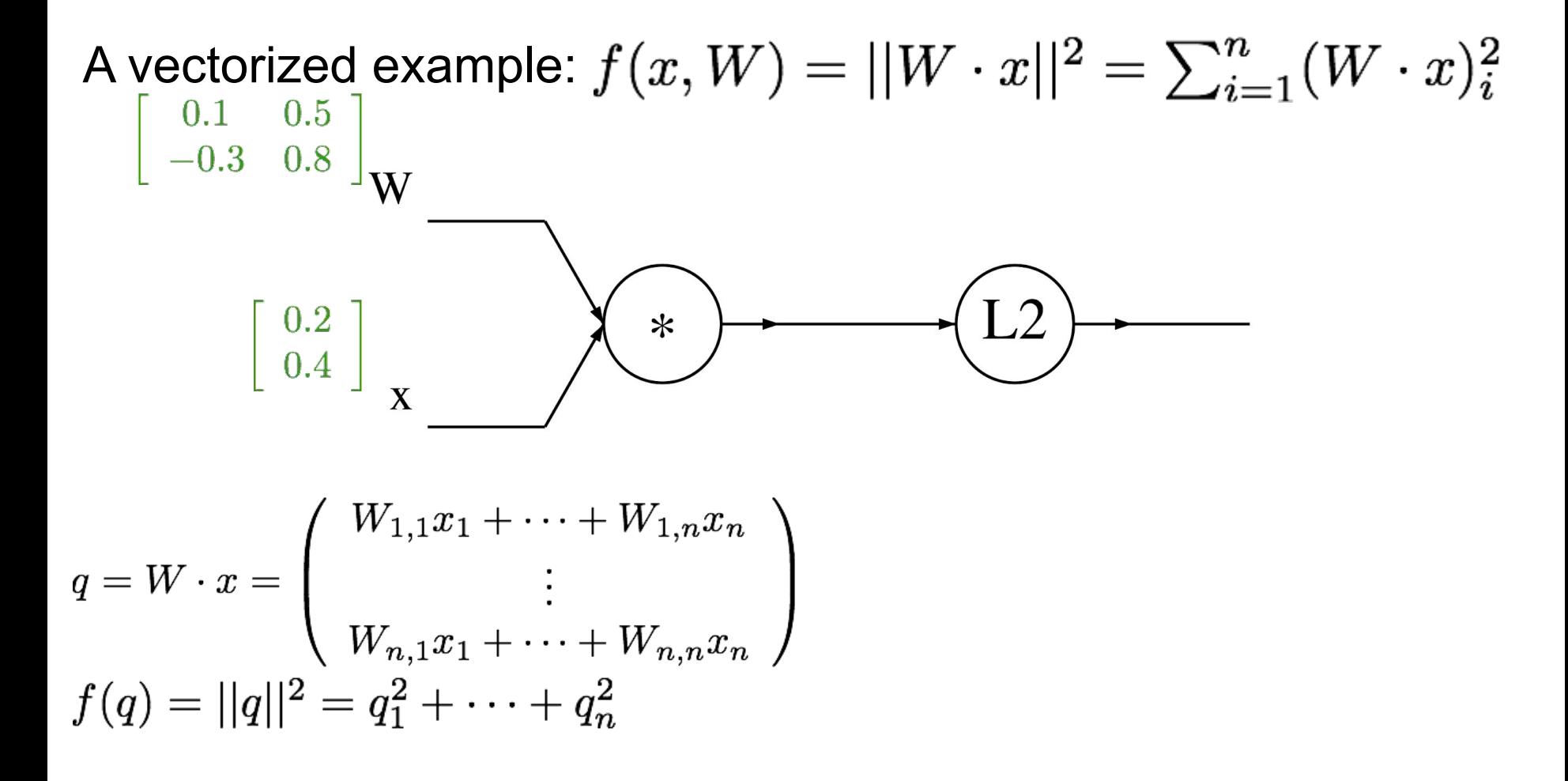

## Ranjay Krishna, Sarah Pratt Lecture 4 - 154 January 16, 2024

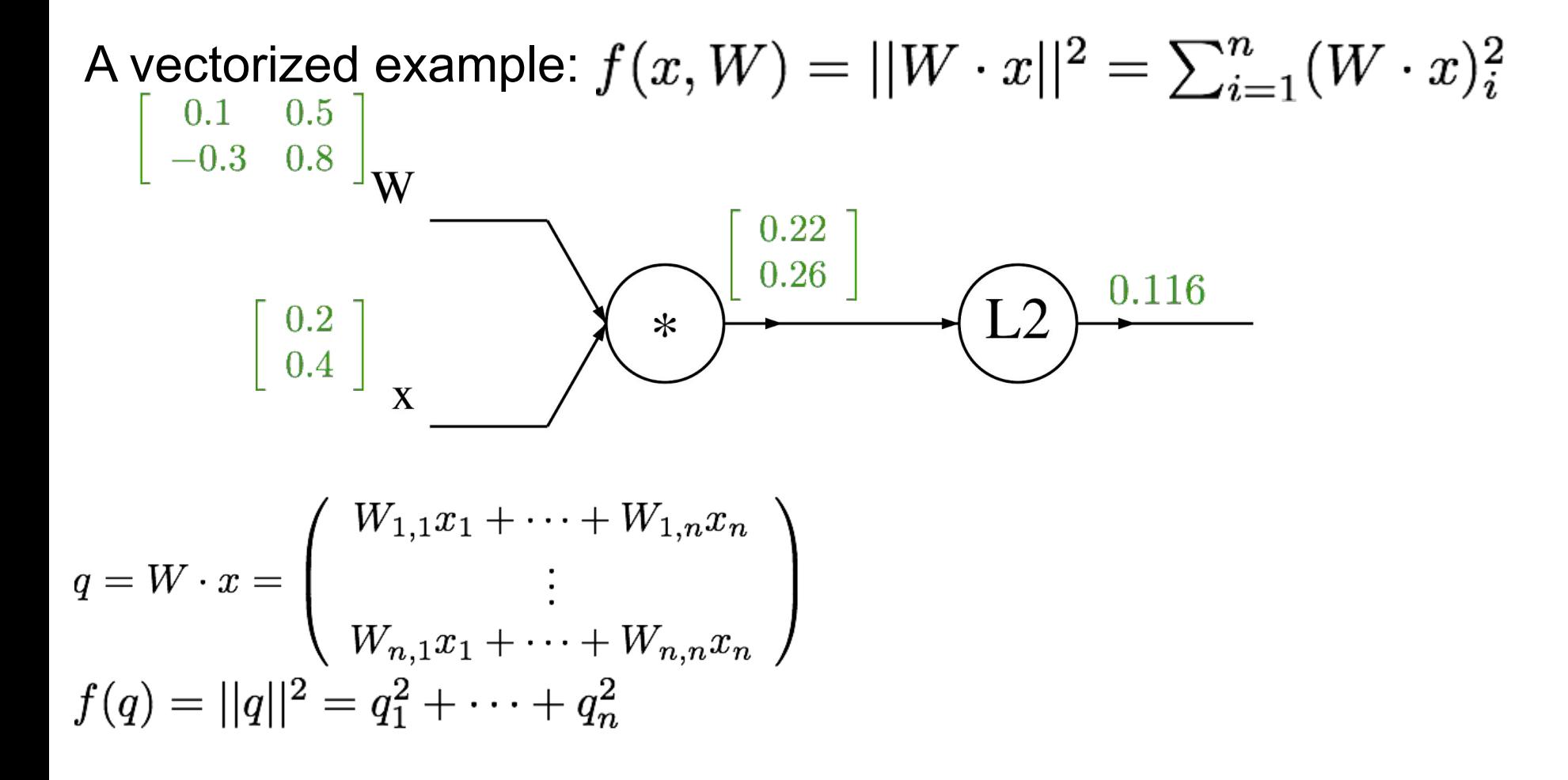

## Ranjay Krishna, Sarah Pratt Necture 4 - 155 January 16, 2024

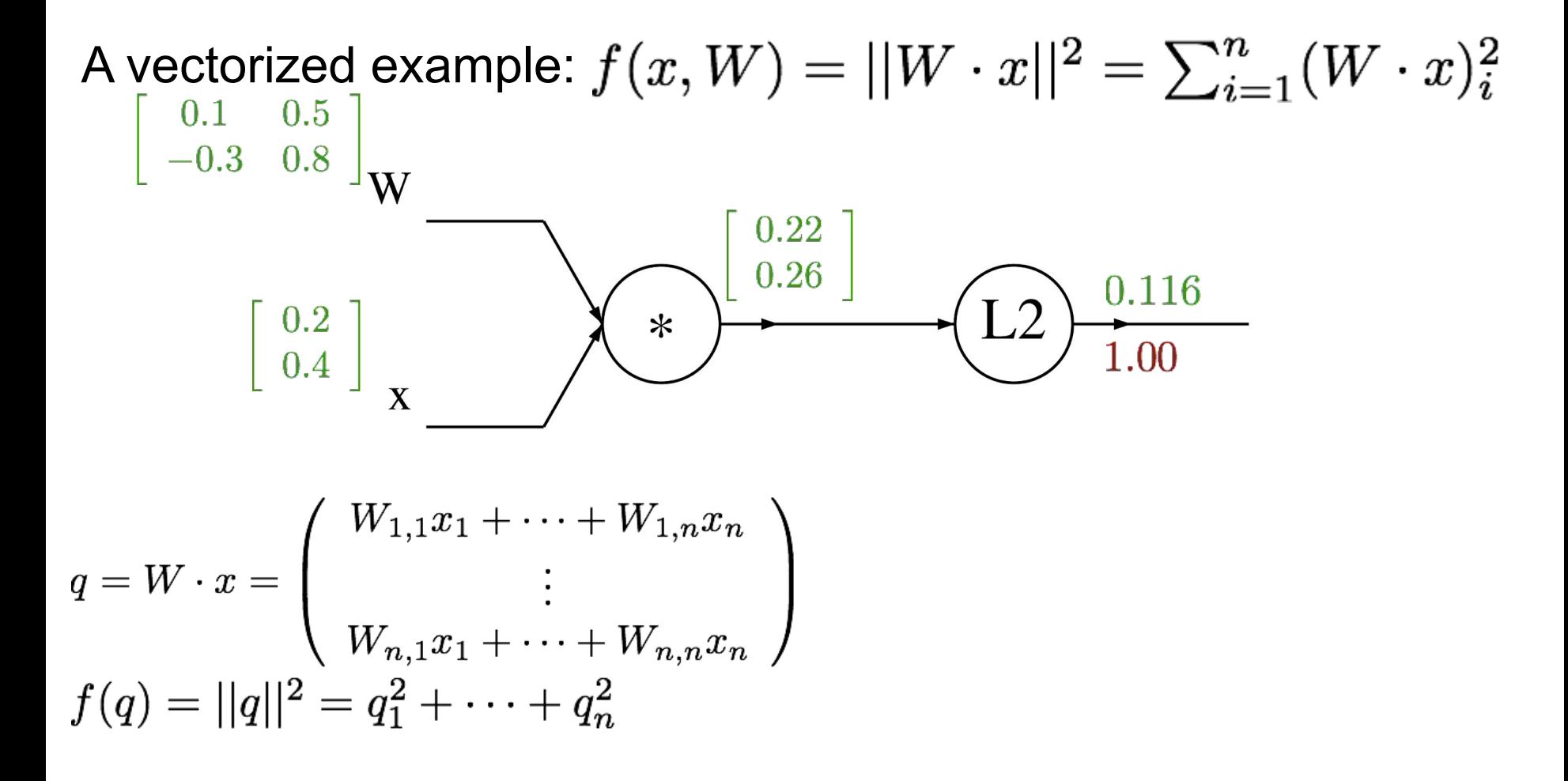

## Ranjay Krishna, Sarah Pratt Necture 4 - 156 January 16, 2024

A vectorized example: 
$$
f(x, W) = ||W \cdot x||^2 = \sum_{i=1}^n (W \cdot x)_i^2
$$
  
\n
$$
\begin{bmatrix}\n0.1 & 0.5 \\
-0.3 & 0.8\n\end{bmatrix}_{W}
$$
\n
$$
\begin{bmatrix}\n0.2 \\
0.4\n\end{bmatrix}_{x}
$$
\n
$$
\begin{bmatrix}\n0.2 \\
0.36\n\end{bmatrix}_{x}
$$
\n
$$
\begin{bmatrix}\n0.2 \\
0.26\n\end{bmatrix}_{1.00}
$$
\n
$$
q = W \cdot x = \begin{pmatrix}\nW_{1,1}x_1 + \dots + W_{1,n}x_n \\
W_{n,1}x_1 + \dots + W_{n,n}x_n\n\end{pmatrix}
$$
\n
$$
f(q) = ||q||^2 = q_1^2 + \dots + q_n^2
$$

## Ranjay Krishna, Sarah Pratt **Lecture 4 - 157** January 16, 2024

A vectorized example: 
$$
f(x, W) = ||W \cdot x||^2 = \sum_{i=1}^n (W \cdot x)_i^2
$$
  
\n $\begin{bmatrix} 0.1 & 0.5 \\ -0.3 & 0.8 \end{bmatrix}$   
\n $\begin{bmatrix} 0.2 \\ 0.4 \end{bmatrix}$   
\n $\begin{bmatrix} 0.2 \\ 0.4 \end{bmatrix}$   
\n $\begin{bmatrix} 0.2 \\ 0.4 \end{bmatrix}$   
\n $\begin{bmatrix} 0.2 \\ 0.52 \end{bmatrix}$   
\n $q = W \cdot x = \begin{pmatrix} W_{1,1}x_1 + \dots + W_{1,n}x_n \\ \vdots \\ W_{n,1}x_1 + \dots + W_{n,n}x_n \end{pmatrix}$   
\n $f(q) = ||q||^2 = q_1^2 + \dots + q_n^2$ 

## Ranjay Krishna, Sarah Pratt **Lecture 4 - 158** January 16, 2024

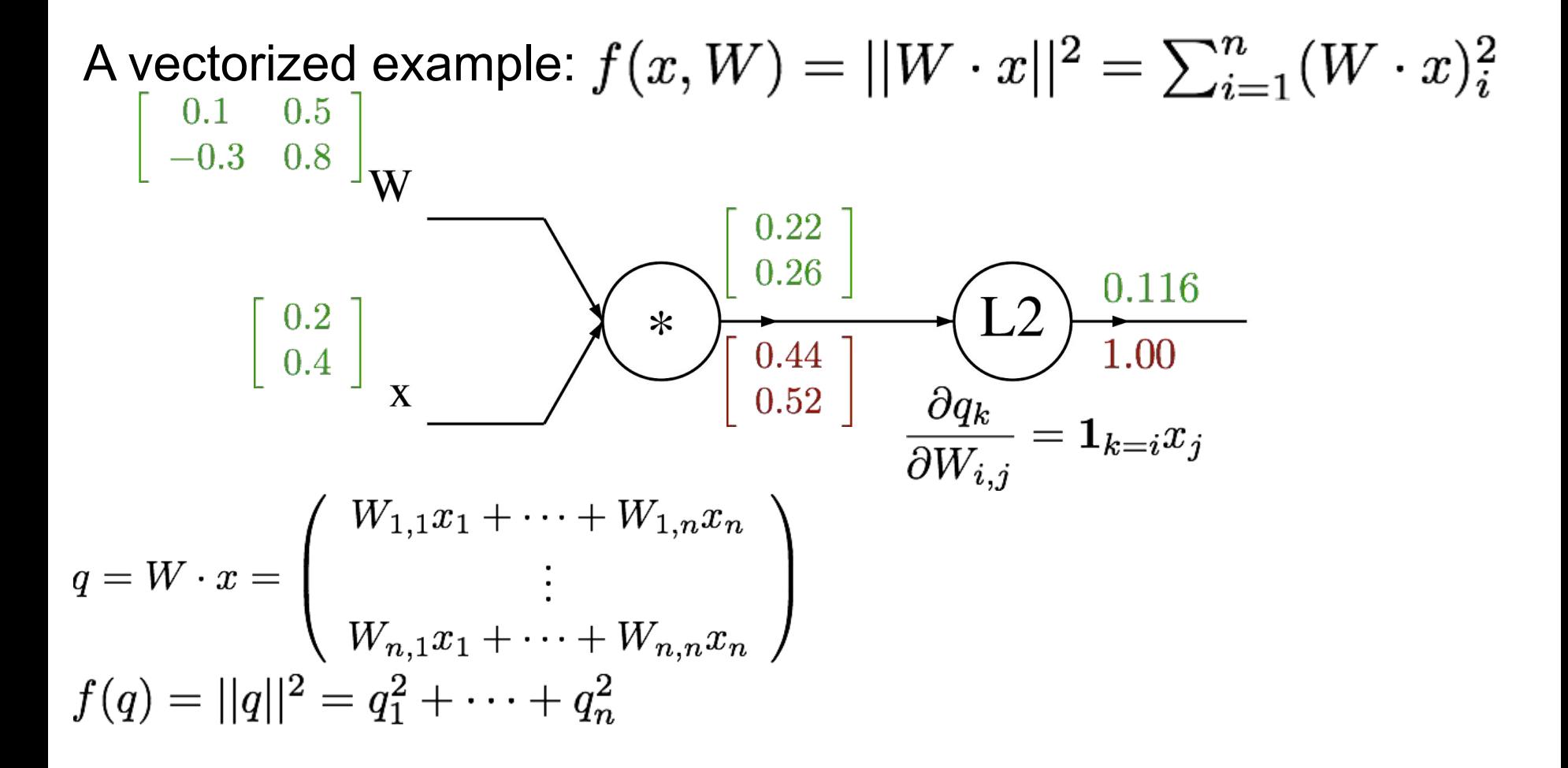

### Ranjay Krishna, Sarah Pratt Necture 4 - 159 January 16, 2024

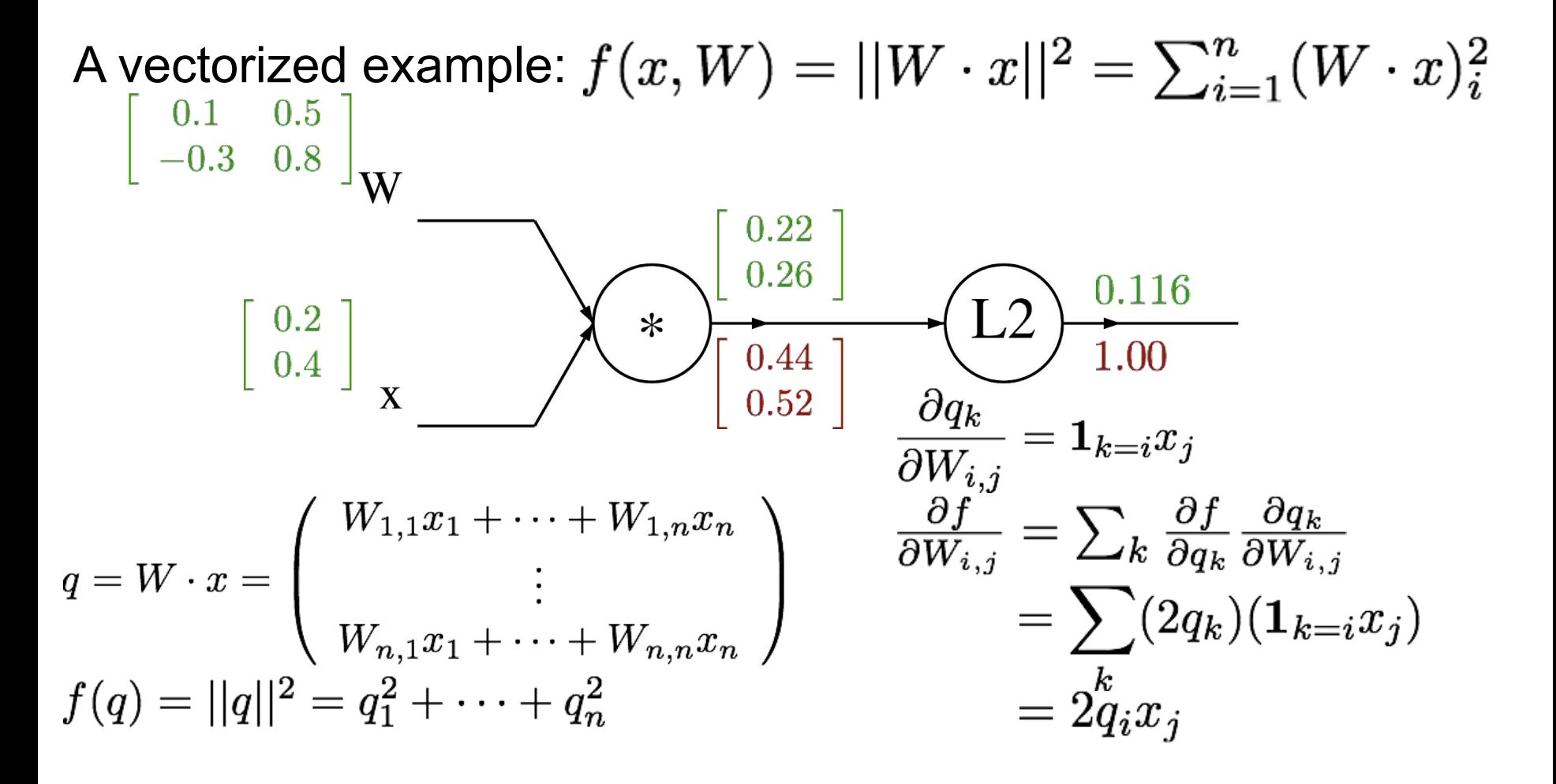

## Ranjay Krishna, Sarah Pratt Lecture 4 - 160 January 16, 2024

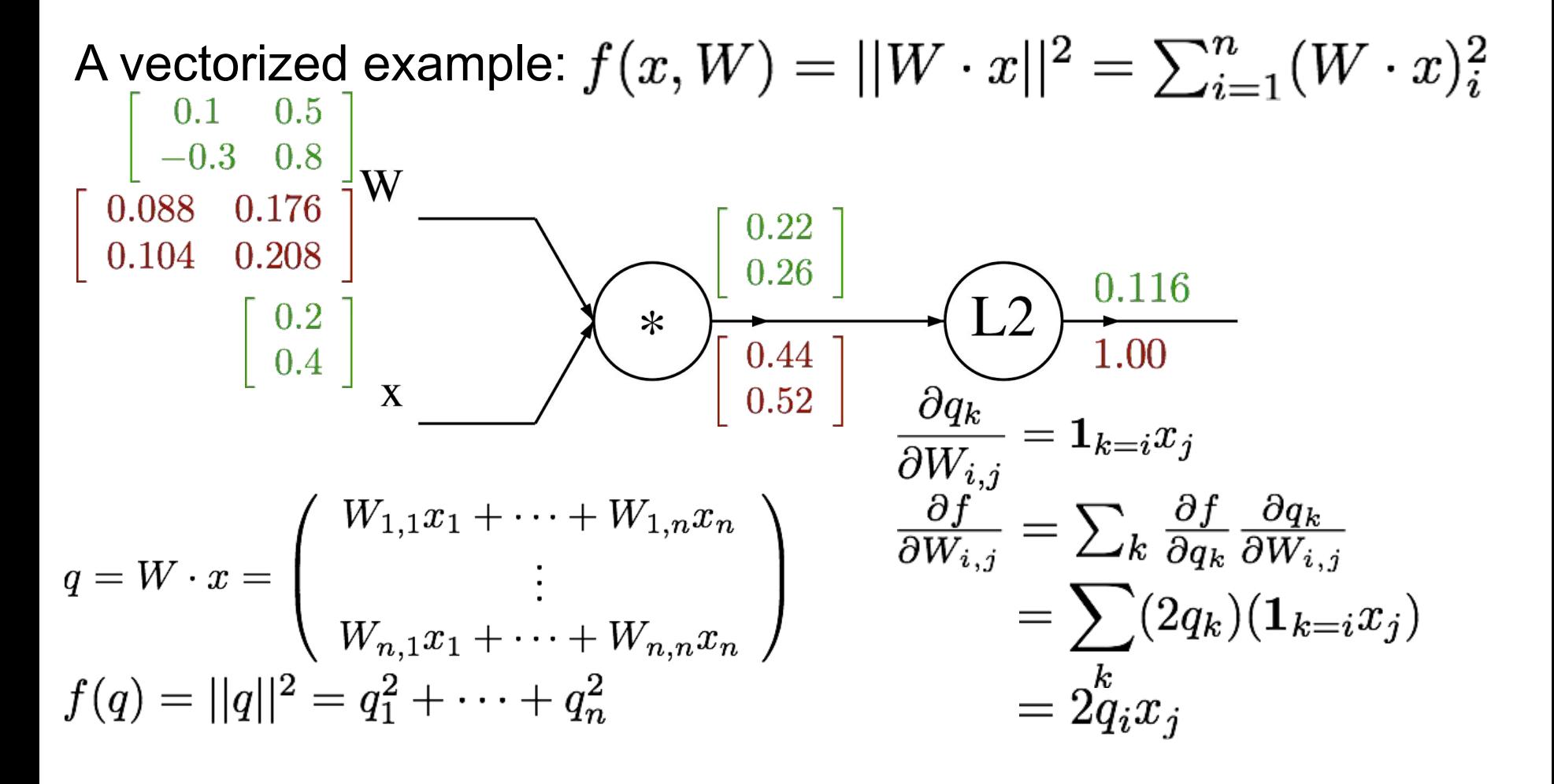

## Ranjay Krishna, Sarah Pratt Lecture 4 - 161 January 16, 2024

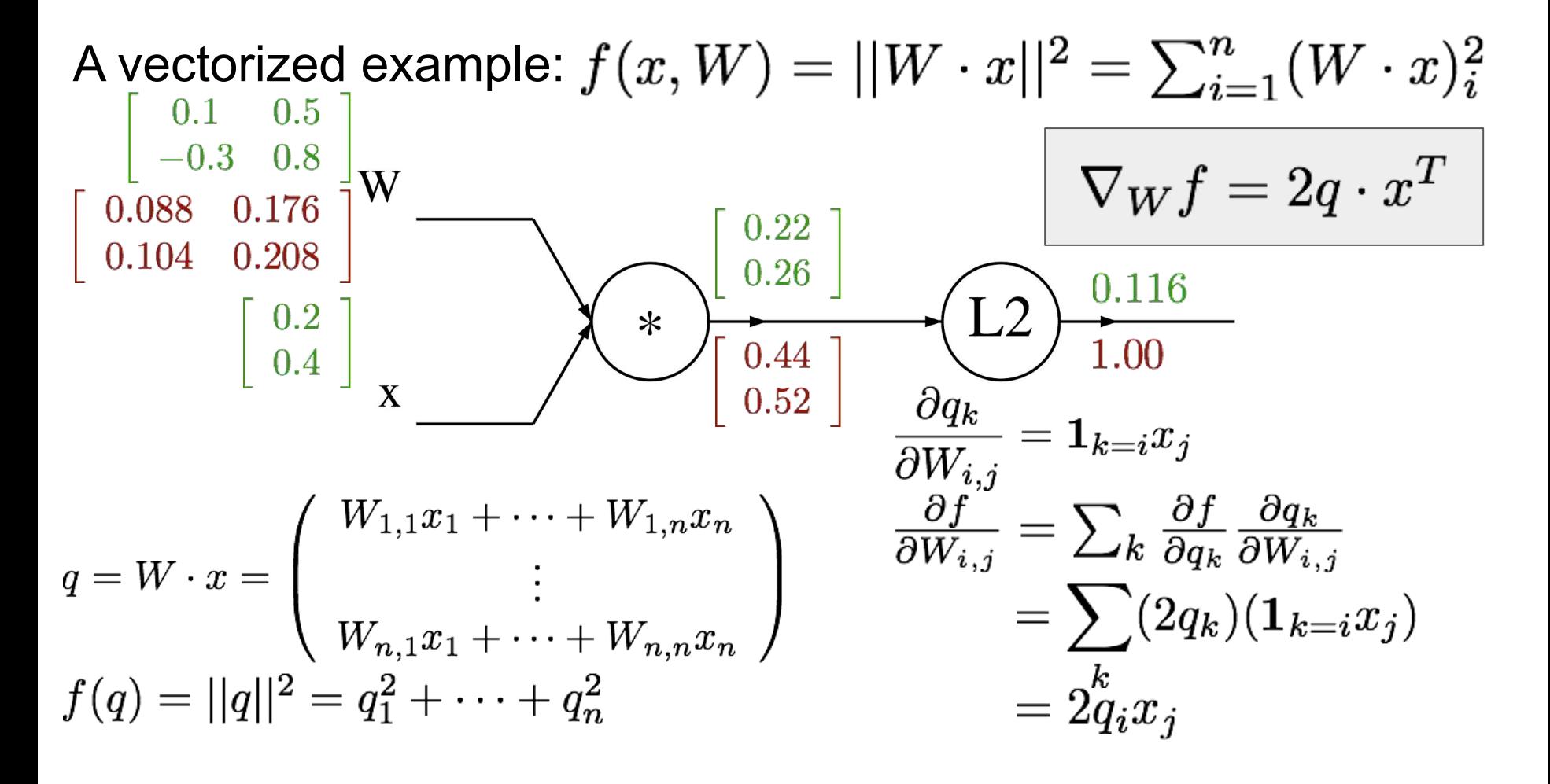

## Ranjay Krishna, Sarah Pratt Lecture 4 - 162 January 16, 2024

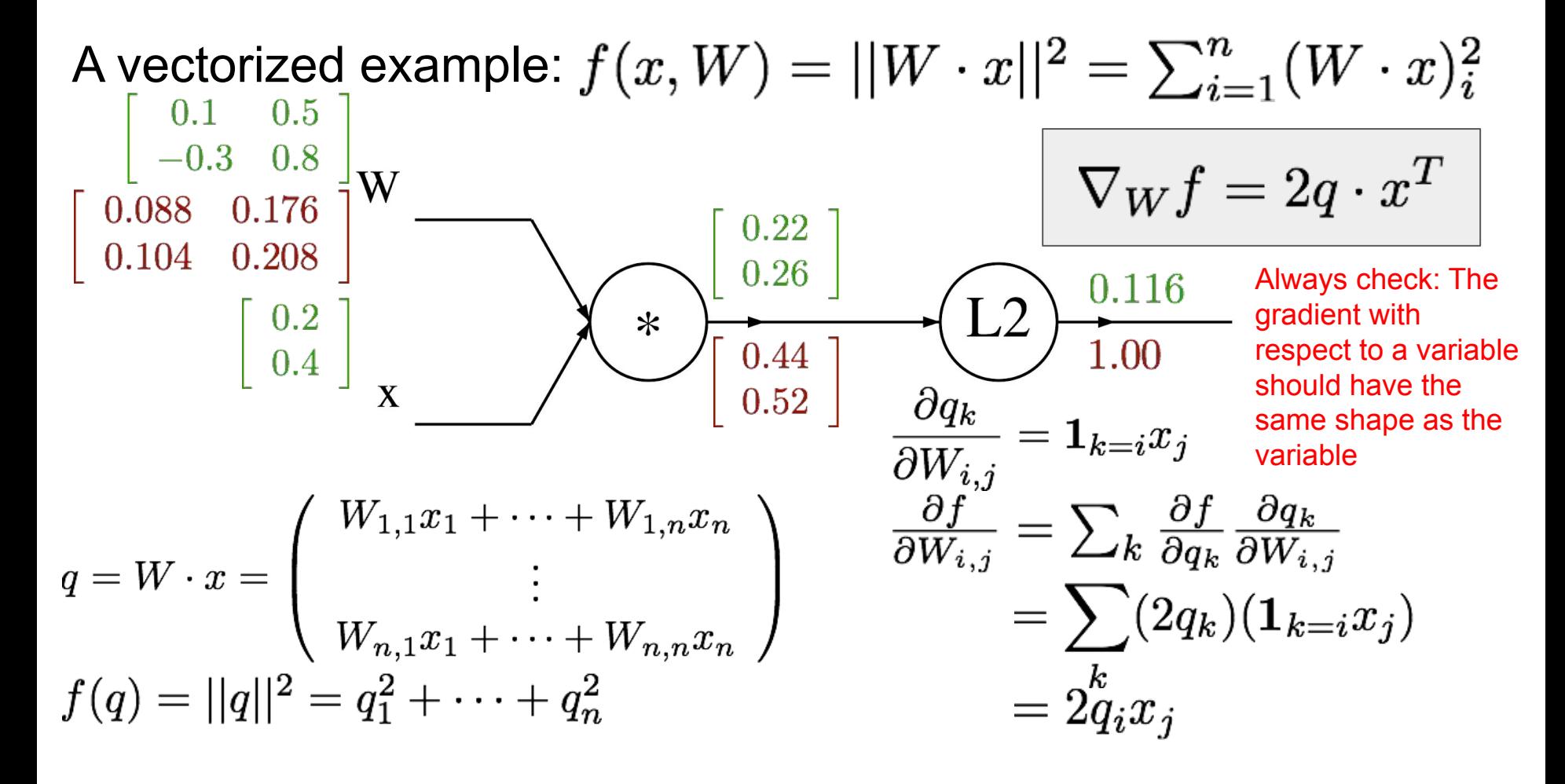

### Ranjay Krishna, Sarah Pratt Lecture 4 - 163 January 16, 2024

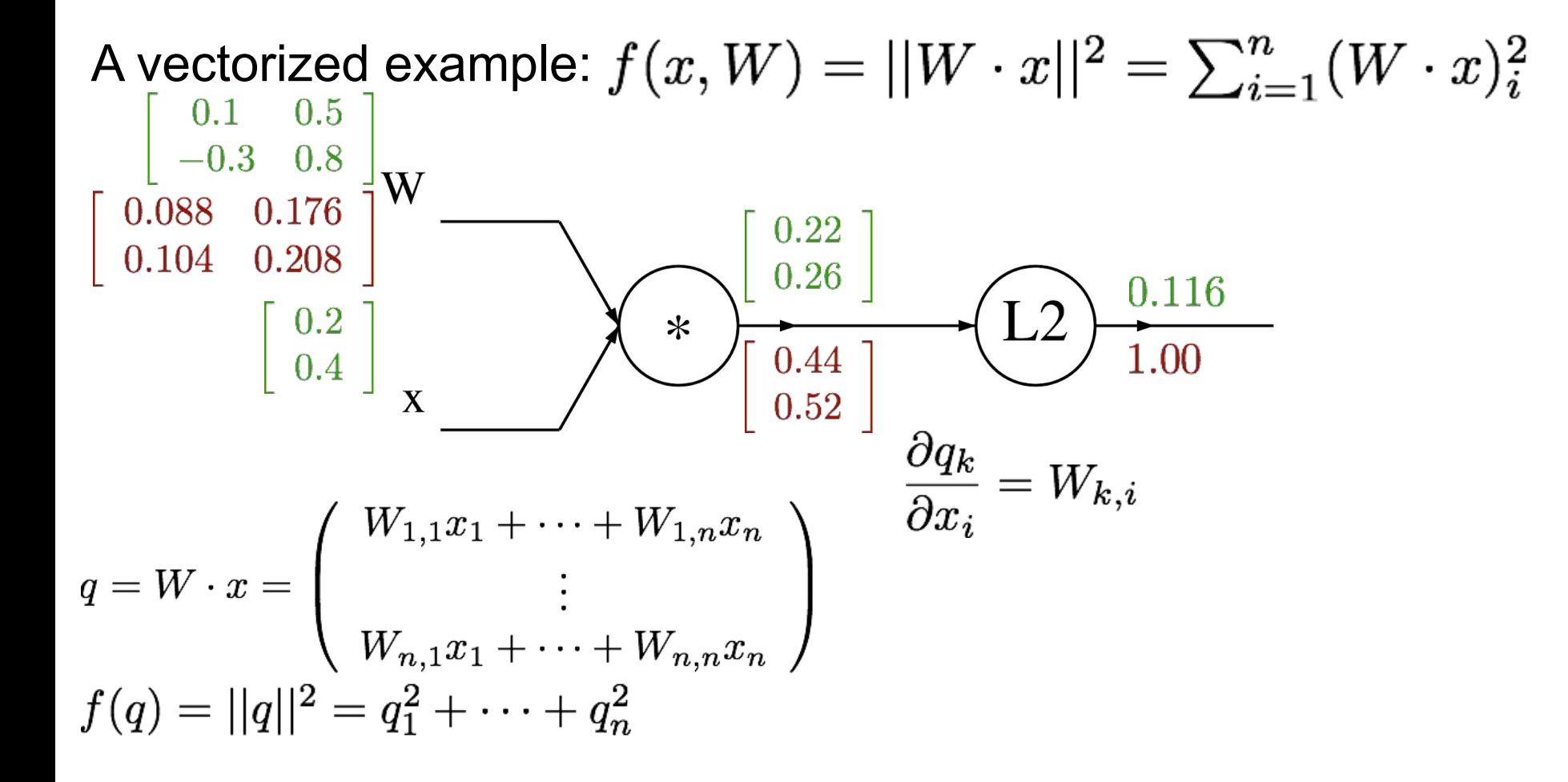

## Ranjay Krishna, Sarah Pratt **Lecture 4 - 164** January 16, 2024

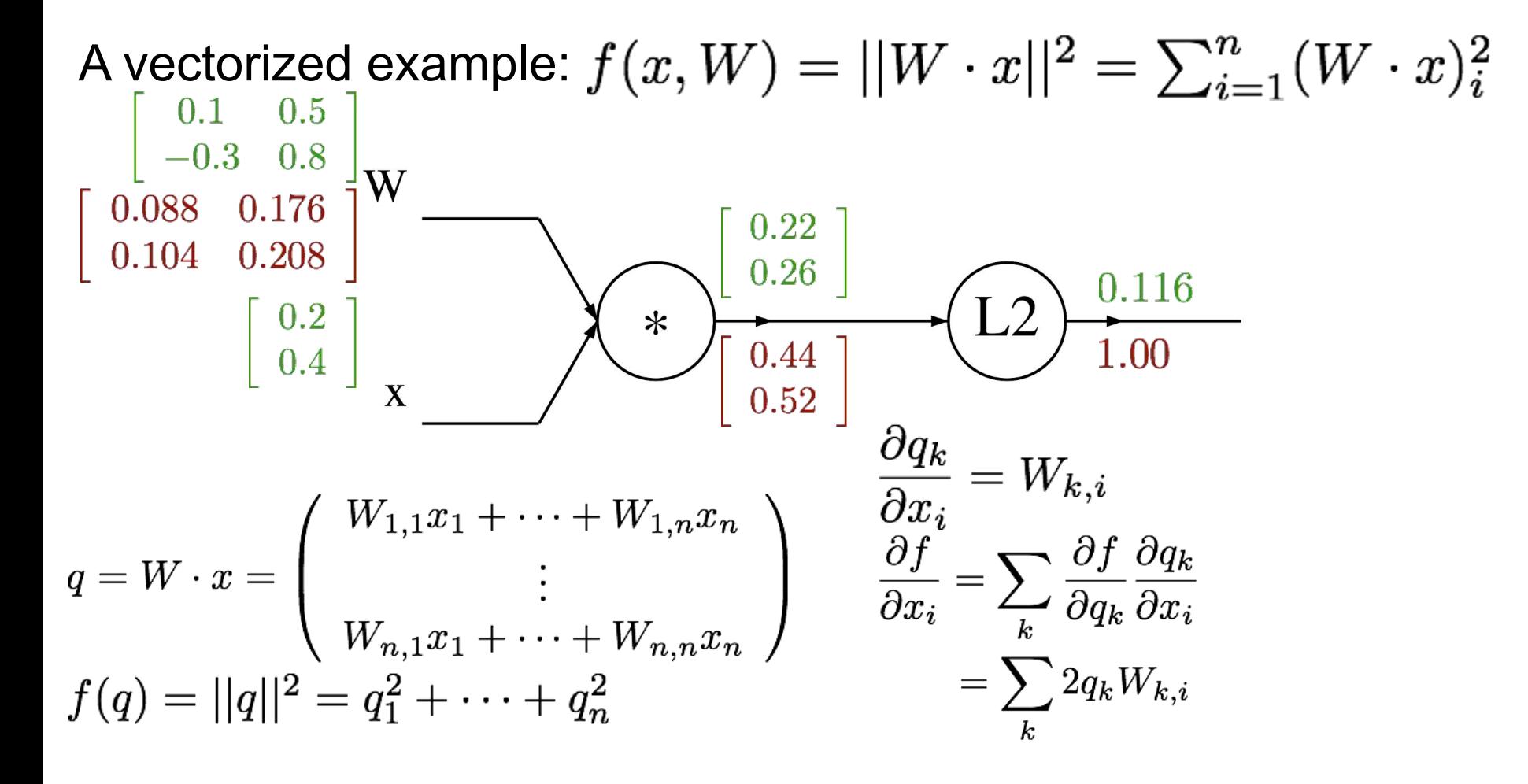

## Ranjay Krishna, Sarah Pratt Necture 4 - 165 January 16, 2024

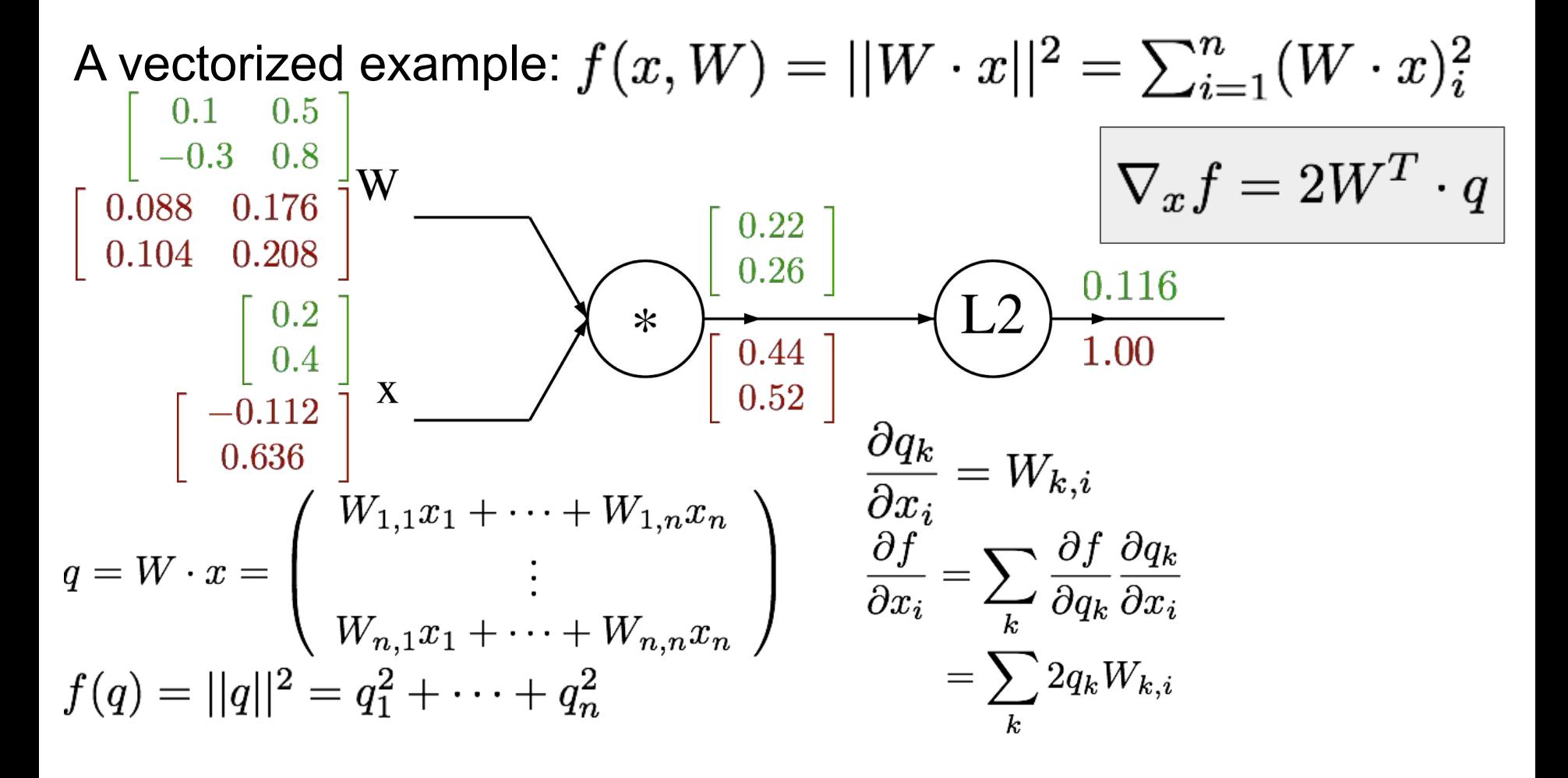

## Ranjay Krishna, Sarah Pratt Necture 4 - 166 January 16, 2024

## In discussion section: A matrix example...

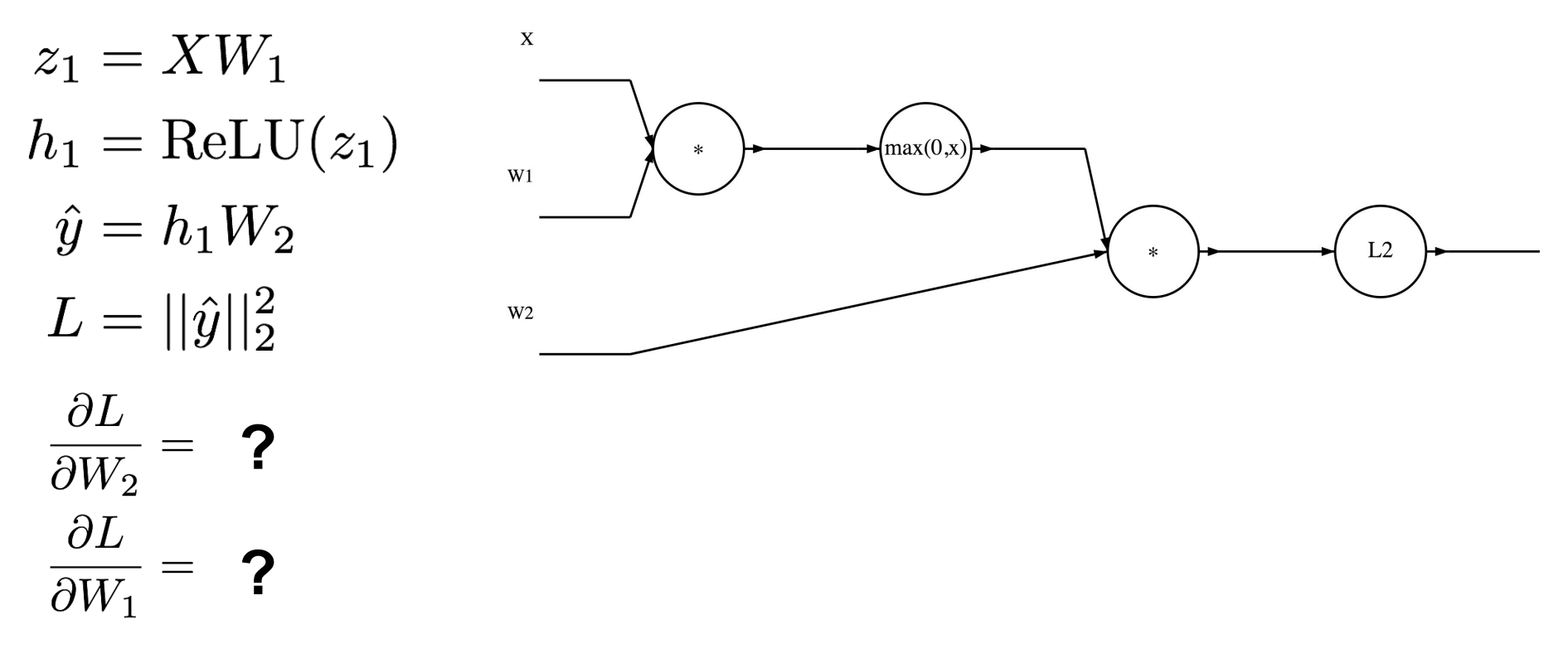

Ranjay Krishna, Sarah Pratt Necture 4 - 167 January 16, 2024